#### Mplus Short Courses Topic 9

# **Bayesian Analysis Using Mplus Bayesian Analysis Using**

Bengt Muthén Linda K. Muthén Tihomir Asparouhov

Copyright © 2011 Muthén & Muthén www.statmodel.com 06/01/2011

**1**

**Table Of Contents** Overview of Bayesian Features In Mplus 12 Bayesian Estimation 18 Path Analysis With Indirect Effects 40 Model Fit 53 Factor Analysis 61 Bayesian Analysis When ML Is Slow Or Intractable Due To Many Dimensions Of Numerical Integration 81 Multiple Indicator Growth Modeling With Categorical Variables 94 Mixture Modeling 102 Multilevel Regression With A Continuous Dependent Variable 112 Simulation Studies: Multilevel Regression With A Small Number Of Clusters 123 Multilevel Regression With A Categorical Dependent Variable And Several Random Slopes 136 Multilevel Regression With A Categorical Dependent Variable And Small Random Slope Variance 141 **2**

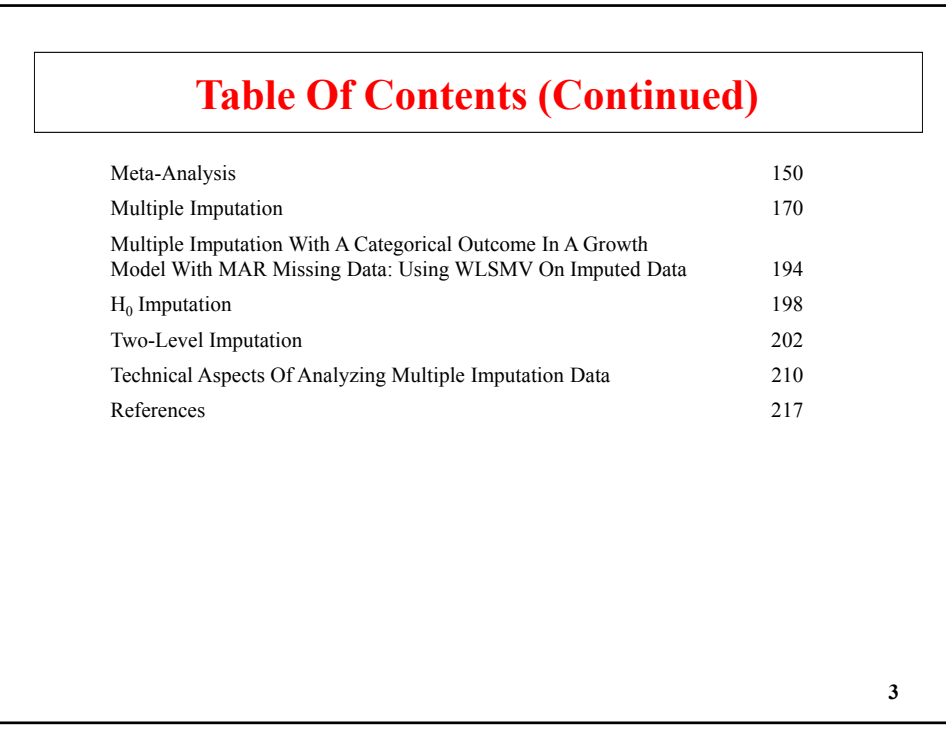

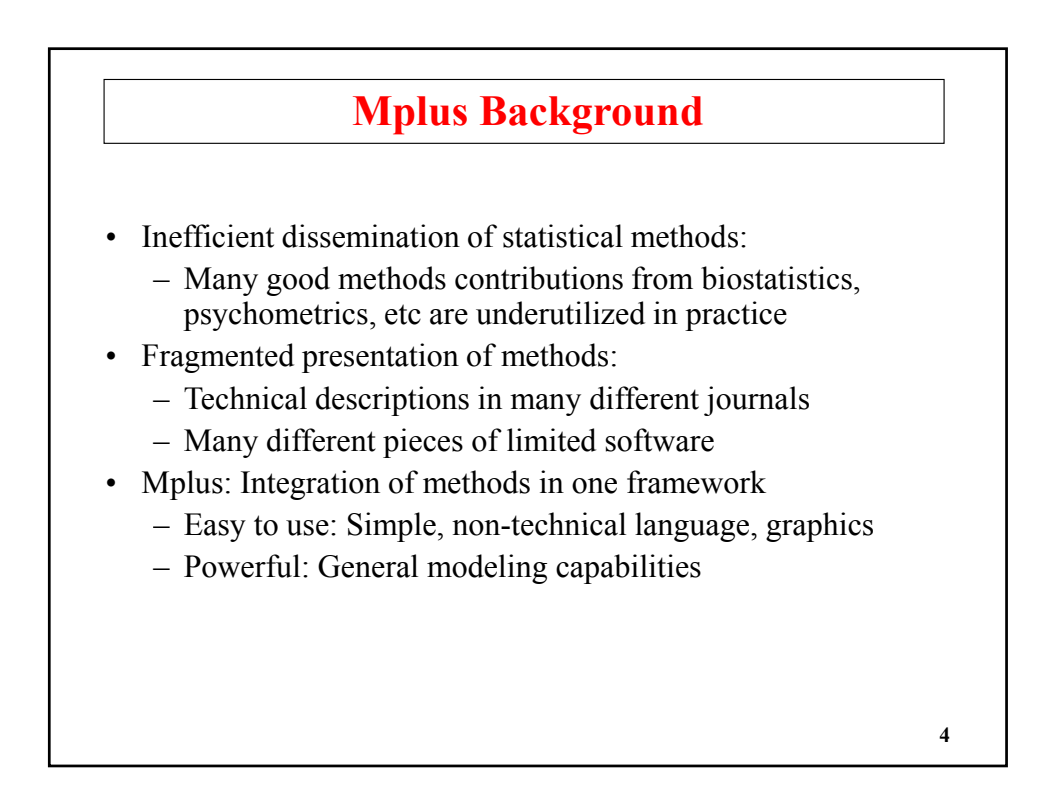

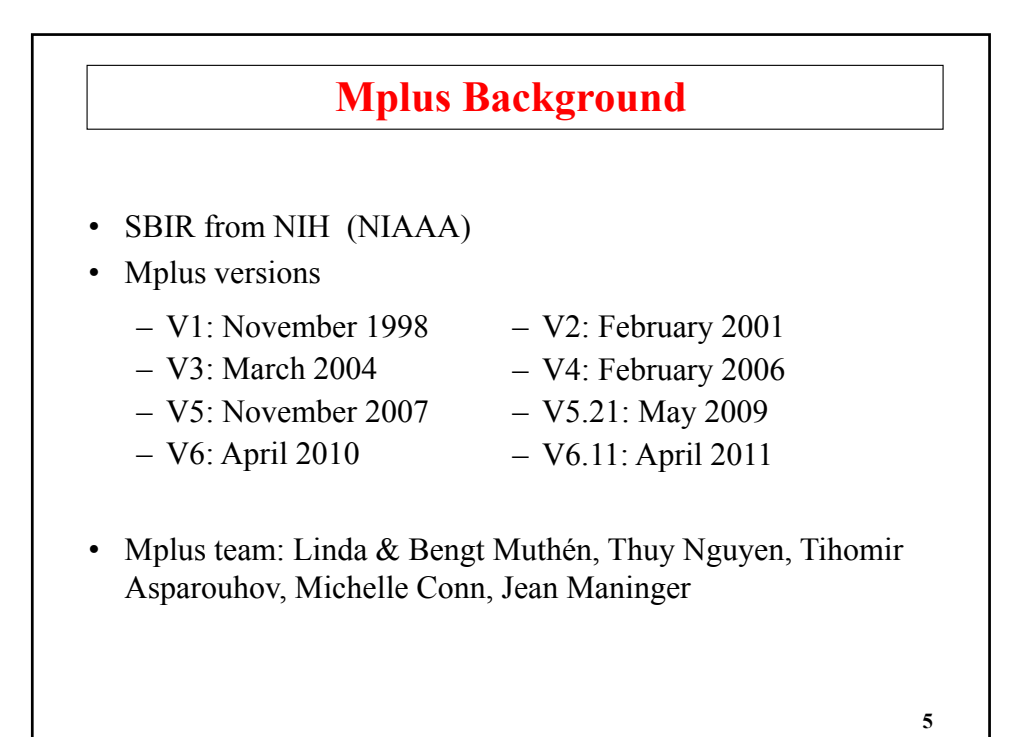

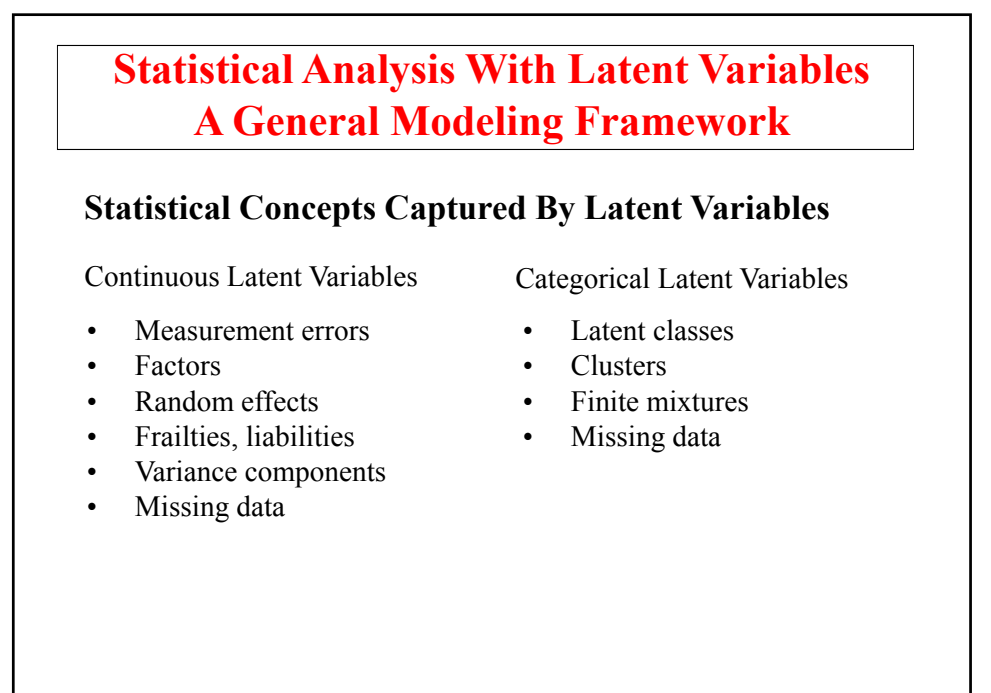

#### **Statistical Analysis With Latent Variables A General Modeling Framework (Continued) Models That Use Latent Variables** • Factor analysis models • Structural equation models • Growth curve models • Multilevel models • Latent class models • Mixture models • Discrete-time survival models • Missing data models Continuous Latent Variables Categorical Latent Variables Mplus integrates the statistical concepts captured by latent variables into a general modeling framework that includes

not only all of the models listed above but also combinations and extensions of these models.

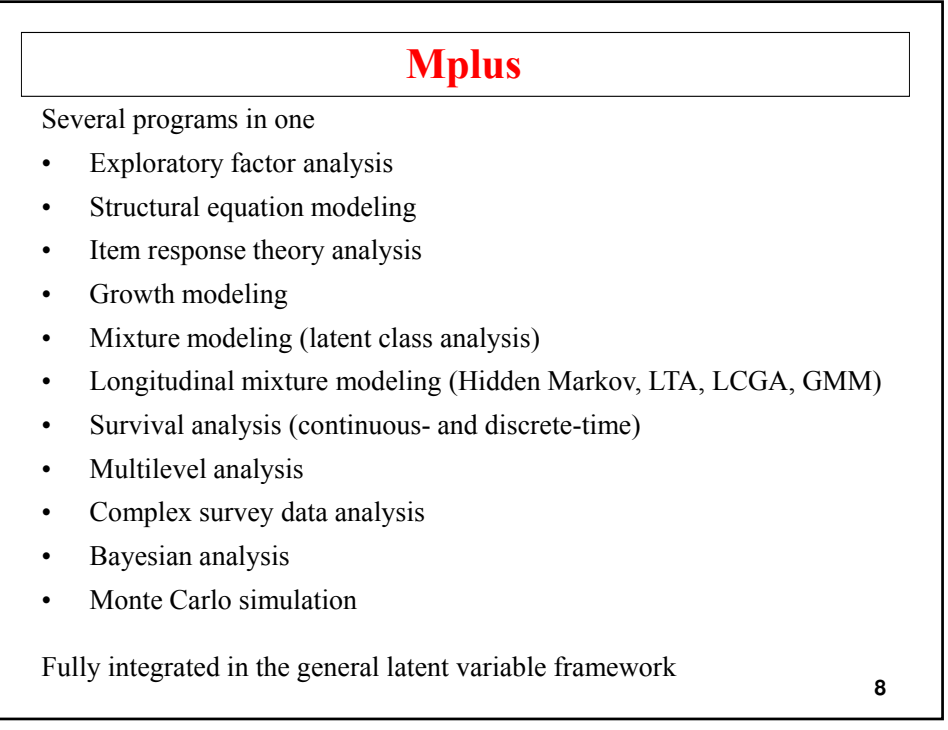

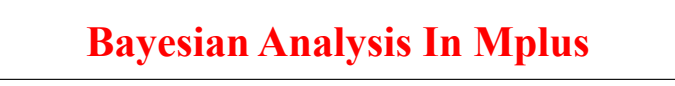

Mplus conceptualization:

- Mplus was envisioned 15 years ago as both a frequentist and a Bayesian program
- Bayesian analysis firmly established and its use growing in mainstream statistics
- Much less use of Bayes outside statistics
- Bayesian analysis not sufficiently accessible in other programs
- Bayes provides a broader platform for further Mplus development

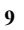

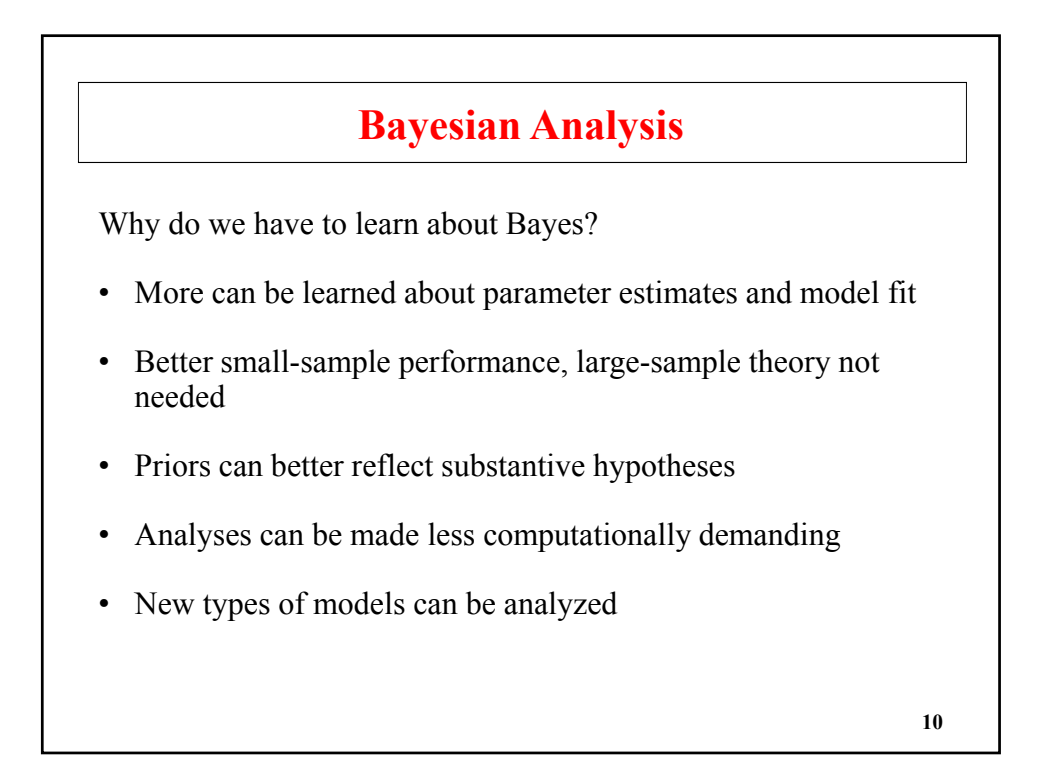

#### **Writings On The Bayes Implementation In Mplus**

- Asparouhov & Muthén (2010). Bayesian analysis using Mplus: Technical implementation. Technical Report. Version 3.
- Asparouhov & Muthén (2010). Bayesian analysis of latent variable models using Mplus. Technical Report. Version 4.
- Asparouhov & Muthén (2010). Multiple imputation with Mplus. Technical Report. Version 2.
- Asparouhov & Muthén (2010). Plausible values for latent variable using Mplus. Technical Report.
- Muthén (2010). Bayesian analysis in Mplus: A brief introduction. Technical Report. Version 3.
- Muthén & Asparouhov (2010). Bayesian SEM: A more flexible representation of substantive theory.

Posted under Papers, Bayesian Analysis **<sup>11</sup>**

**Overview Of Bayesian Features In Mplus**

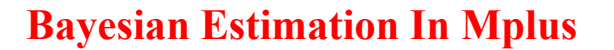

- Single-level, multilevel, and mixture models
- Continuous and categorical outcomes (probit link)
- Default non-informative priors or user-specified informative priors (MODEL PRIORS)
- Multiple chains using parallel processing (CHAIN)
- Convergence assessment using Gelman-Rubin potential scale reduction factors
- Posterior parameter distributions with means, medians, modes, and credibility intervals (POINT)
- Posterior parameter trace plots
- Autocorrelation plots
- Posterior predictive checking plots

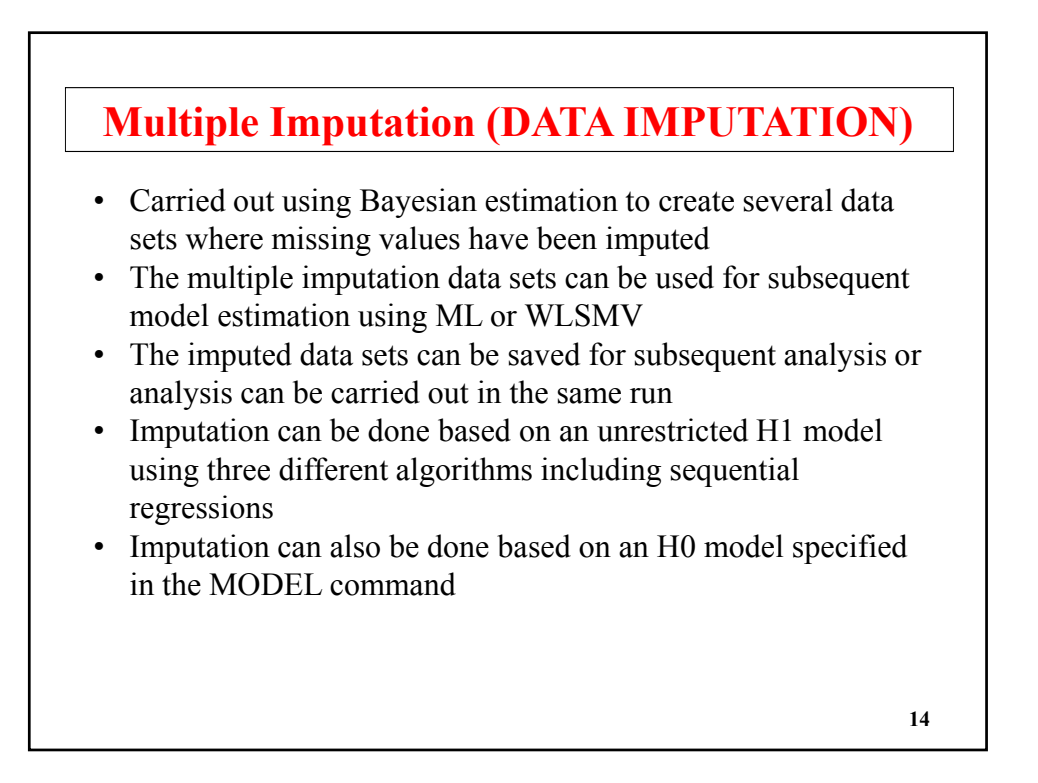

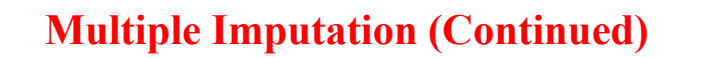

- The set of variables used in the imputation of the data do not need to be the same as the set of variables used in the analysis need to be the same as the set of variables used in the
- Single-level and multilevel data imputation are available
- Multiple imputation data can be read using TYPE=IMPUTATION in the DATA command

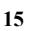

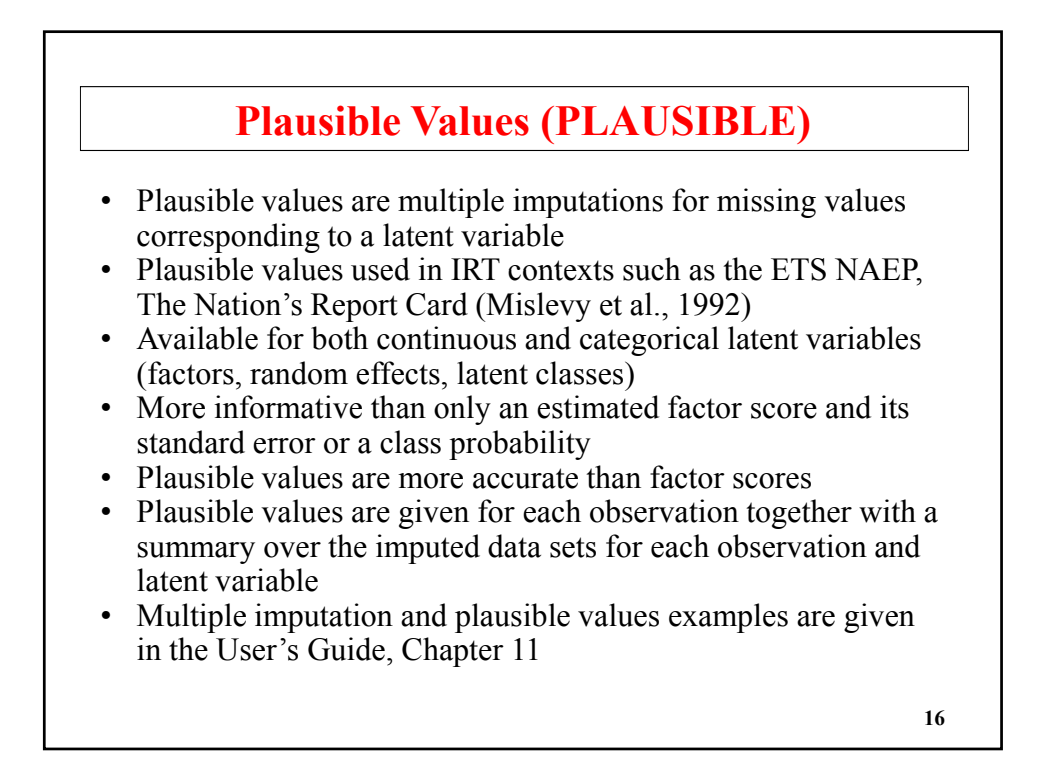

# **Bayesian Analysis Using Mplus: An Ongoing Project**

Features that are not yet implemented include:

- EFA and ESEM
- Logit link
- Censored, count, and nominal variables
- XWITH
- Weights
- c ON x in mixtures
- Mixture models with more than one categorical latent variable
- Two-level mixtures
- MODEL INDIRECT
- MODEL CONSTRAINT except for NEW parameters
- MODEL TEST

**17**

# **Bayesian Estimation**

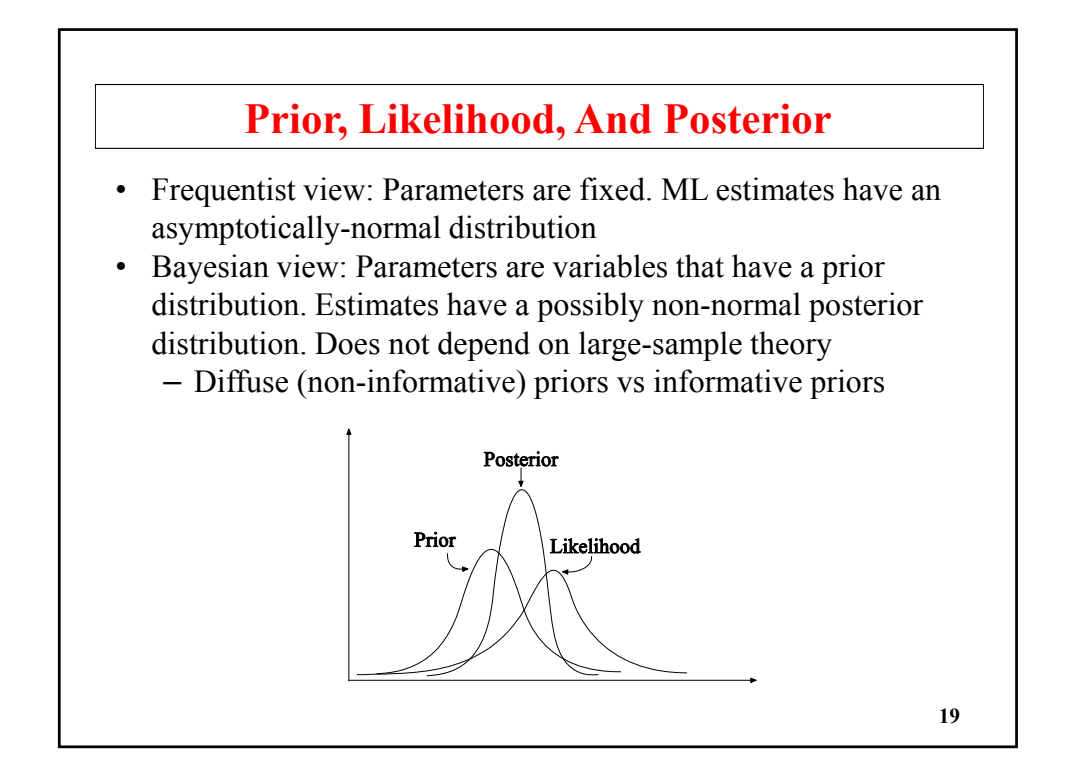

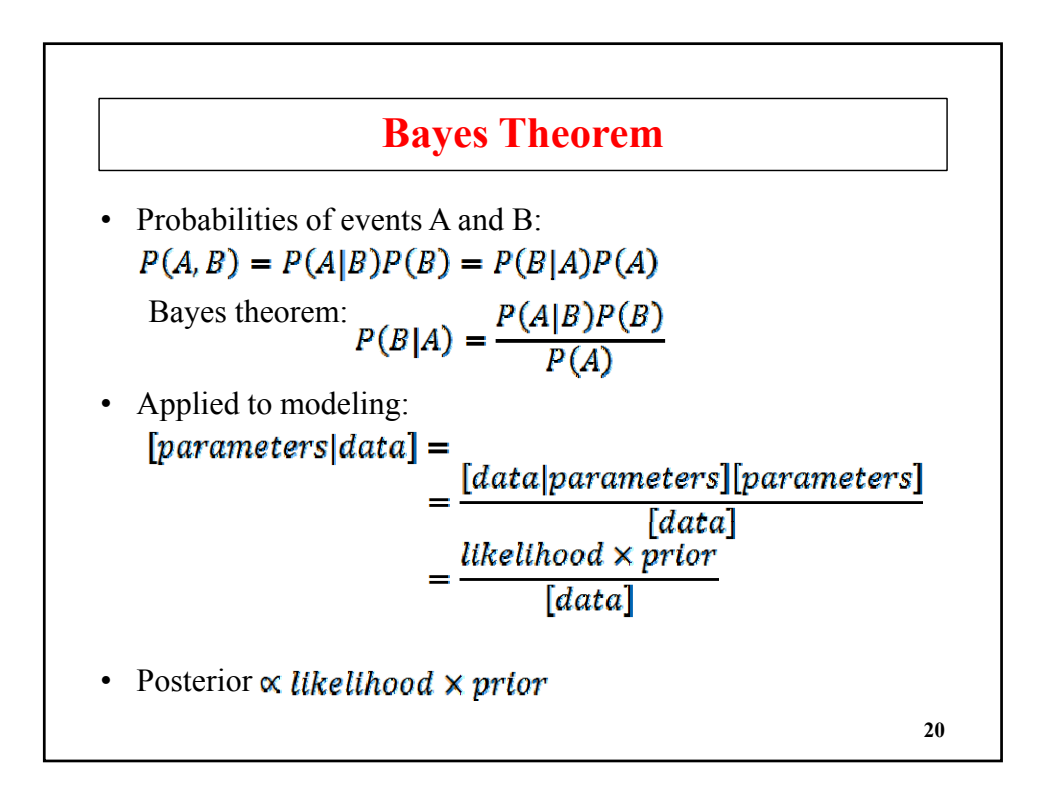

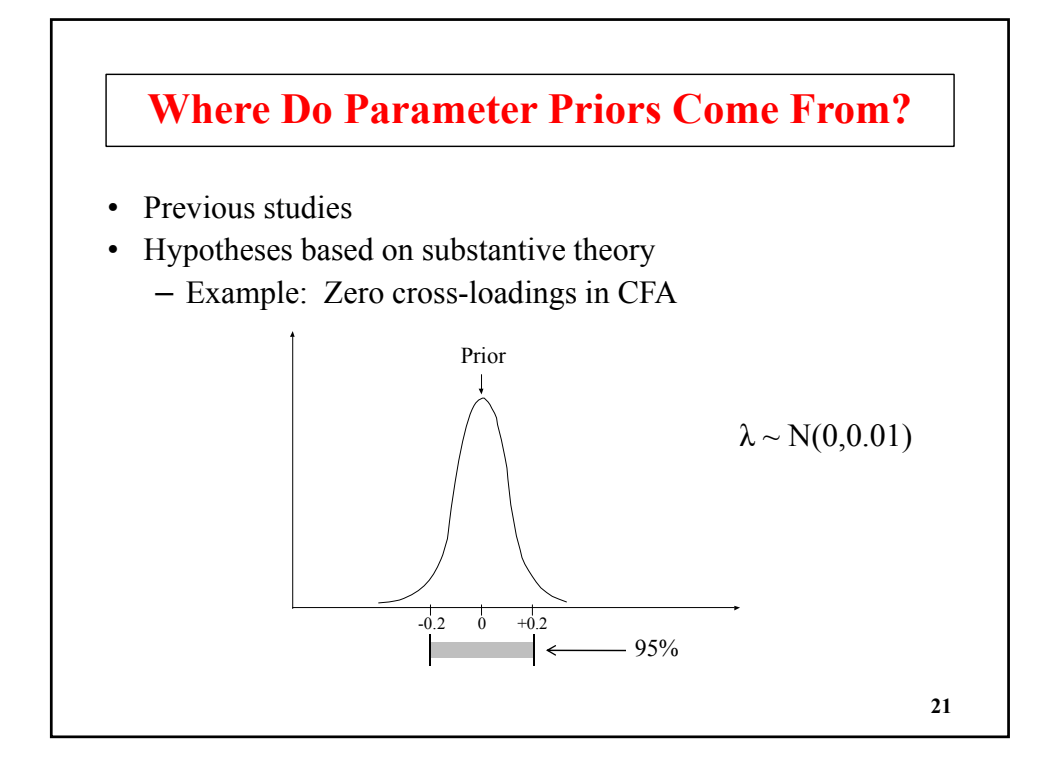

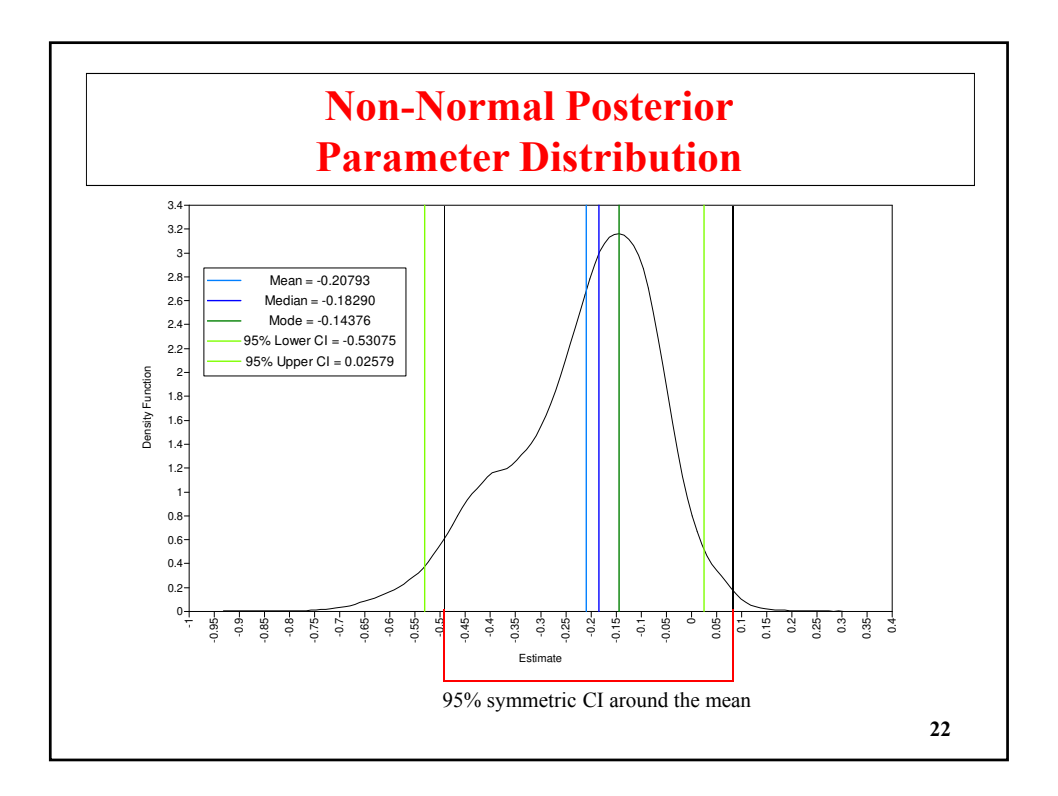

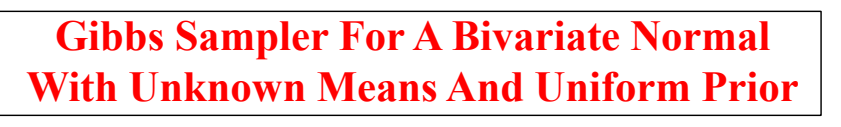

Gelman et al. (2004), p. 288): "Consider a single observation  $(y_1,$  $y_2$ ) from a bivariate normally distributed population with unknown mean  $\theta = (\theta_1, \theta_2)$ , and known covariance matrix  $\begin{pmatrix} 1 & \rho \\ \rho & 1 \end{pmatrix}$ . With a uniform prior distribution on  $\theta$ , the posterior distribution is  $\binom{\theta_1}{\theta_2}$   $y \sim N\left(\binom{y_1}{y_2}, \binom{1-\rho}{\rho-1}\right)$ Consider the conditional posterior distributions

 $\theta_1 | \theta_2, y \sim N(y_1 + \rho(\theta_2 - y_2), 1 - \rho^2)$  $\theta_2 | \theta_1, y \sim N(y_2 + \rho(\theta_1 - y_1), 1 - \rho^2)$ 

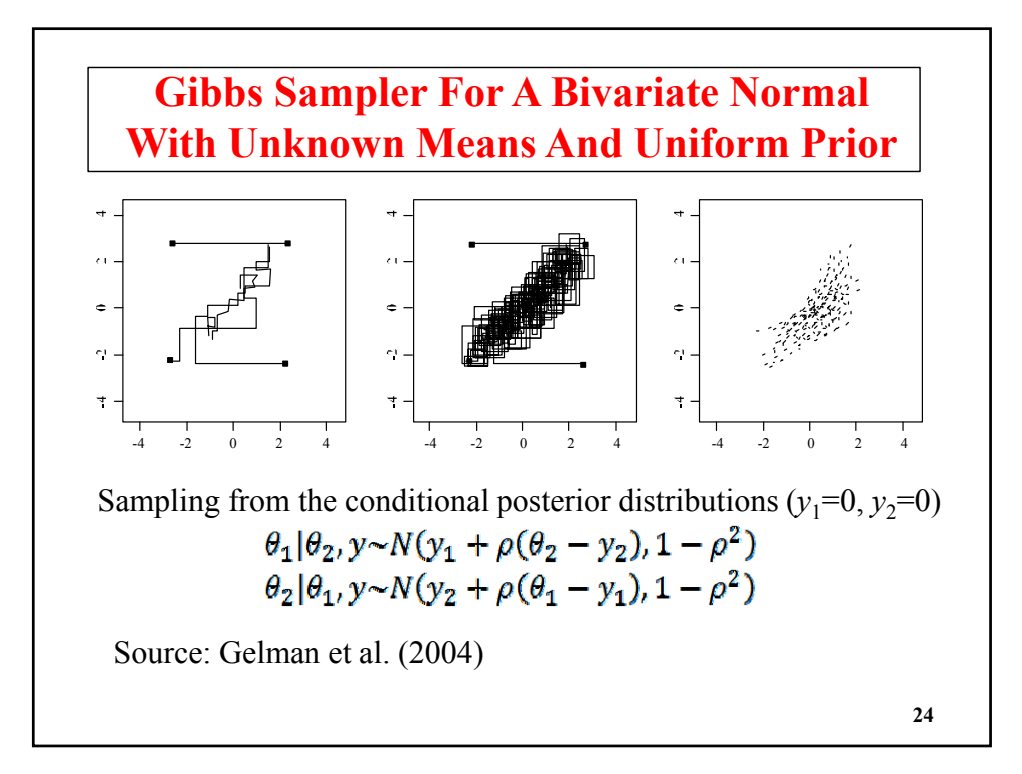

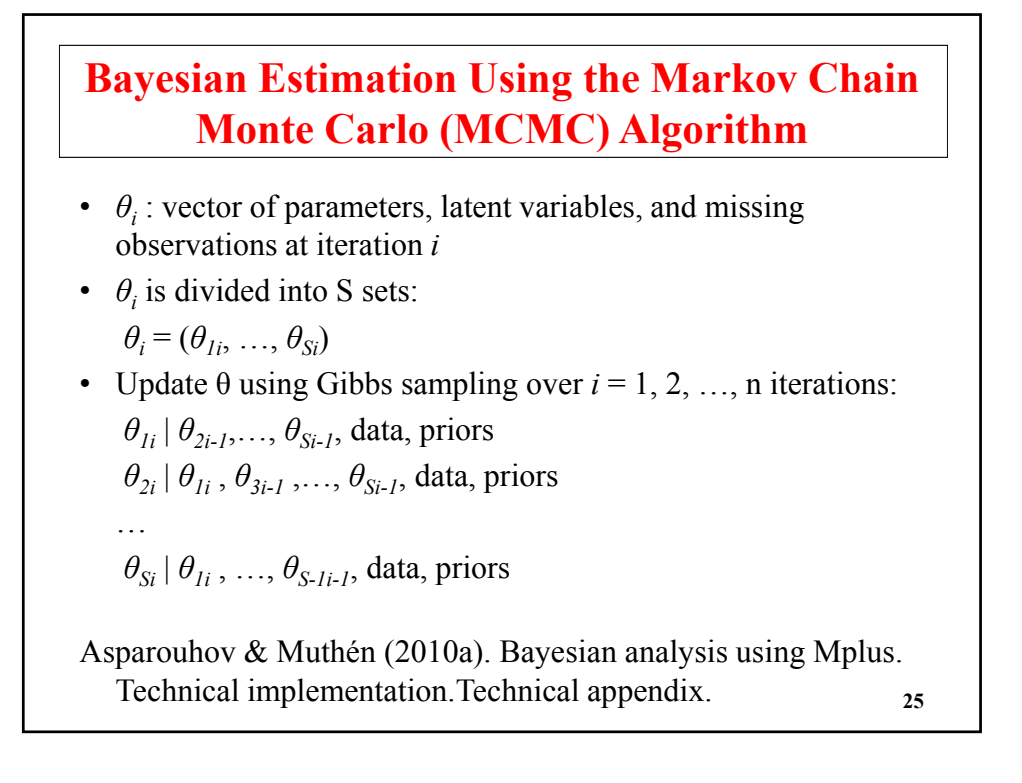

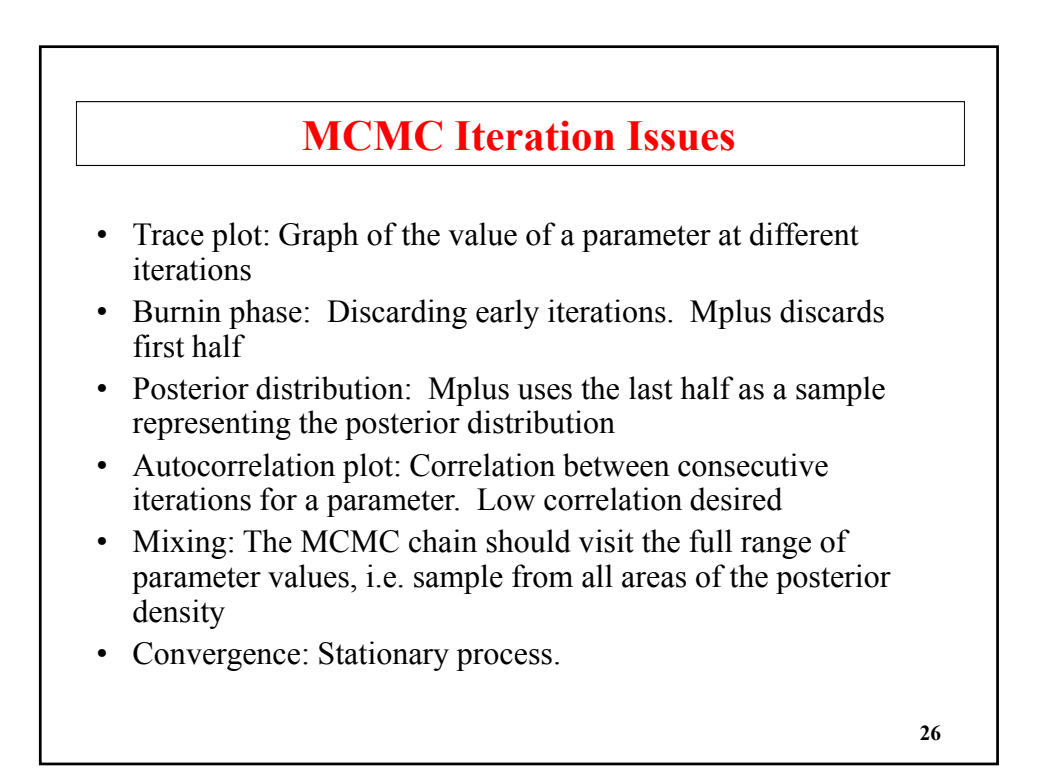

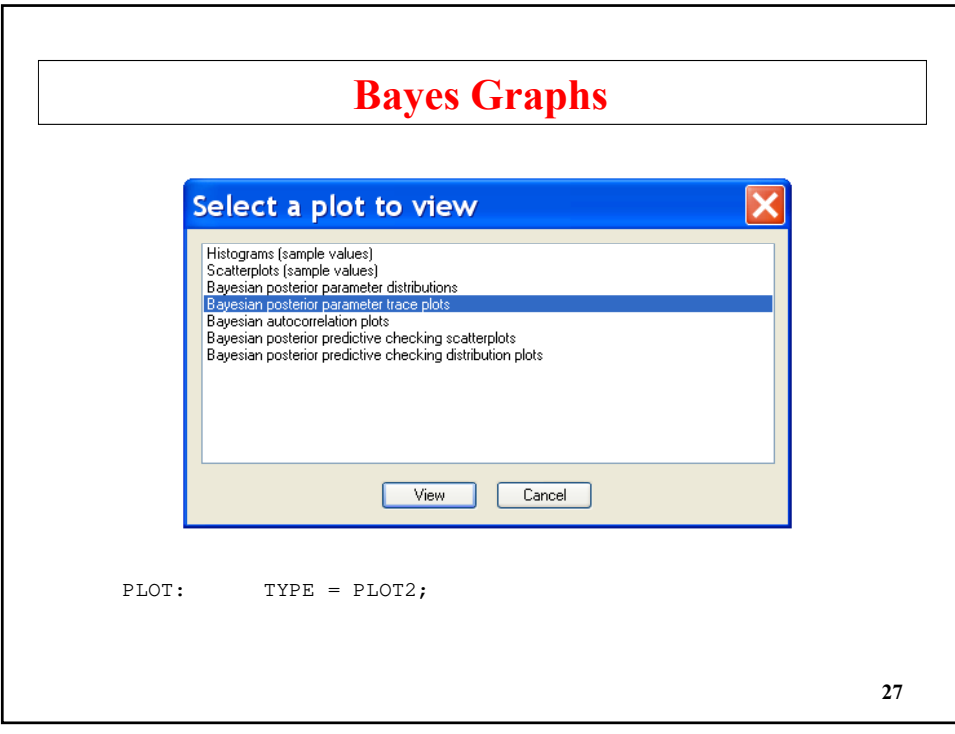

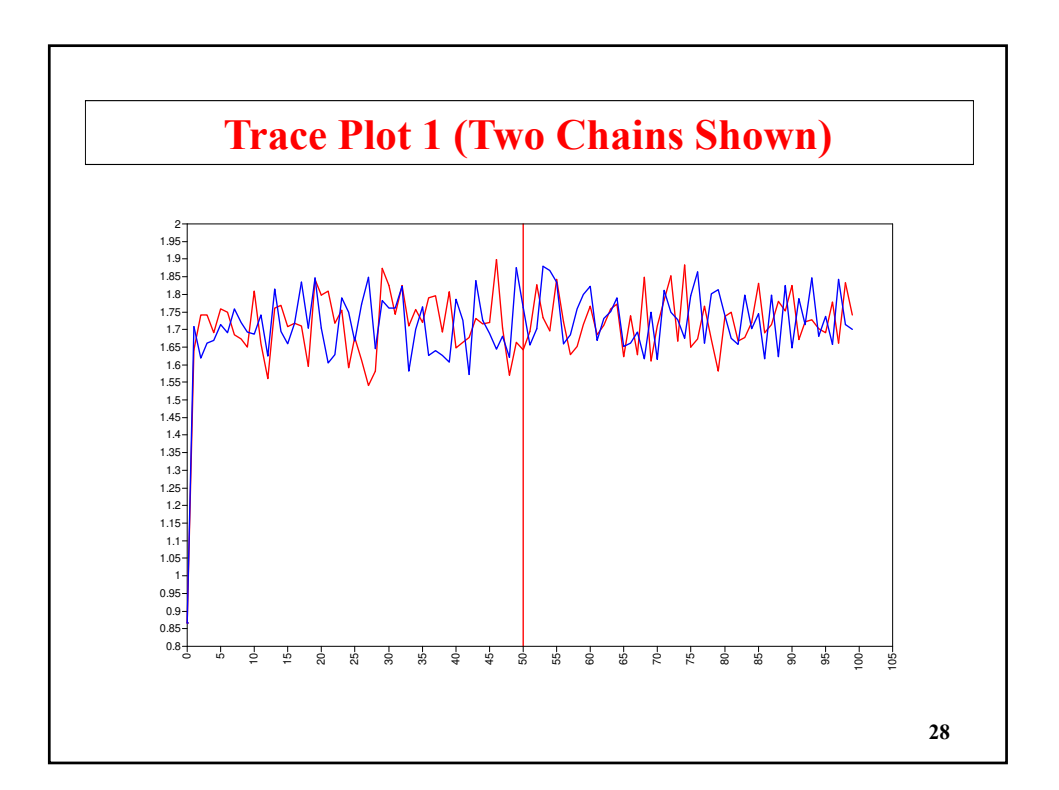

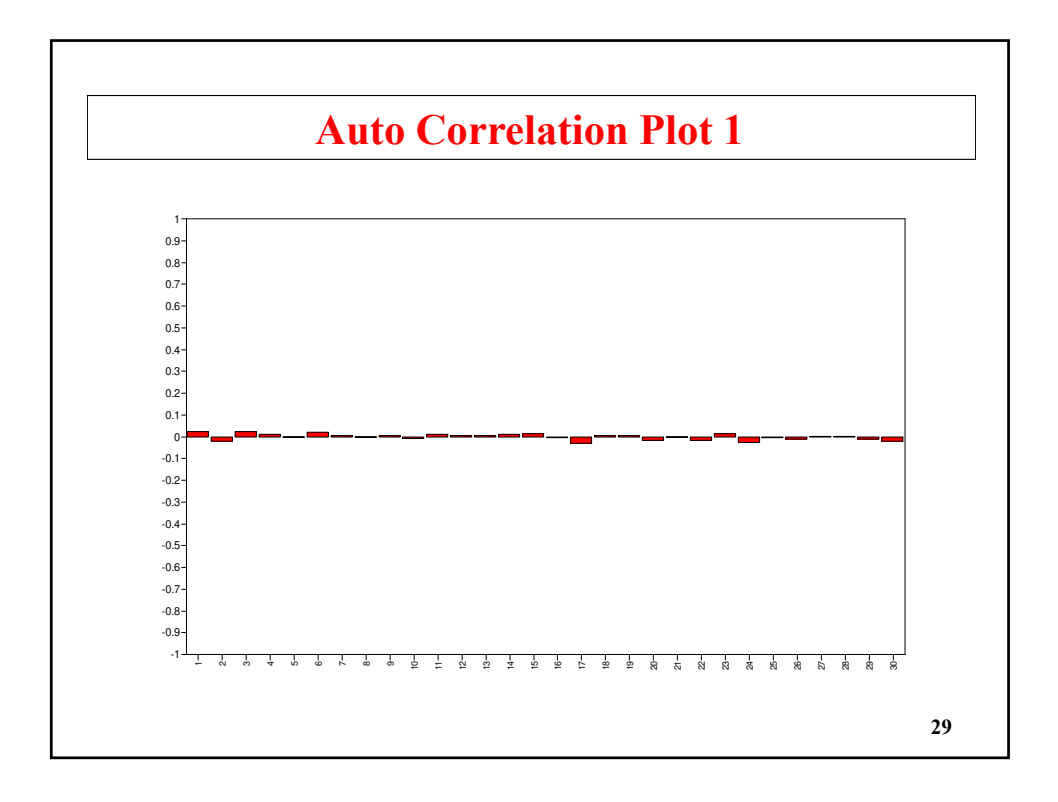

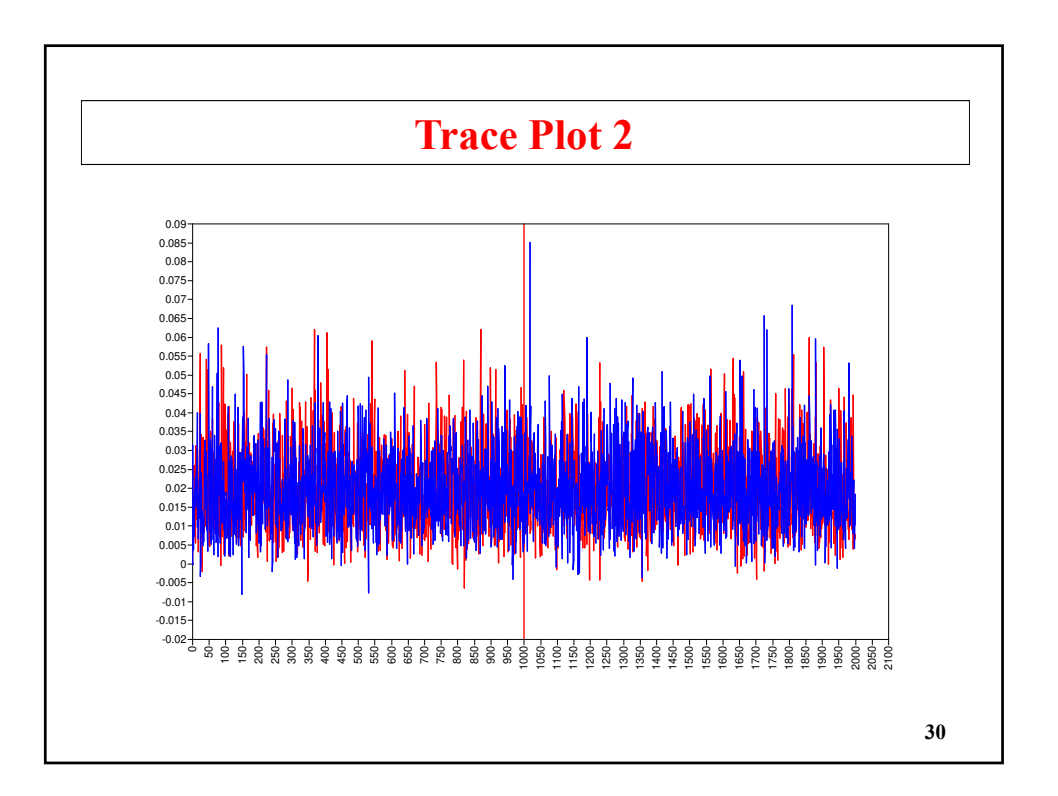

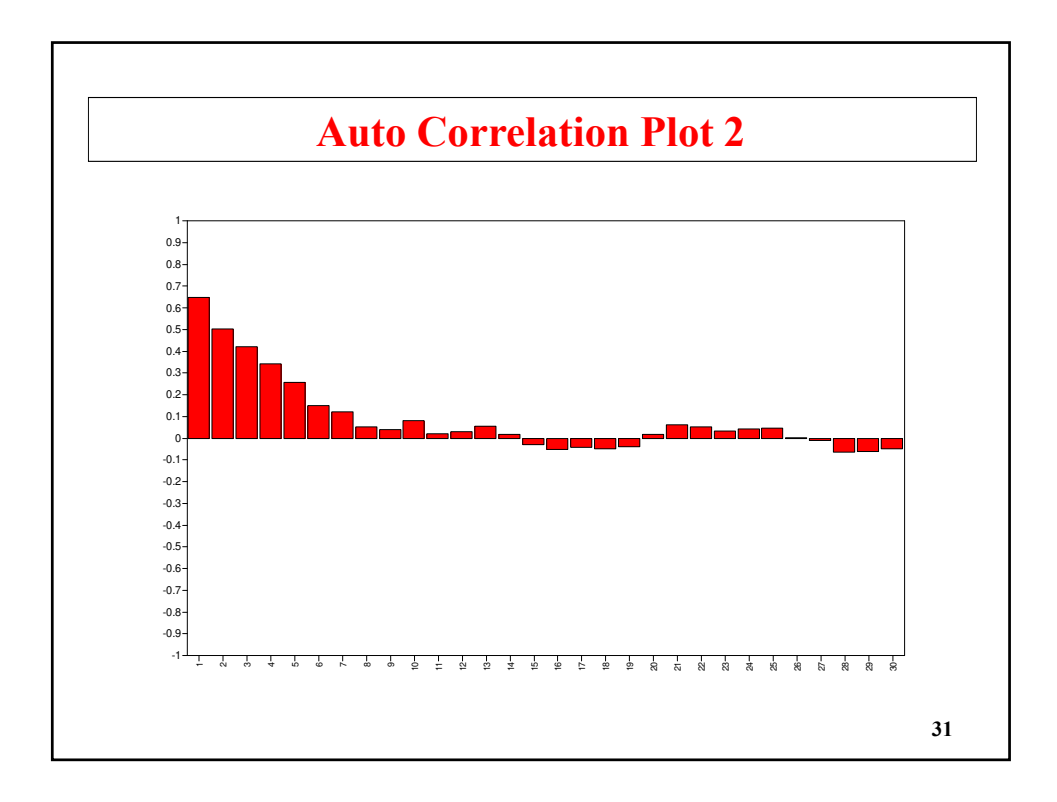

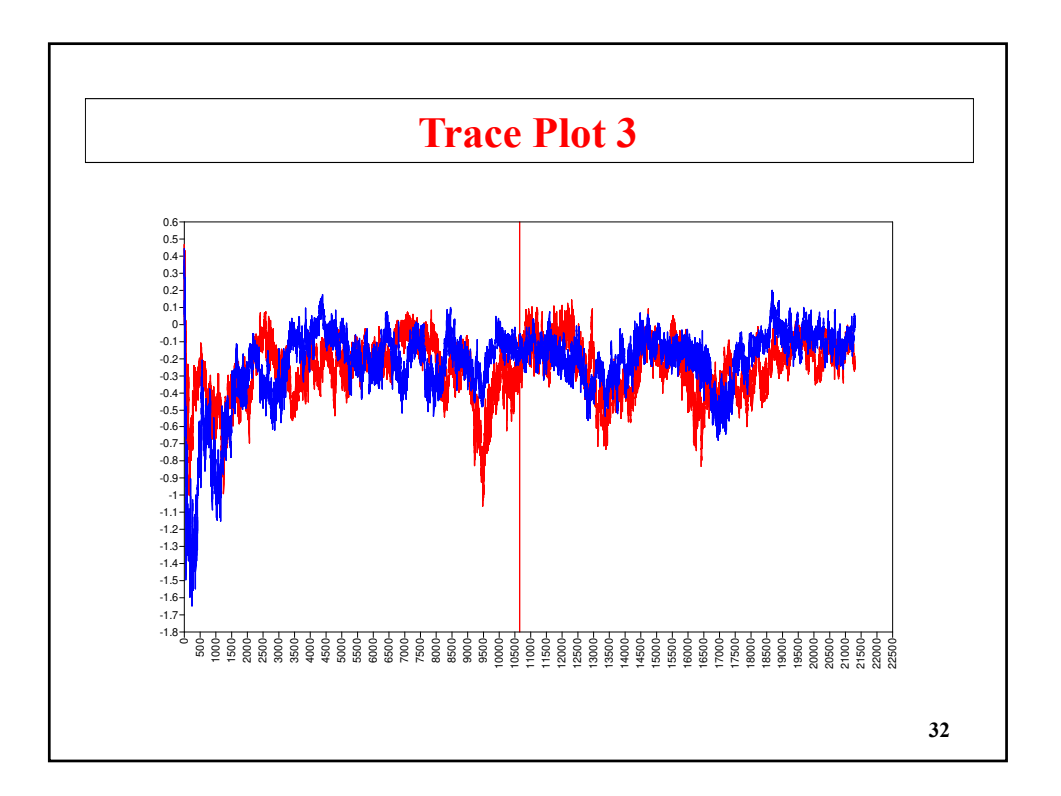

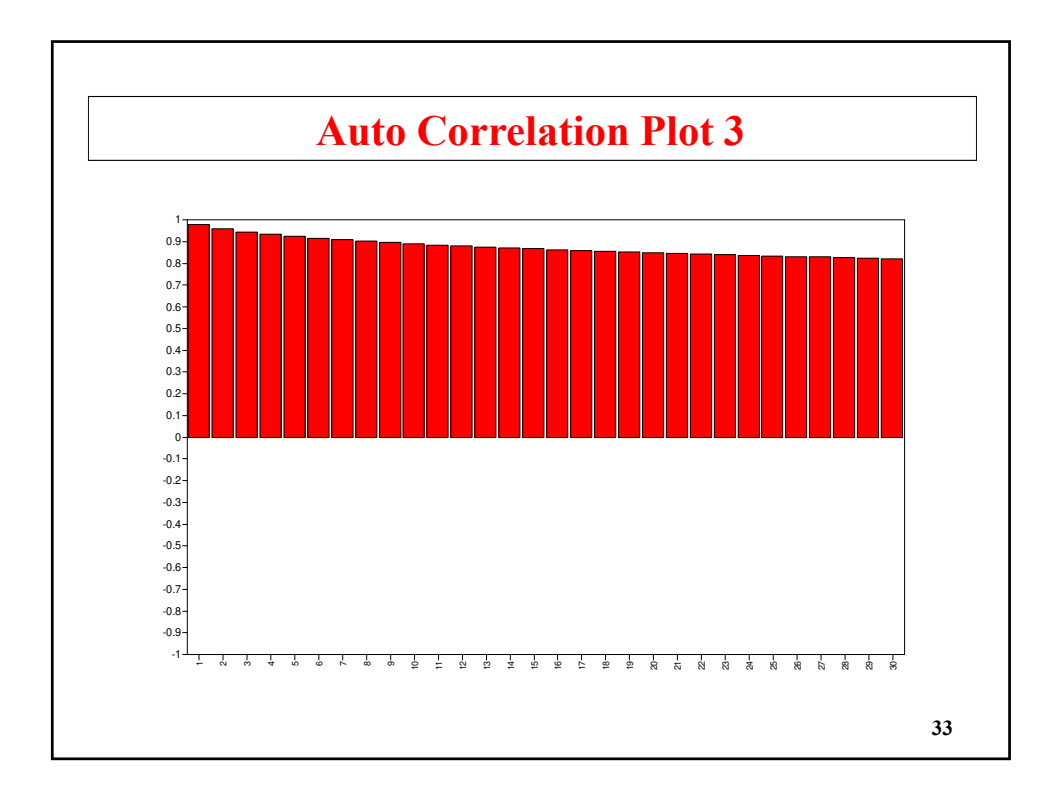

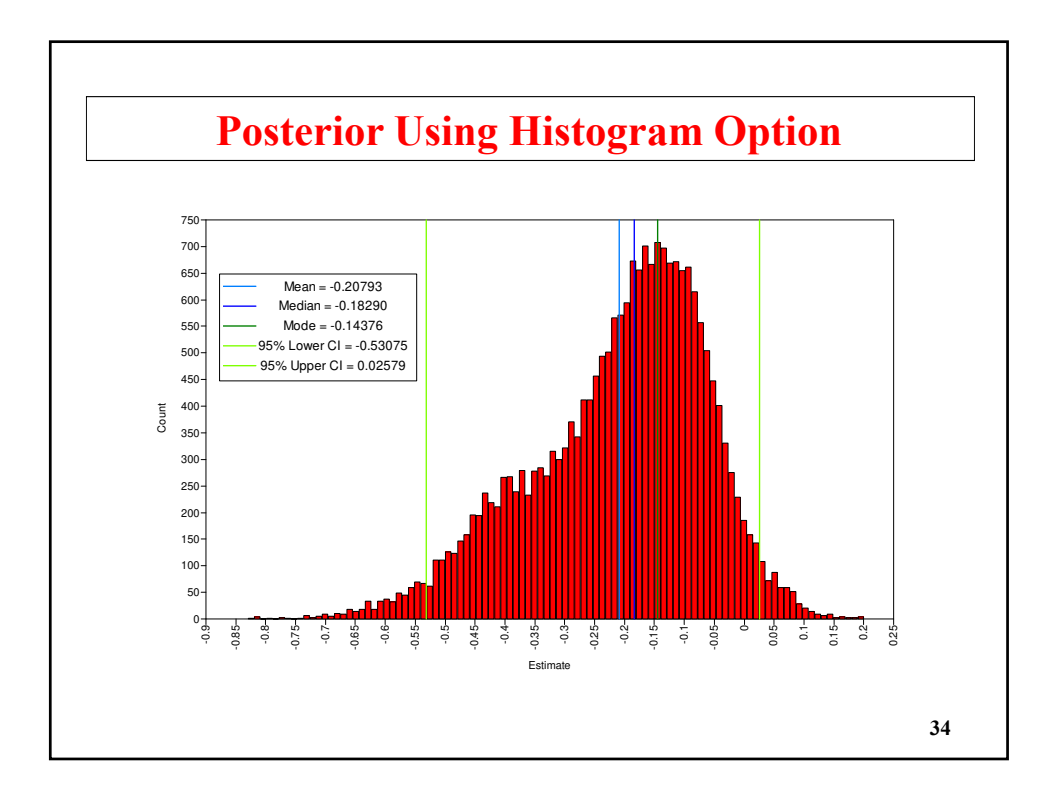

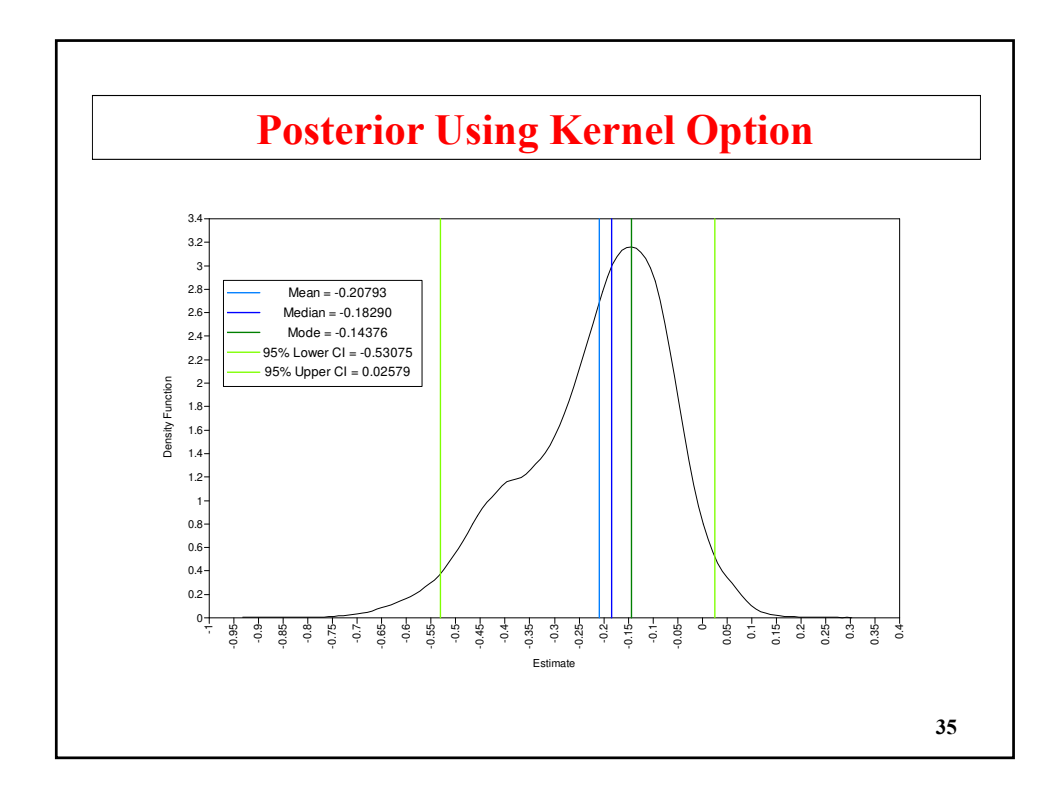

# **Convergence: Potential Scale Reduction Factor (PSR; TECH8)**

• Several MCMC iterations carried out in parallel, independent chains. PSR considers n iterations in m chains, where  $\theta_{ij}$  is the value of  $\theta$  in iteration *i* of chain *j*:

$$
\bar{\theta}_{.j} = \frac{1}{n} \sum_{i=1}^{n} \theta_{ij} \qquad \qquad \bar{\theta}_{..} = \frac{1}{m} \sum_{j=1}^{m} \bar{\theta}_{ij}
$$
\n
$$
B = \frac{1}{m-1} \sum_{j=1}^{m} (\bar{\theta}_{.j} - \bar{\theta}_{..})^2 \qquad W = \frac{1}{m} \sum_{j=1}^{m} \frac{1}{n} \sum_{i=1}^{n} (\theta_{ij} - \bar{\theta}_{.j})^2
$$
\n
$$
PSR = \sqrt{\frac{W+B}{W}}
$$

• Convergence if PSR is not much larger than 1, e.g. less than 1.05 or 1.1.

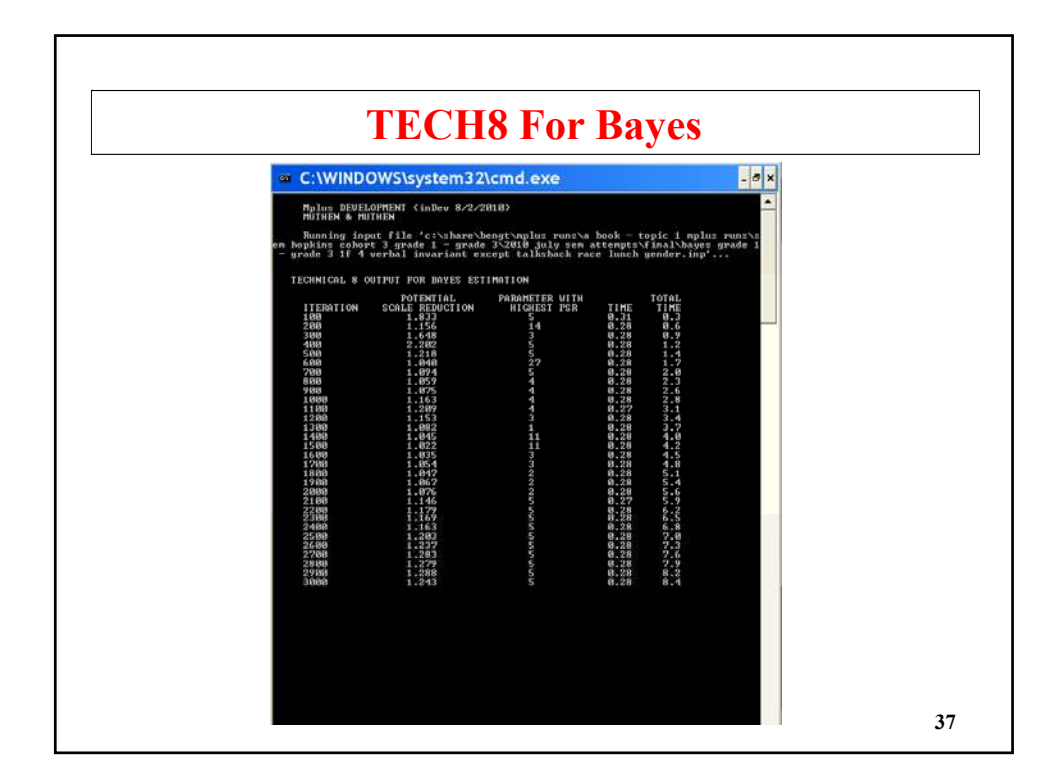

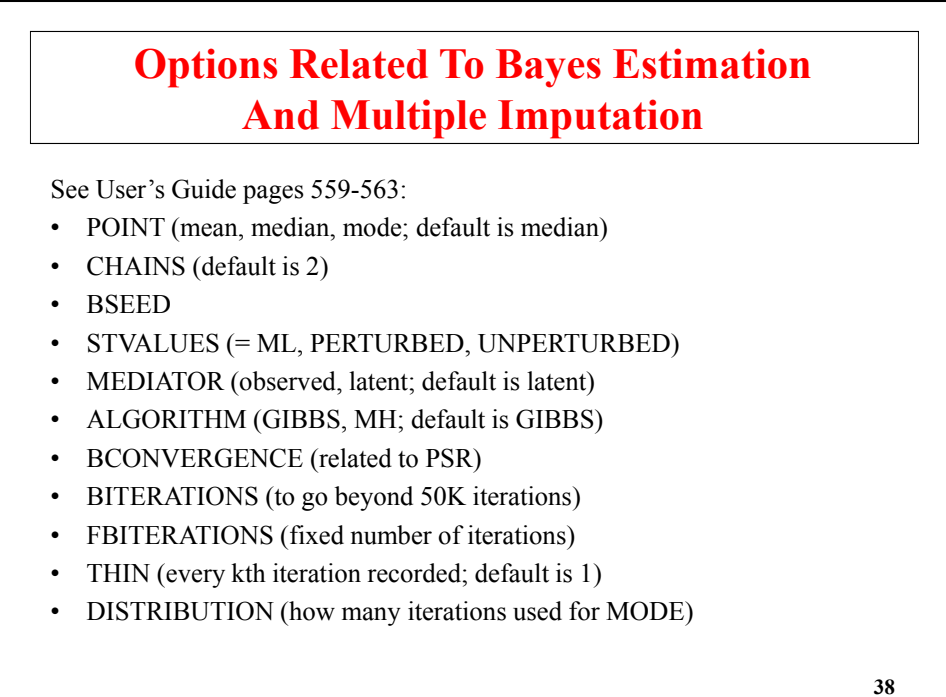

#### **Mplus Default Priors**

- Intercepts, regression slopes, loadings: N(0, infinity), unless these parameters are in a probit regression in which case  $N(0, t)$ 5) is used
- Variances:  $IG(0, -1)$
- Covariance matrices: IW(0, -p-1), unless the elements include parameters from a probit regression in which case  $IW(I, p+1)$ is used
- Imputation with an unrestricted model: IW(I,  $p+1$ )
- Thresholds: N(0, infinity)
- Class proportions: Dirichlet prior D(10, 10, ..., 10)

**39**

**Path Analysis With Indirect Effects**

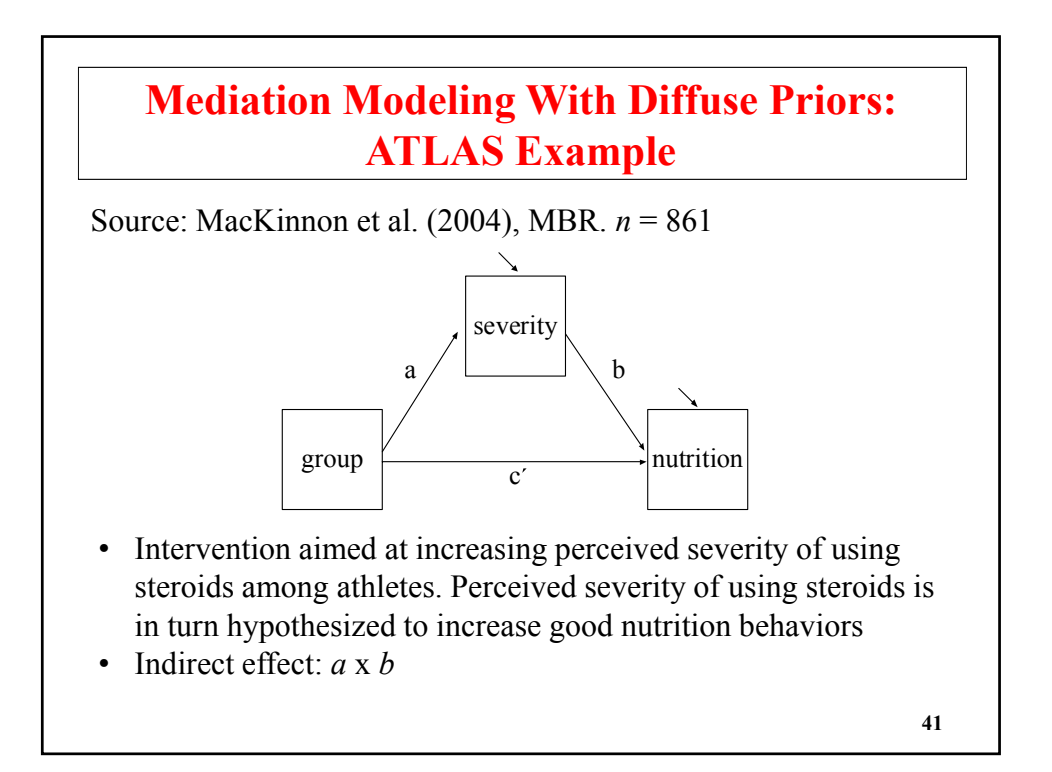

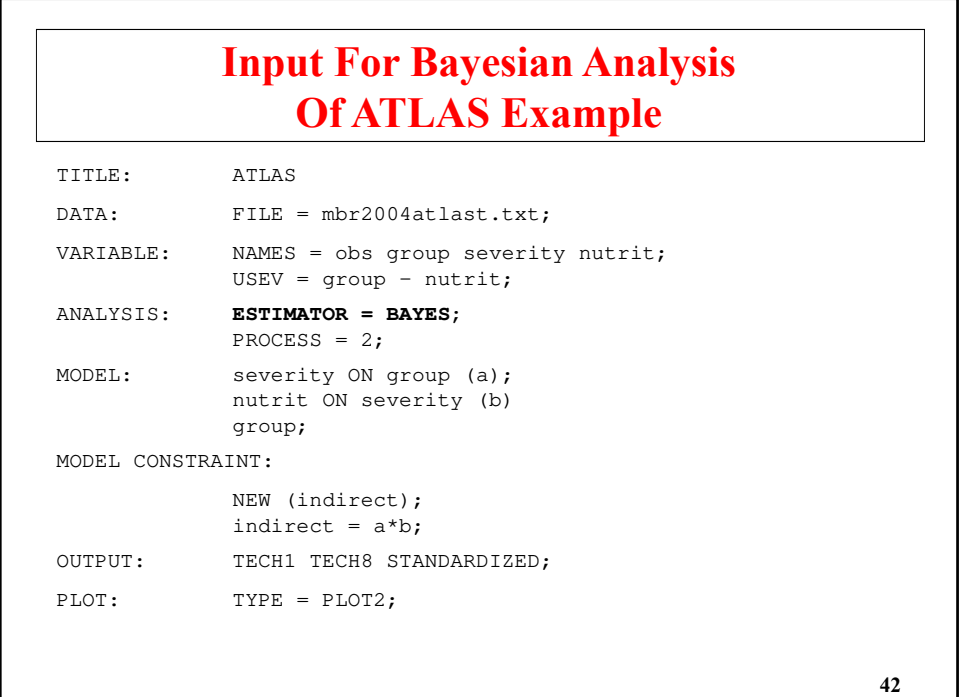

# **Output For Bayesian Analysis Of ATLAS Example**

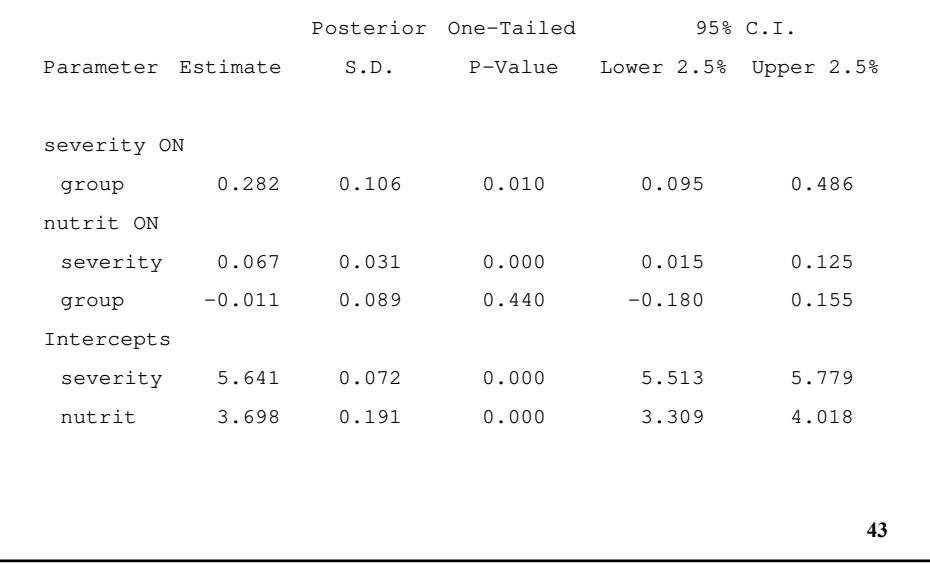

# Posterior One-Tailed 95% C.I. Parameter Estimate S.D. P-Value Lower 2.5% Upper 2.5% **Output For Bayesian Analysis Of ATLAS Example (Continued)** Residual variances severity 1.722 0.072 0.000 1.614 1.868 group 1.331 0.070 0.000 1.198 1.468 New/Additional parameters indirect 0.016 0.013 0.010 0.002 0.052

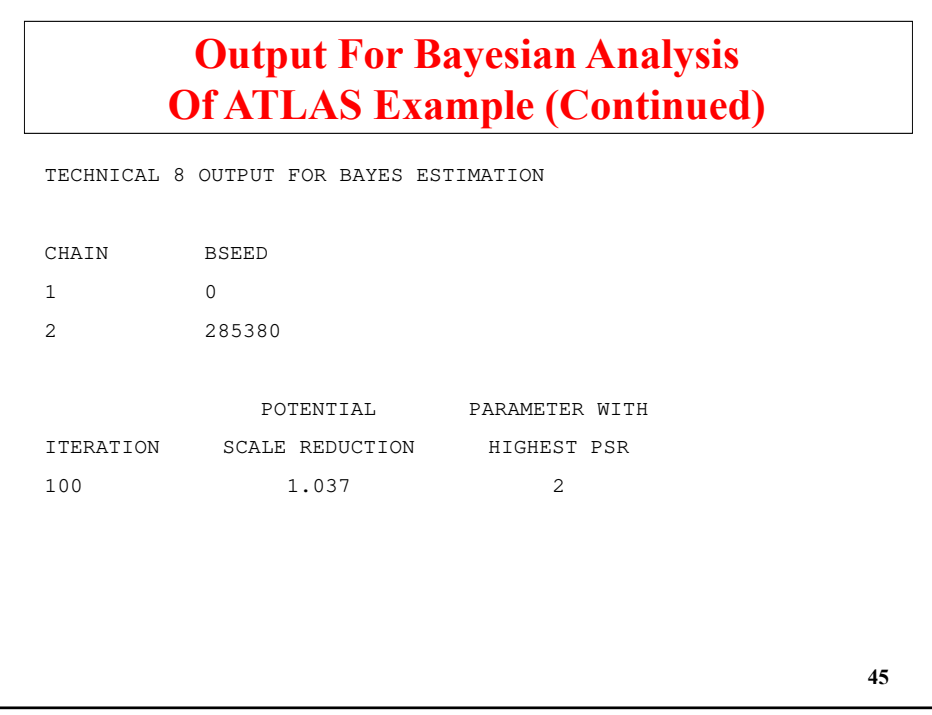

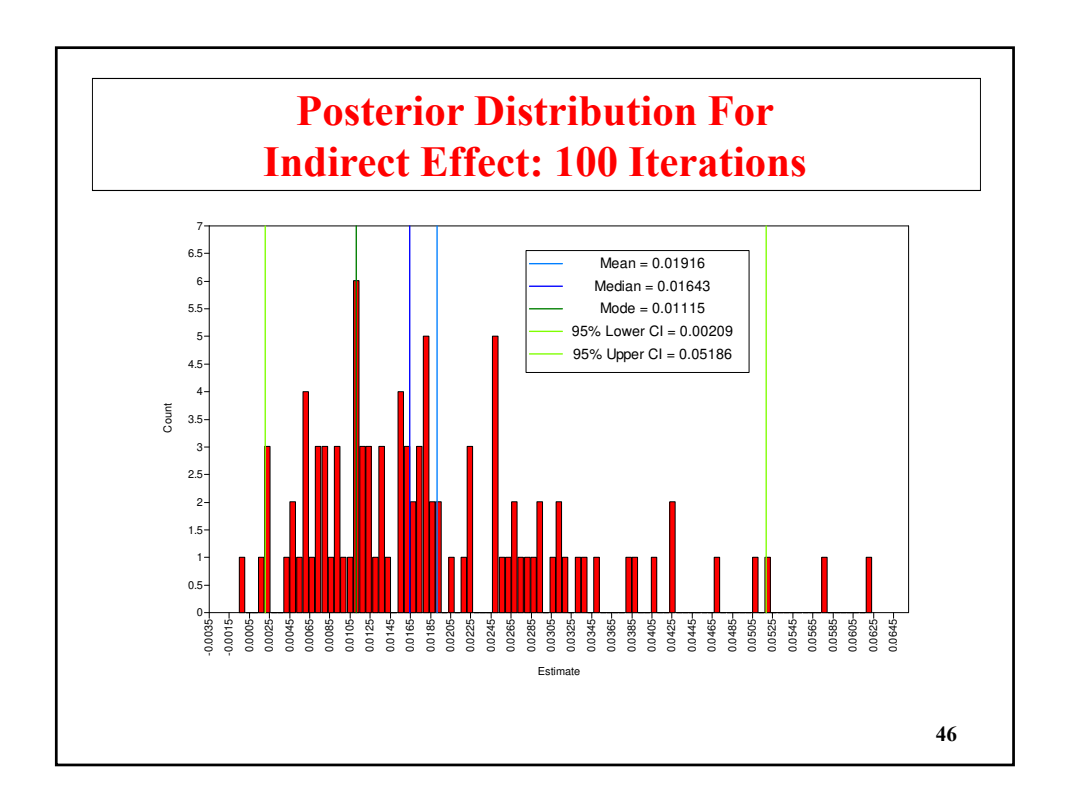

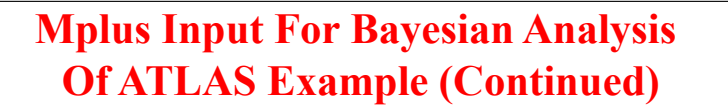

ANALYSIS: ESTIMATOR = BAYES; PROCESS =  $2;$ FBITER = 10000;

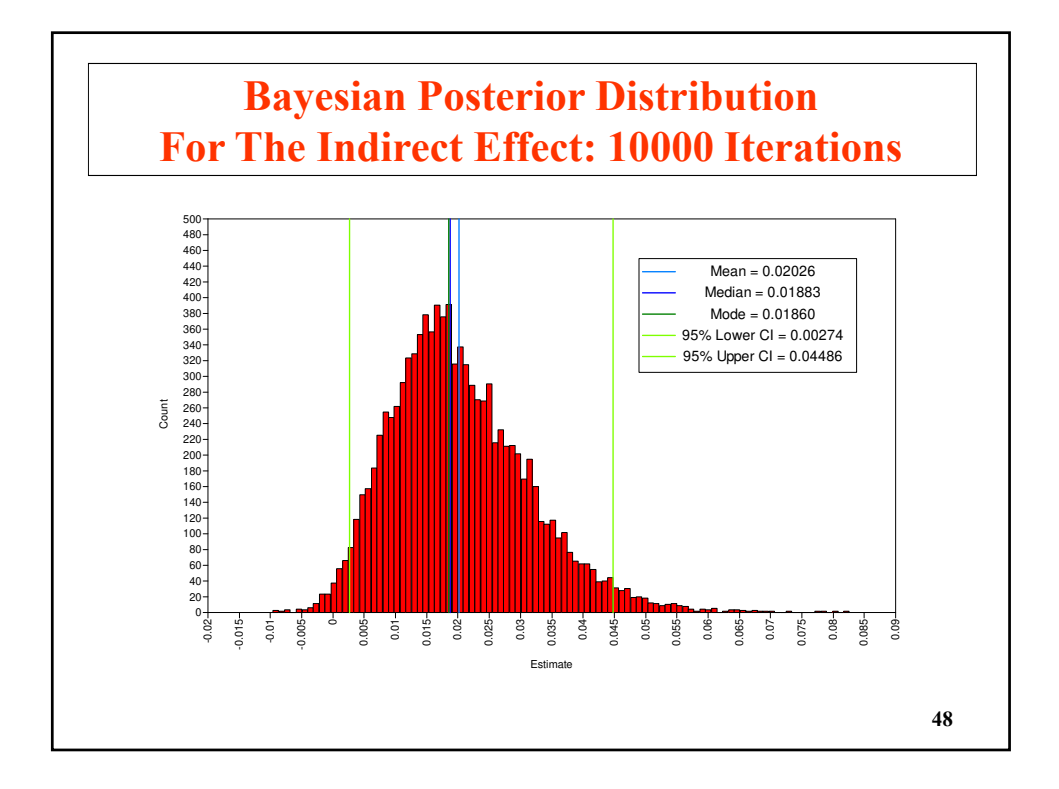

#### **Bayesian Posterior Distribution For The Indirect Effect**

- Bayesian analysis: There is a mediated effect of the intervention
	- The 95% Bayesian credibility interval does not include zero
- ML analysis: There is not a mediated effect of the intervention
	- ML-estimated indirect effect is not significantly different from zero and the symmetric confidence interval includes zero
	- Bootstrap SEs and CIs can be used with ML

# **Mediation Modeling With Informative Priors: Firefighter Example.**  $N = 354$

- Source: Yuan & MacKinnon (2009). Bayesian Mediation Analysis. Psychological Methods, 14, 301-322. – Nice description of Bayesian analysis
- Informative priors based on previous studies:  $a \sim N(0.35, 0.04)$ , b~N (0.1, 0.01)
- 95% credibility interval for indirect effect shrunken by 16%
- WinBUGS code in Yuan & MacKinnon (2009). Mplus code on next slides using MODEL PRIORS. Same results

**50**

# **Mplus Input For Bayesian Analysis With Priors: Firefighters**

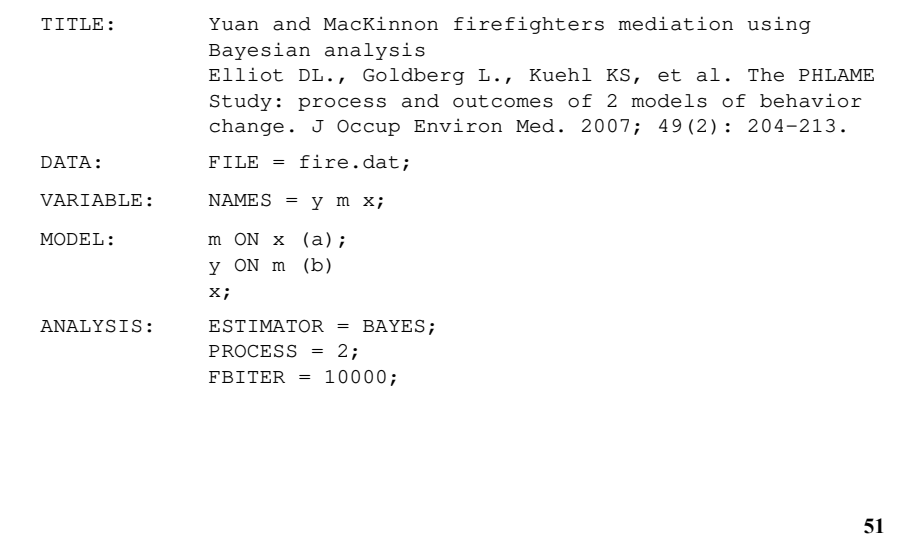

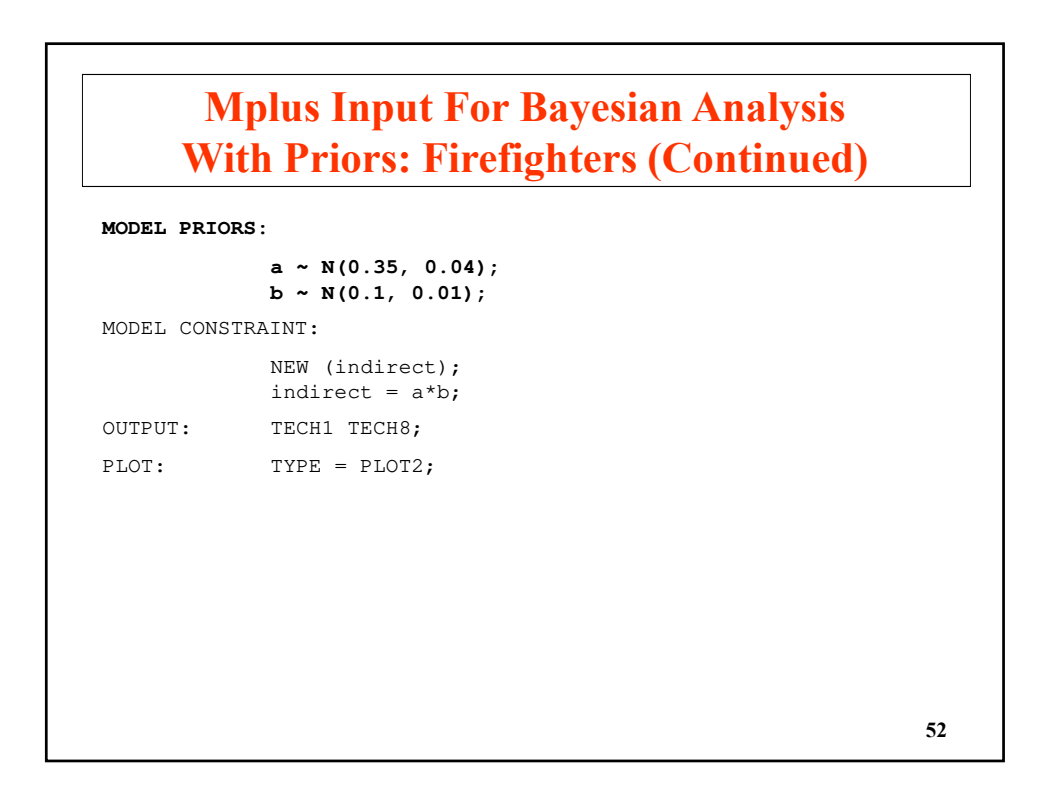

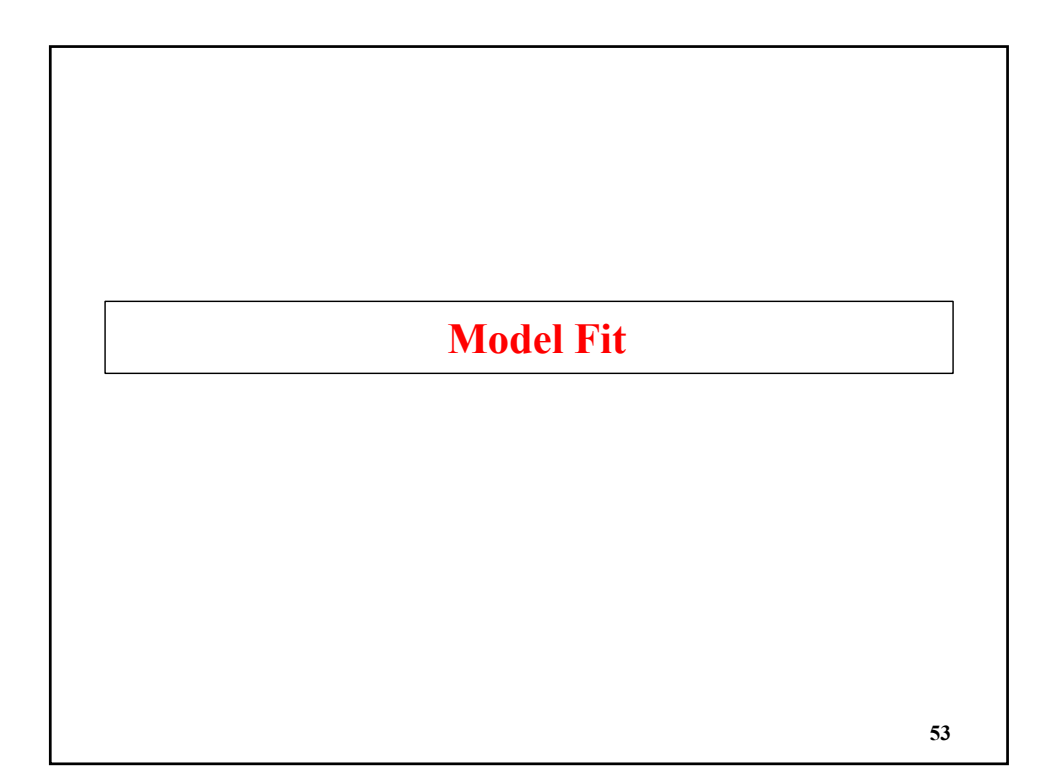

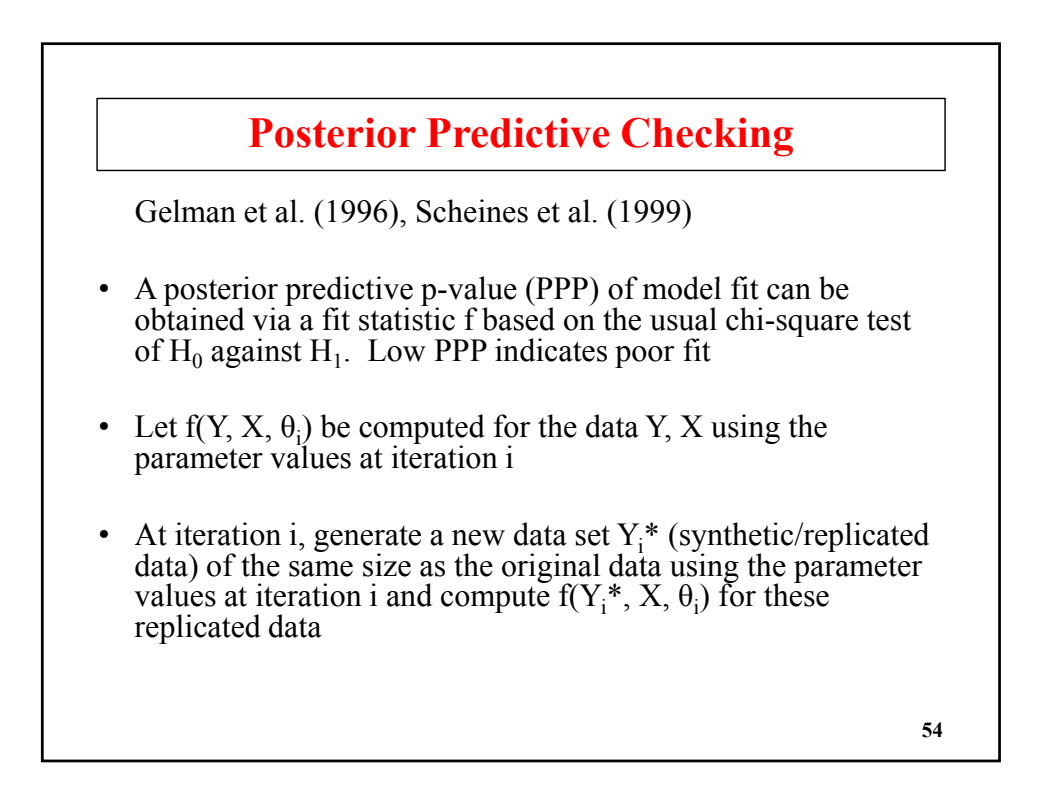

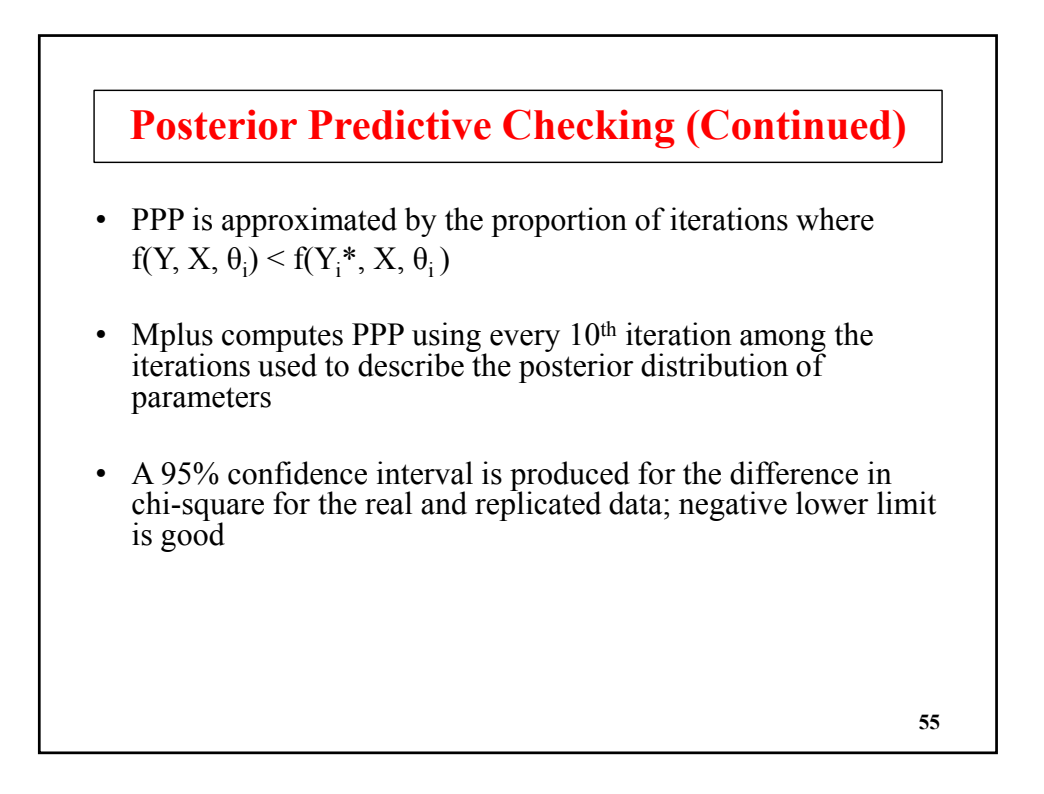

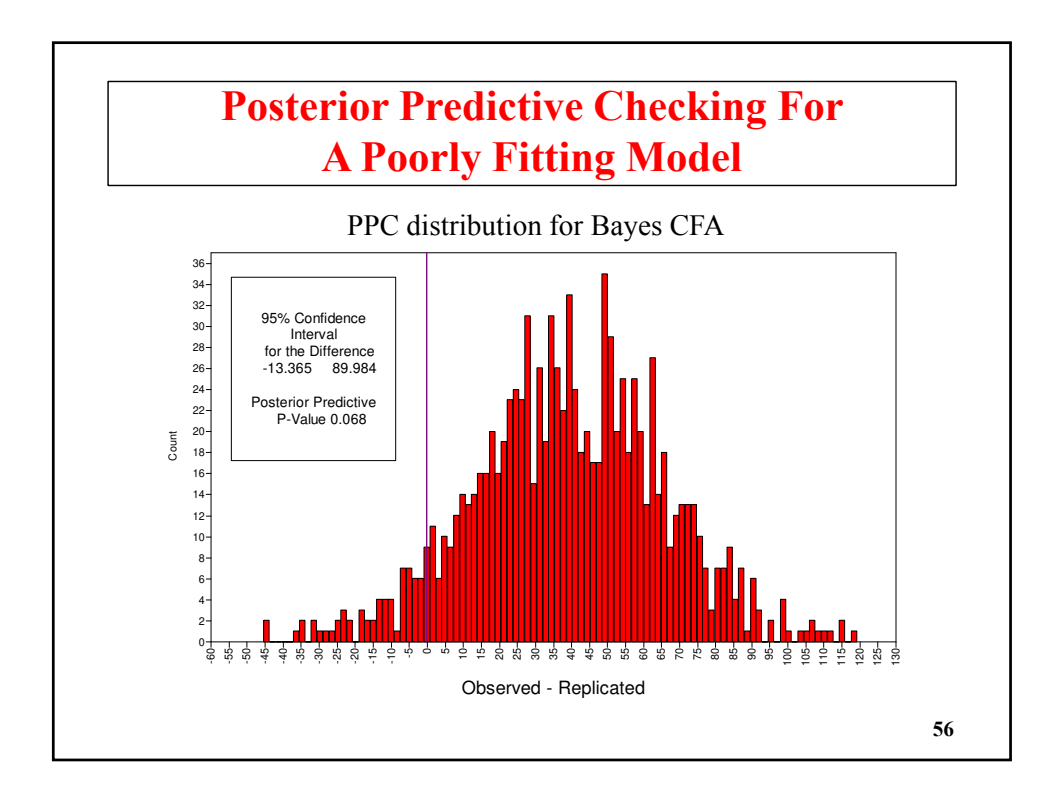

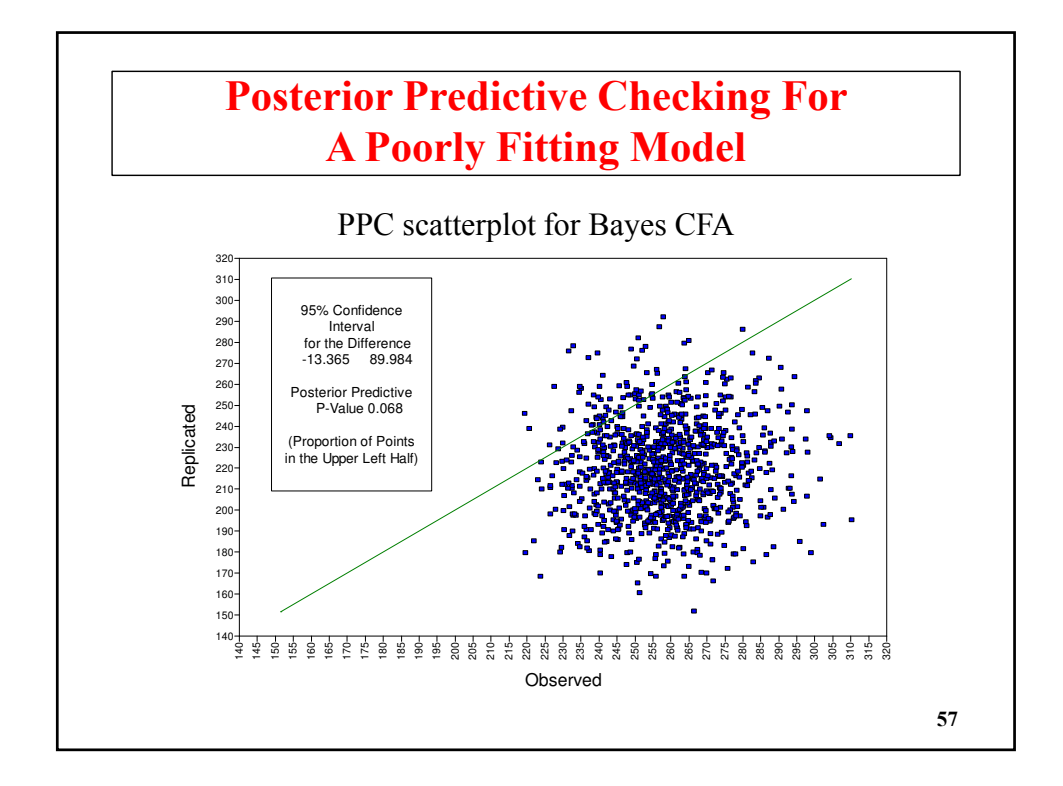

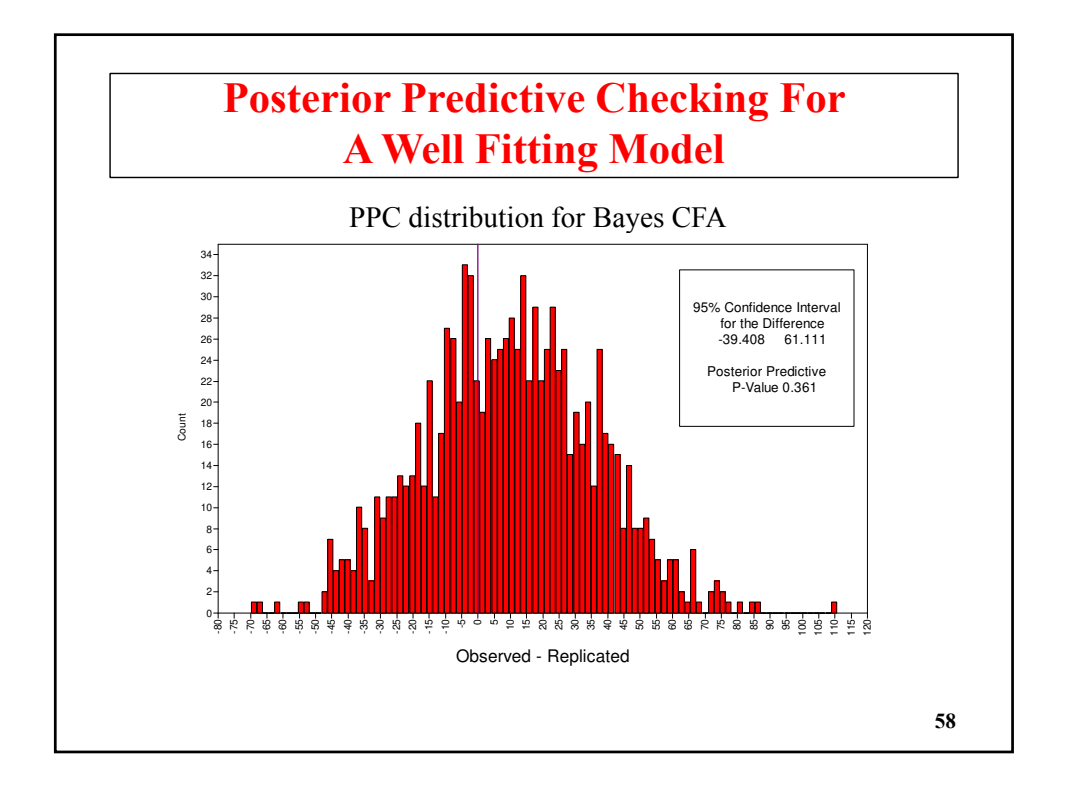

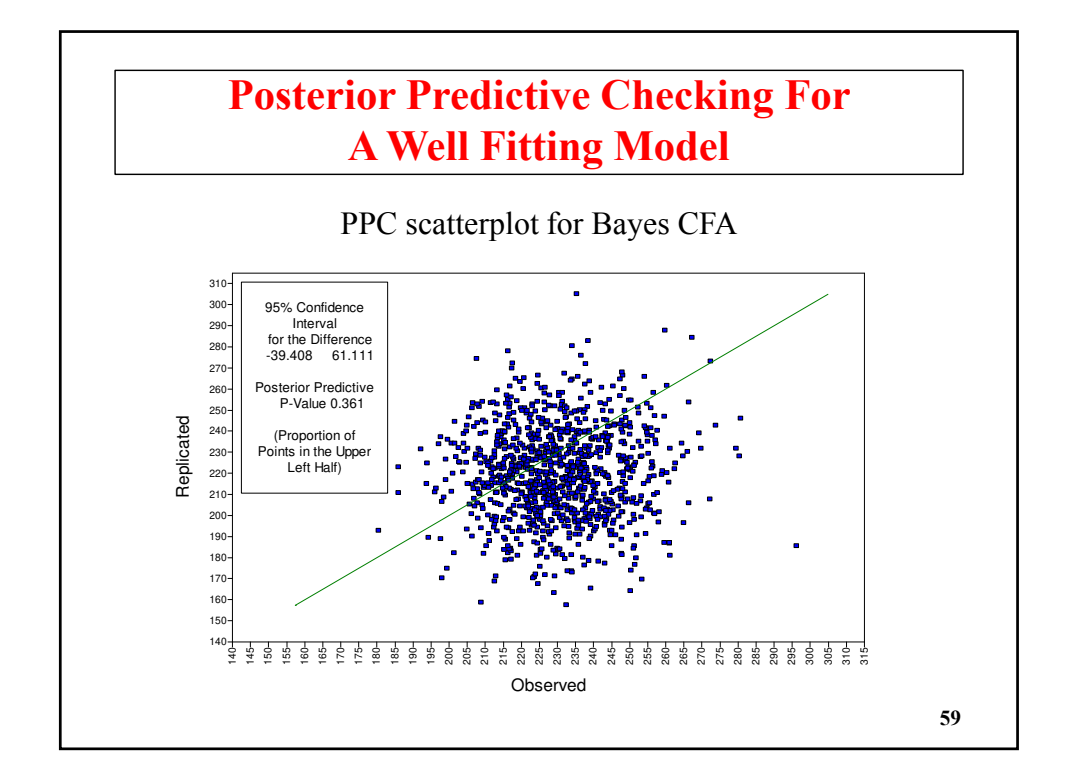

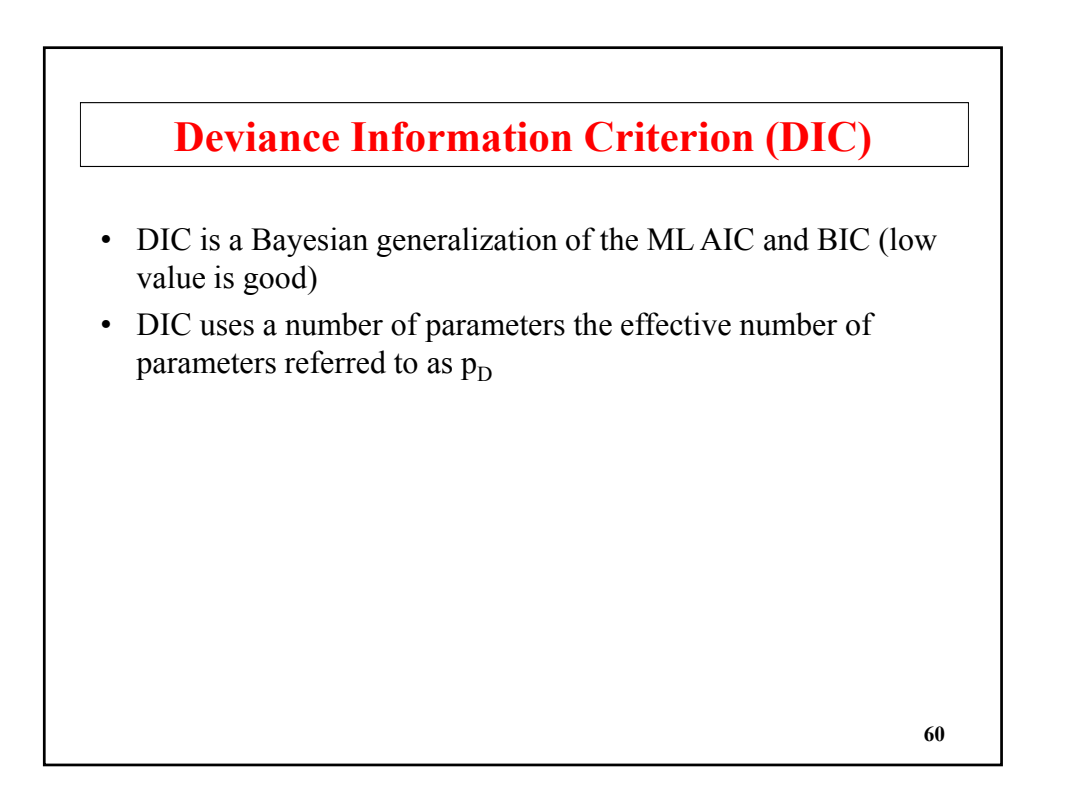

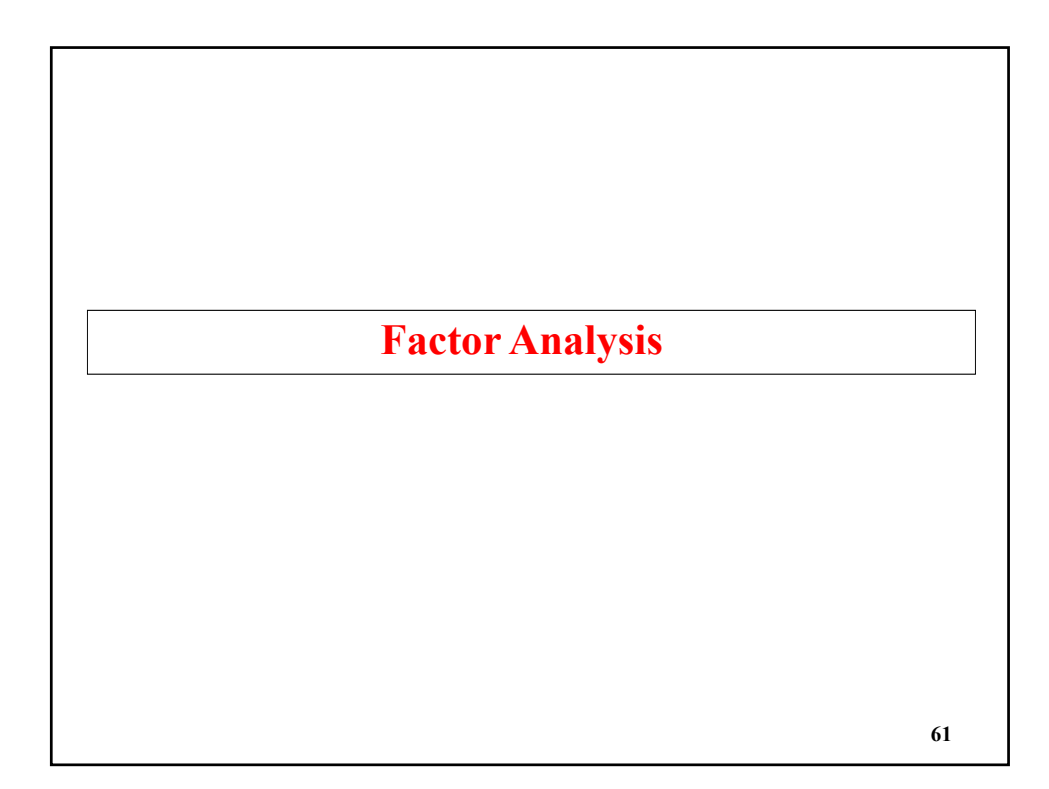

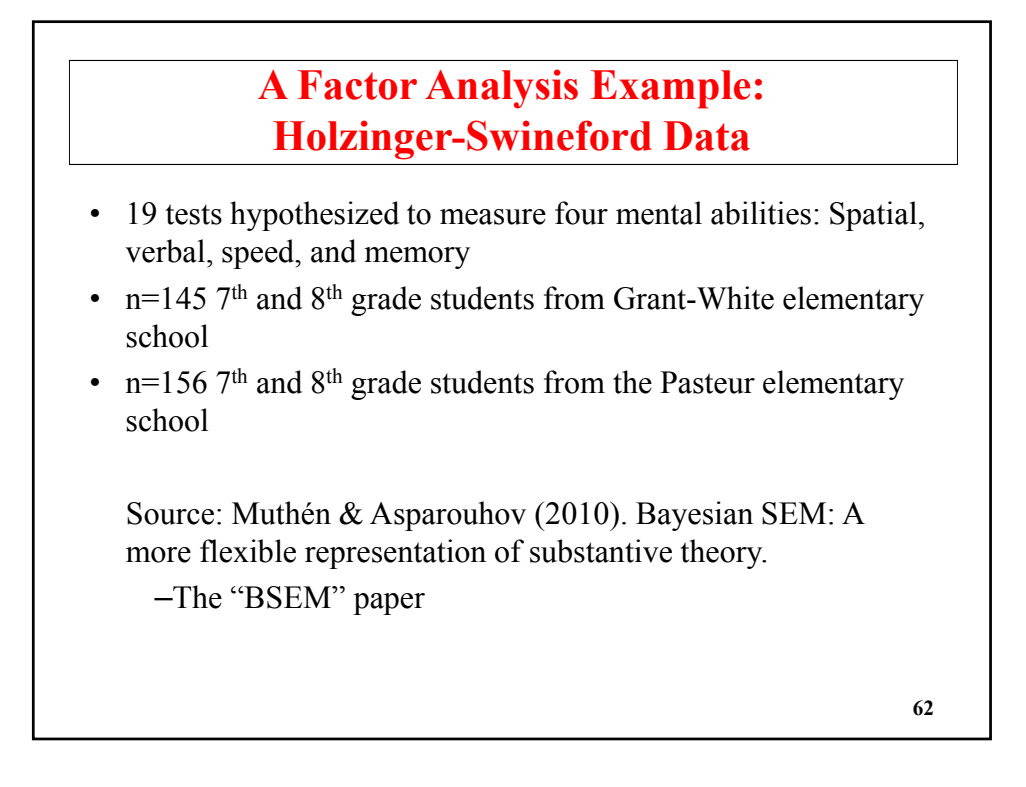

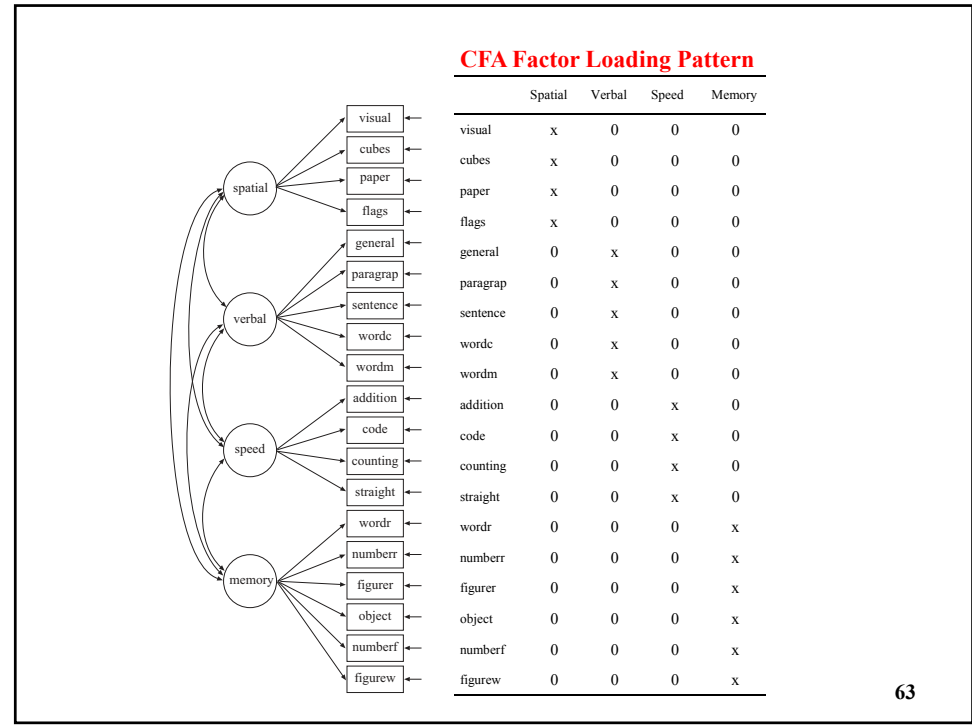

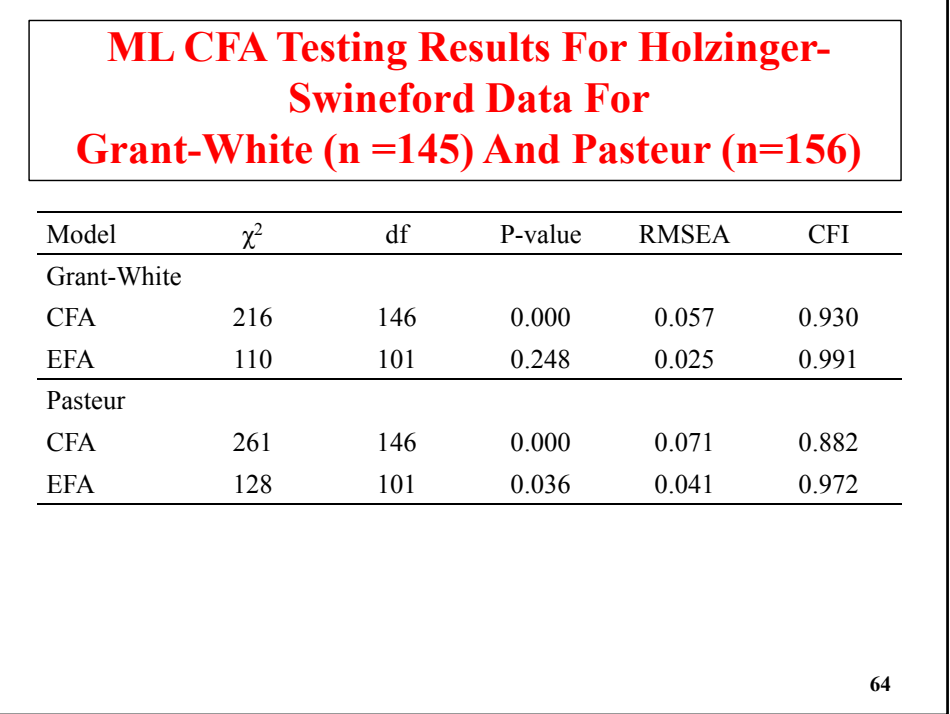

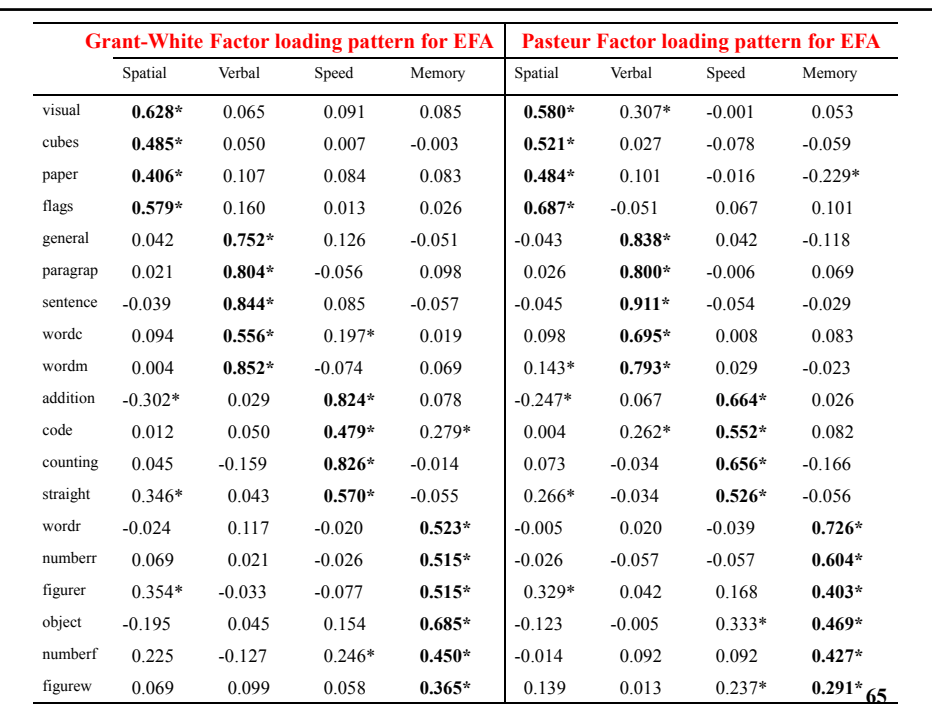

# **Holzinger-Swineford ML EFA Using 19 Variables And Geomin Rotation: Four-Factor Solution (Continued)**

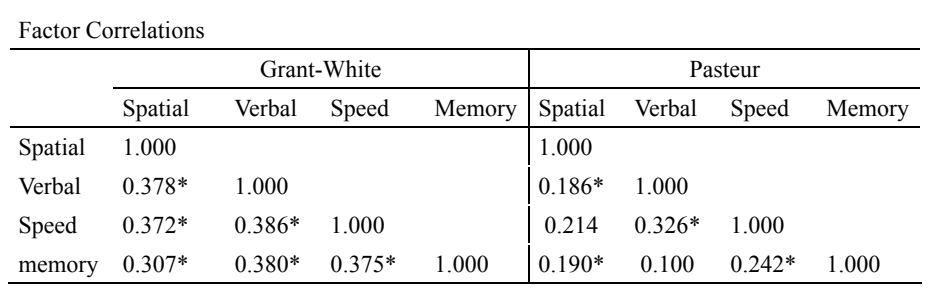

# **Bayesian CFA Using MCMC For Holzinger-Swineford**

- CFA: Cross-loadings fixed at zero the model is rejected
- A more realistic hypothesis: Small cross-loadings allowed
- Cross-loadings are not all identified in terms of ML
- Different alternative: Bayesian CFA with informative priors for cross-loadings:  $\lambda \sim N(0, 0.01)$ .

This means that 95% of the prior is in the range -0.2 to 0.2

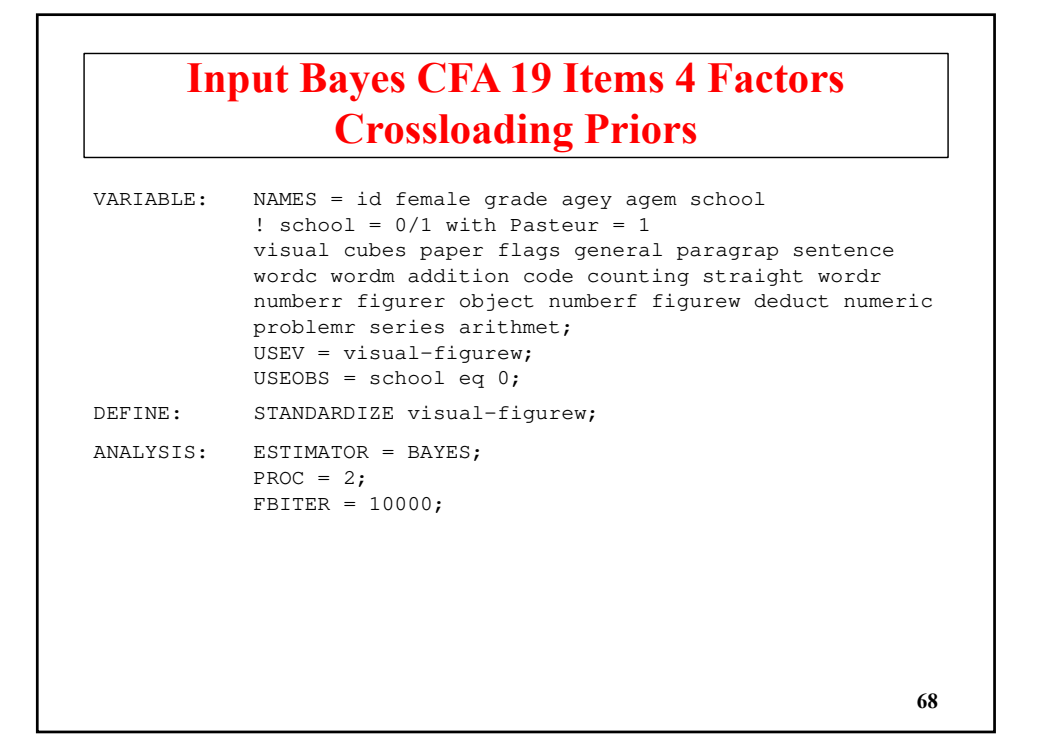

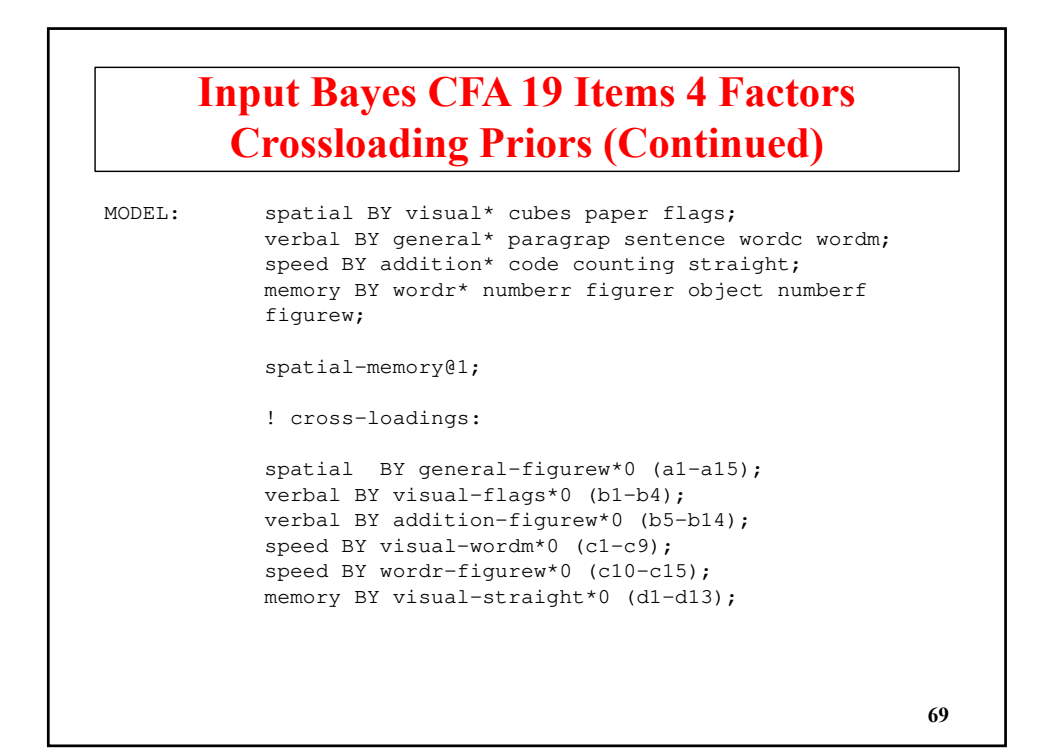

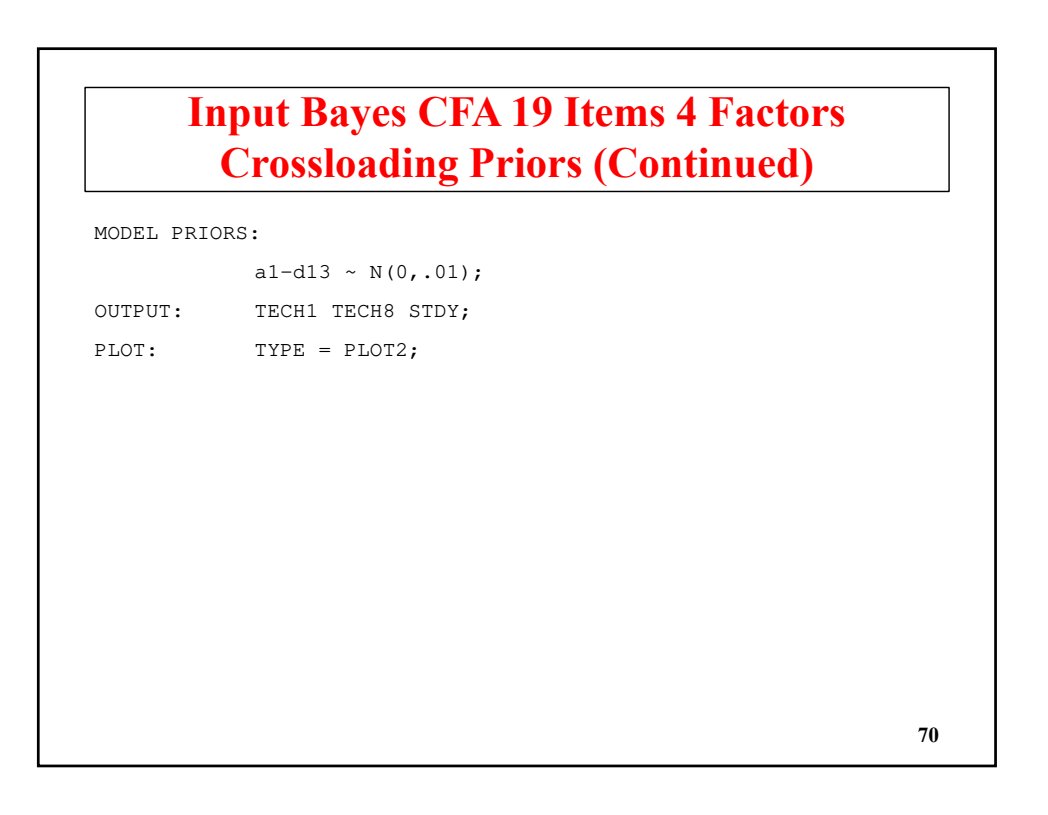

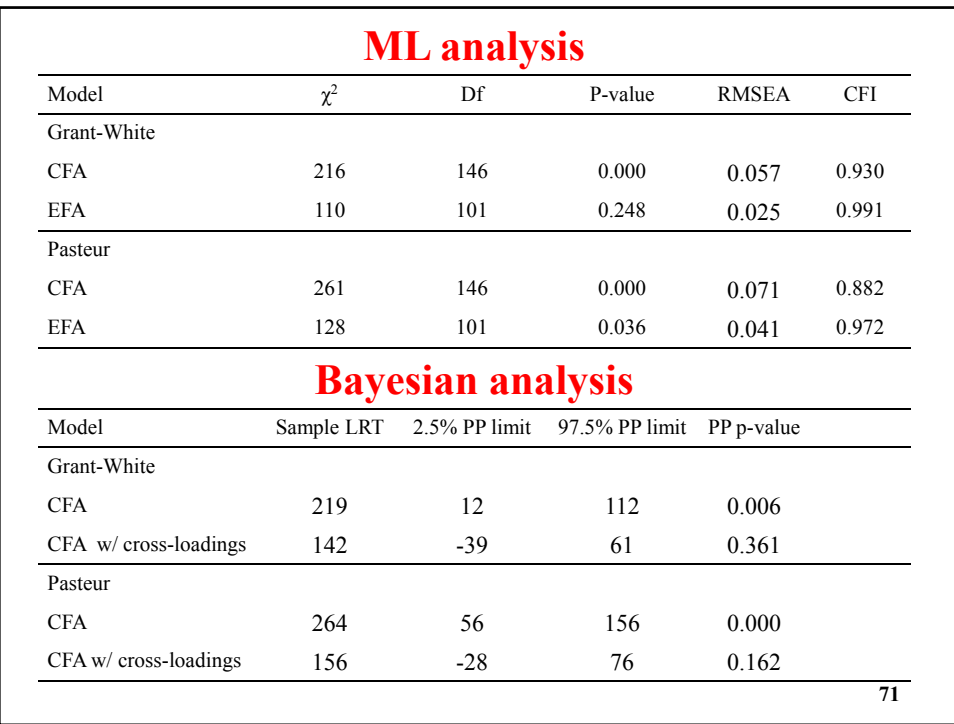

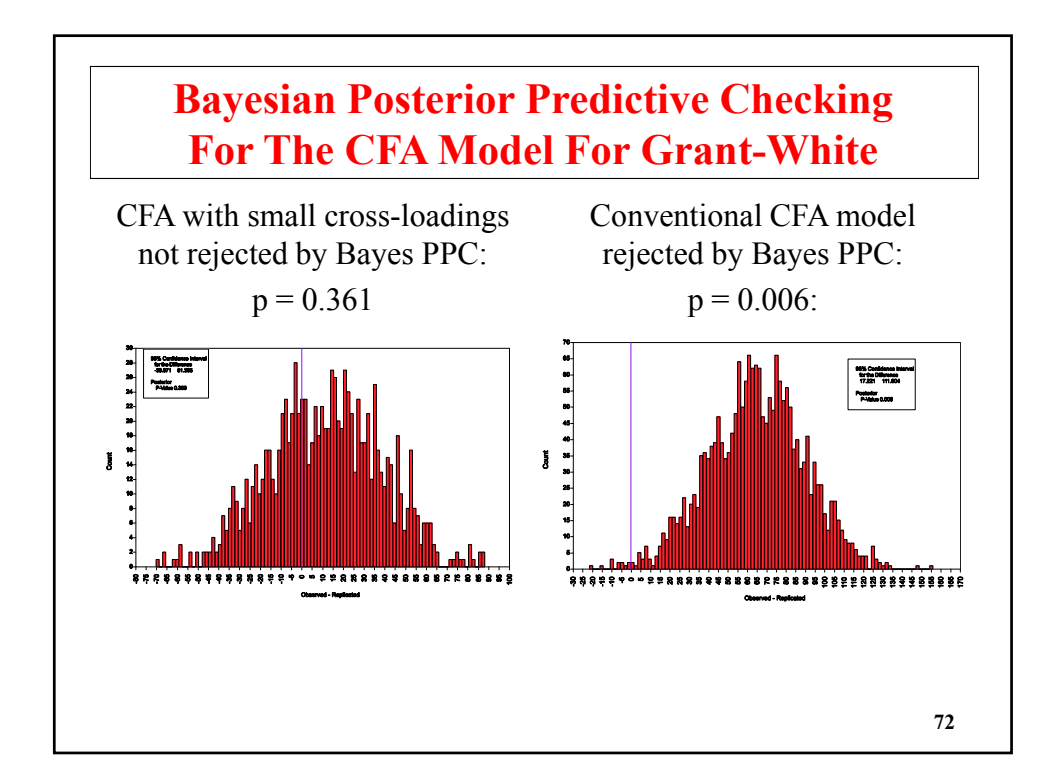
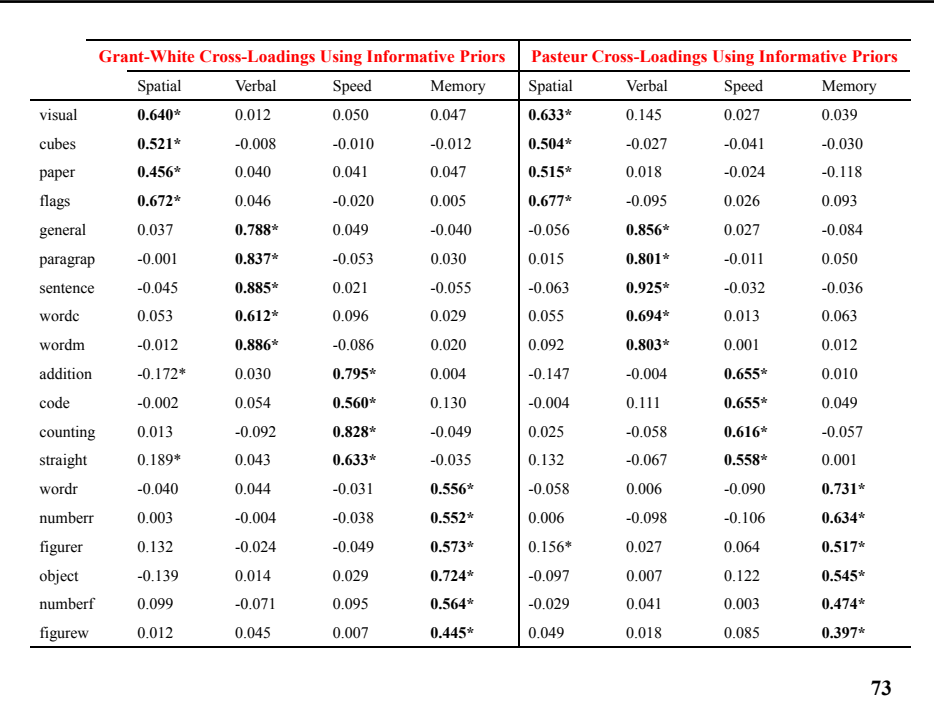

### **Bayes For Holzinger-Swineford: Four-factor Solution Using Informative Priors For Cross-loadings (Continued)**

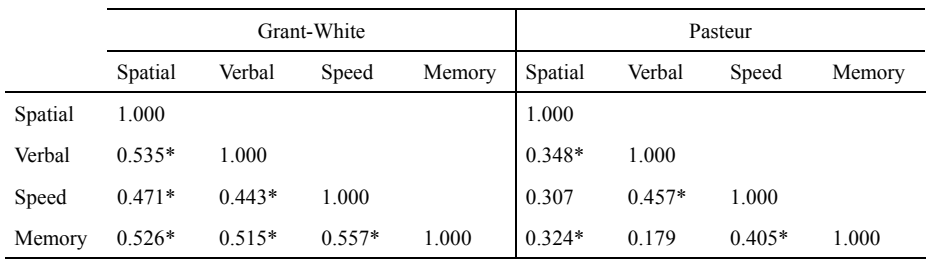

### **Effects Of Using Different Variances For The Informative Priors Of The Cross-Loadings For The Holzinger-Swineford Data: Grant-White**

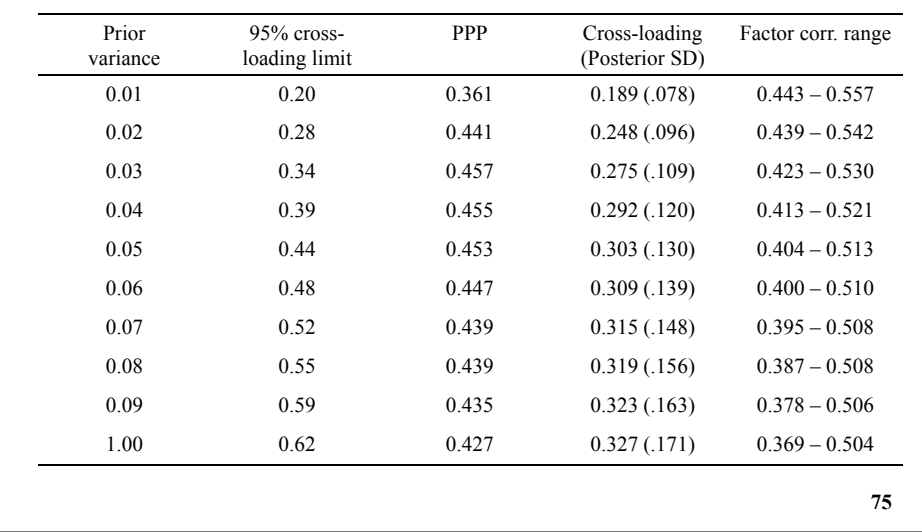

#### **Effects Of Using Different Variances For The Informative Priors Of The Cross-Loadings For The Holzinger-Swineford Data: Pasteur**

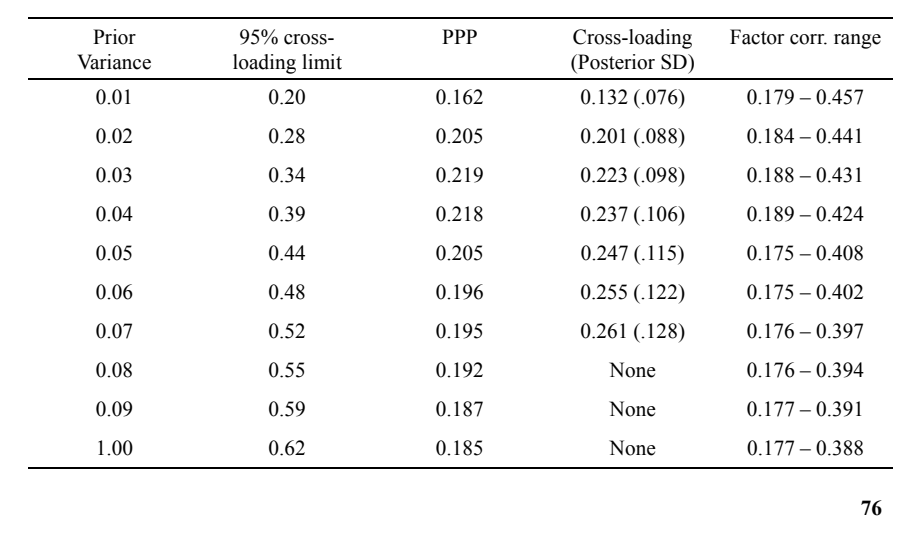

### **Summary Of Analyses Of Holzinger-Swineford Data**

- Conventional, frequentist, CFA model rejected
- Bayesian CFA with informative cross-loadings not rejected
- The Bayesian approach uses an intermediate hypothesis:
	- Less strict than conventional CFA
	- Stricter than EFA, where the hypothesis only concerns the number of factors
	- Cross-loadings shrunken towards zero; acceptable degree of shrinkage monitored by PPP

- Bayes modification indices obtained by estimated crossloadings
- Factor correlations: EFA < BSEM < CFA

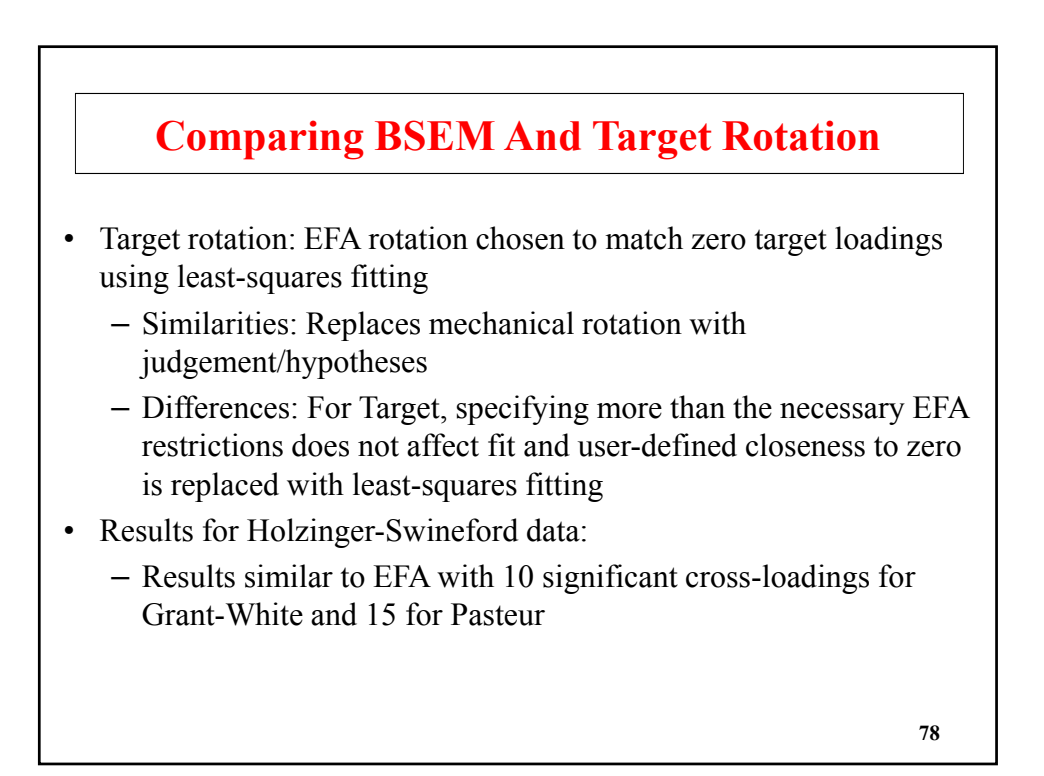

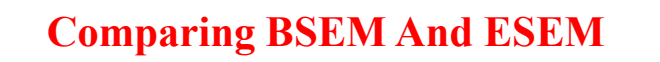

- ESEM: Structural equation modeling with EFA measurement model
	- Similarities: Both ESEM and BSEM can be used for measurement models in SEM
	- Differences:
		- ESEM is EFA-oriented while BSEM is CFA-oriented
		- ESEM uses a mechanical rotation and the rotation is not based on information from other parts of the model
		- BSEM is applicable not only to measurement models

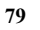

### **Bayes Factor Analysis Extensions Using Informative Priors**

- BSEM paper:
	- Allowing small residual correlations Allowing small residual
	- Allowing small deviations from measurement invariance using the MIMIC approach
- Allowing small deviations from measurement invariance using the multiple-group approach
- Other hypotheses than for measurement models
- Other models with non-identified parameters

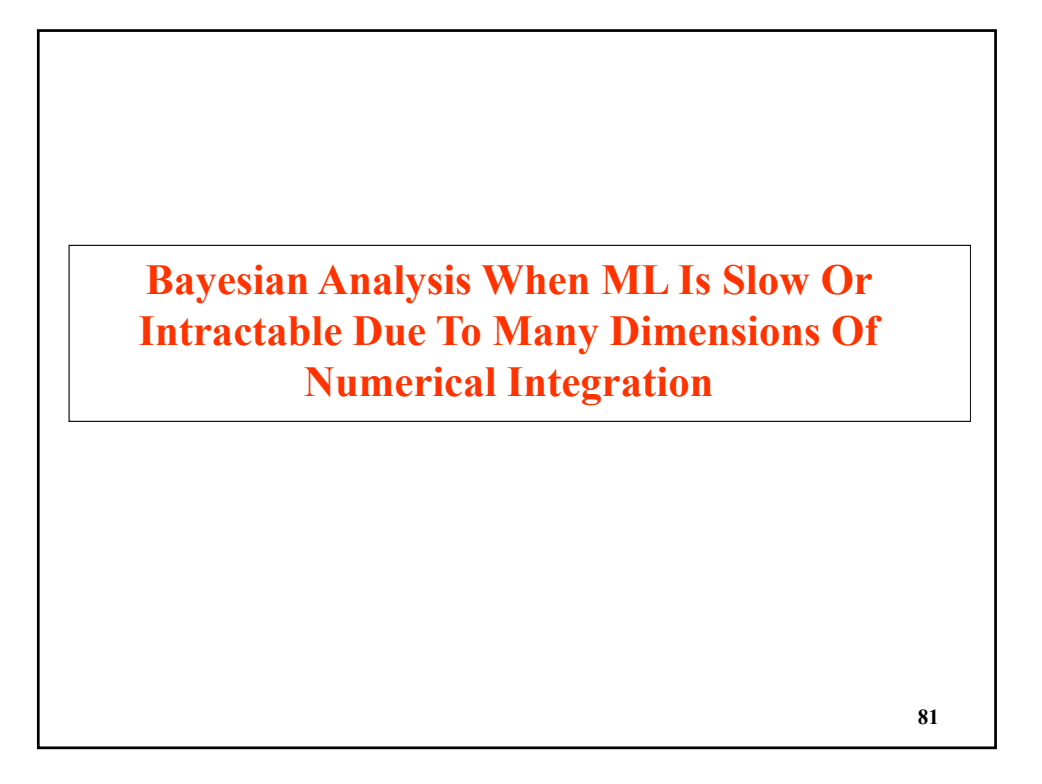

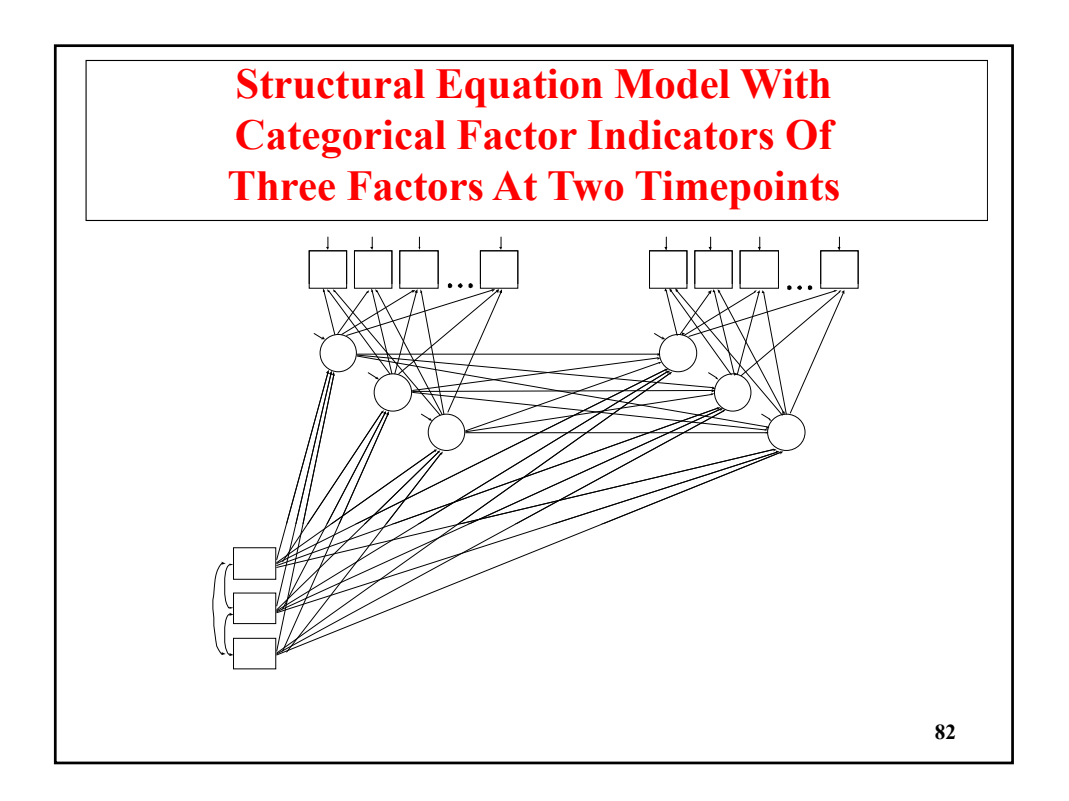

## **Johns Hopkins Aggression Study, 13 Items, Cohort 3 (N=678)**

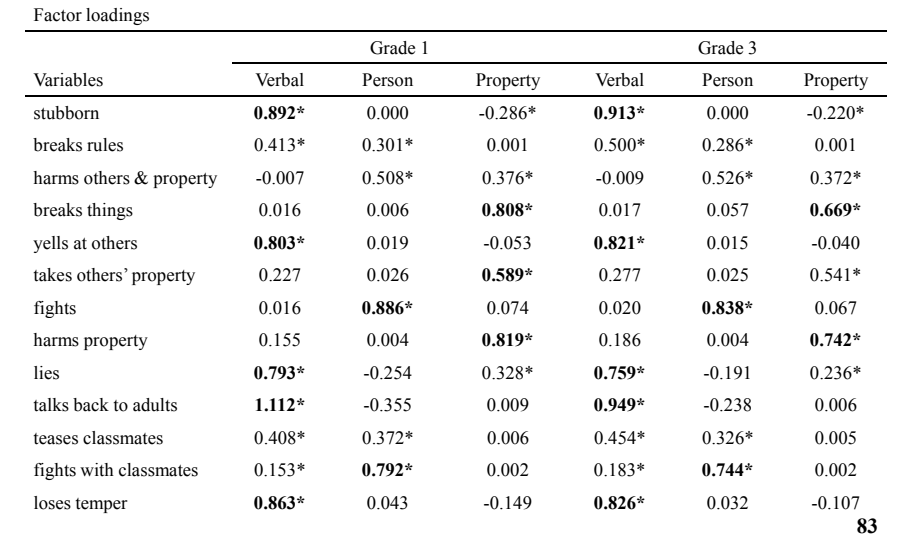

# **Johns Hopkins Aggression Study, 13 Items, Cohort 3 (N=678)**

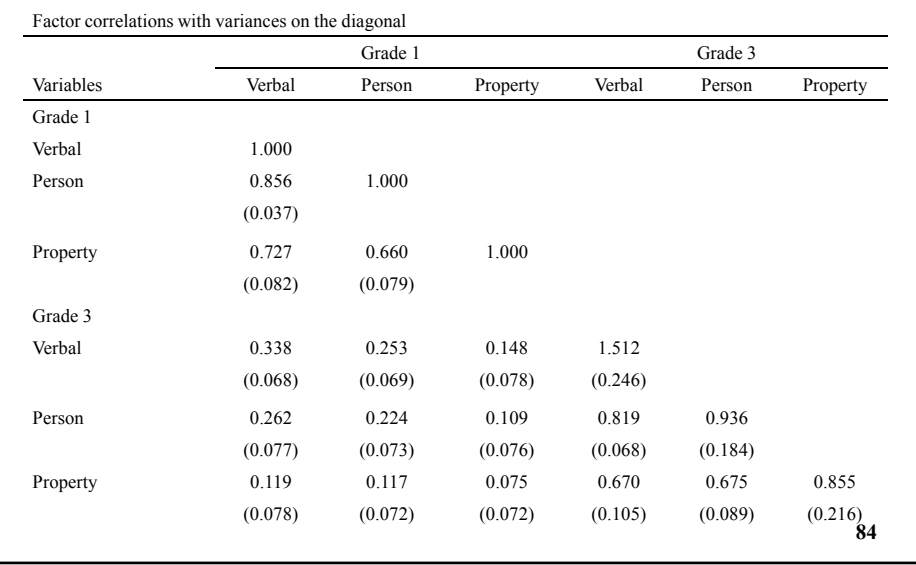

#### **Computational Issues**

- Maximum-likelihood estimation with categorical indicators requires numerical integration with six dimensions which is not practical (problems of computing time, memory, numerical precision). Computational time grows exponentially with the number of continuous latent variables (factors, random effects).
- Bayes is feasible. Computational time grows linearly with the number of continuous latent variables.
	- Hopkins aggression study: Convergence after 7 minutes using two processors and the default of two MCMC chains, converging in 30K iterations

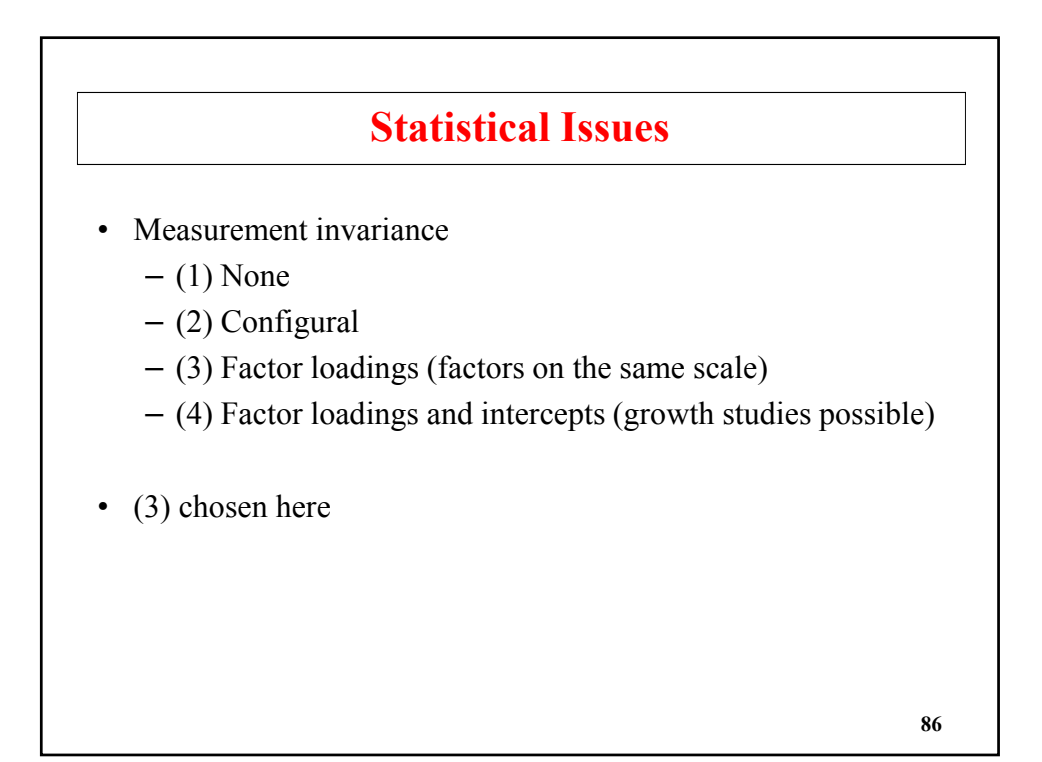

# **Input Excerpts Structural Equation Model With Three Factors At Two Timepoints**

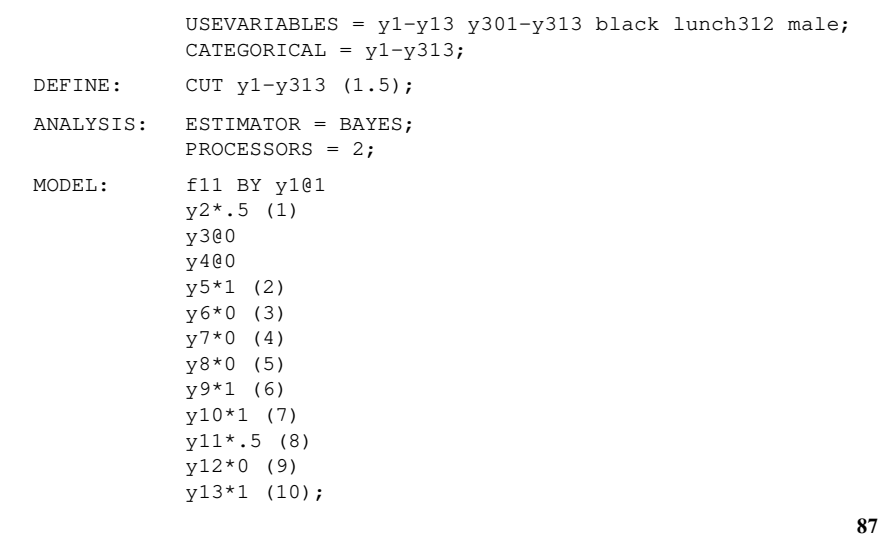

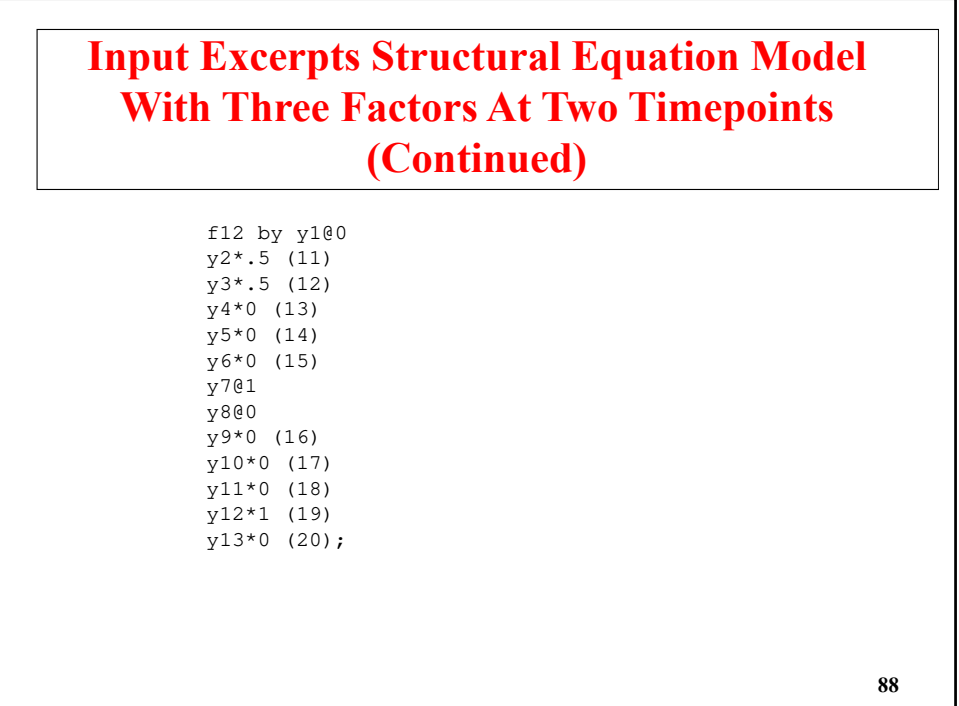

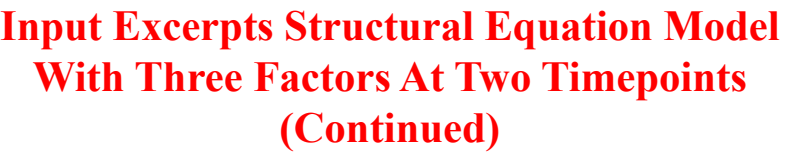

f13 by  $y1*0$  (31)  $y2*0(32)$ y3\*.5 (33) y4\*1 (34) y5\*0 (35) y6\*.5 (36) y7\*0 (37) y8@1 y9\*.5 (38) y10@0 y11\*8 (39) y12@0 y13\*0 (40);

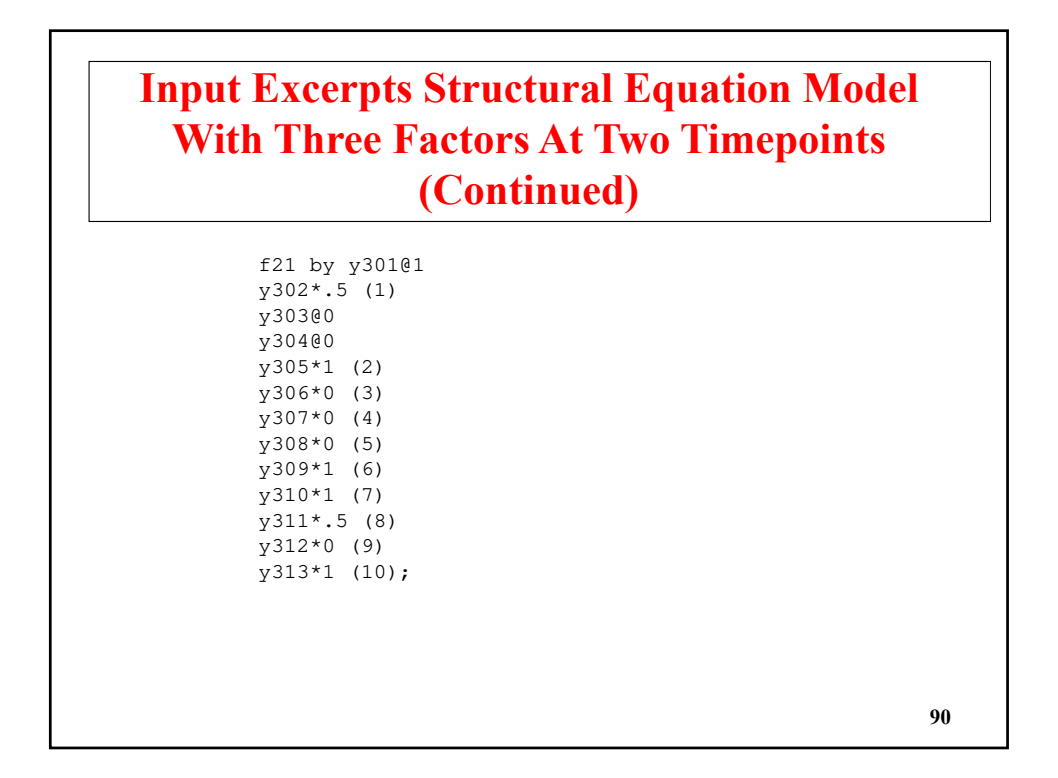

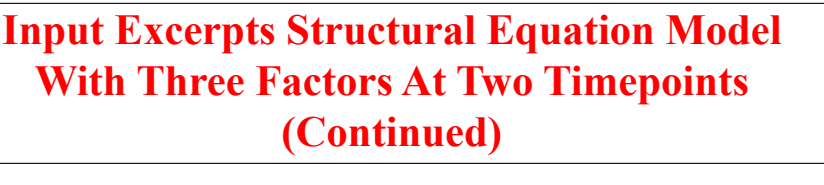

f22 by y30100 y302\*.5 (11)  $y303*.5(12)$ y304\*0 (13) y305\*0 (14) y306\*0 (15) y307@1 y308@0 y309\*0 (16)  $y310*0$  (17) y311\*0 (18) y312\*1 (19)  $y313*0$  (20);

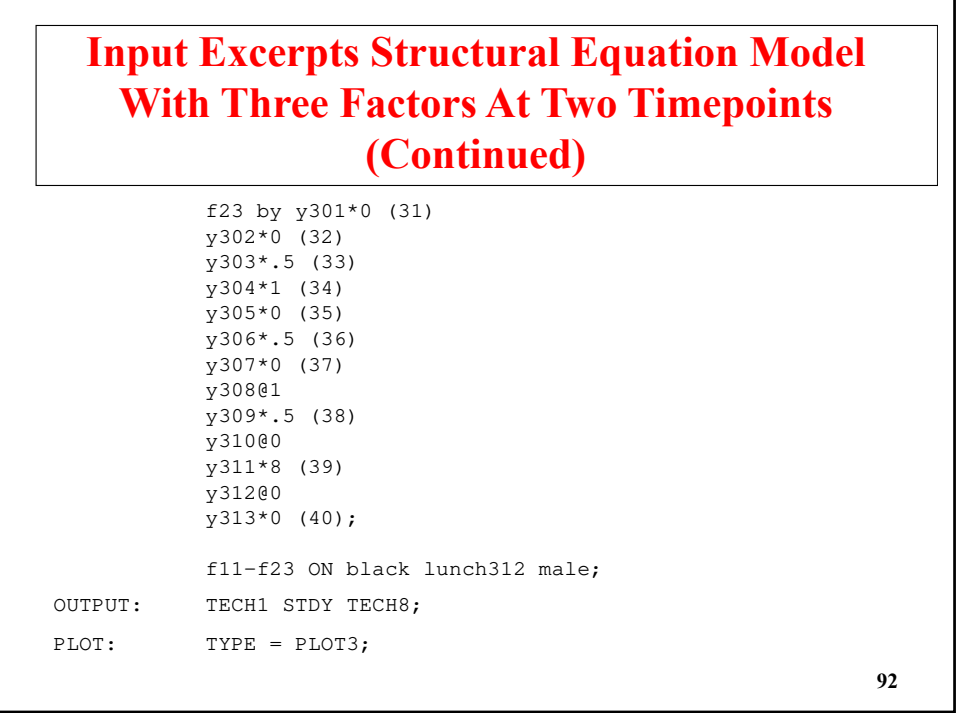

# **Output Excerpts Structural Equation Model With Three Factors At Two Timepoints**

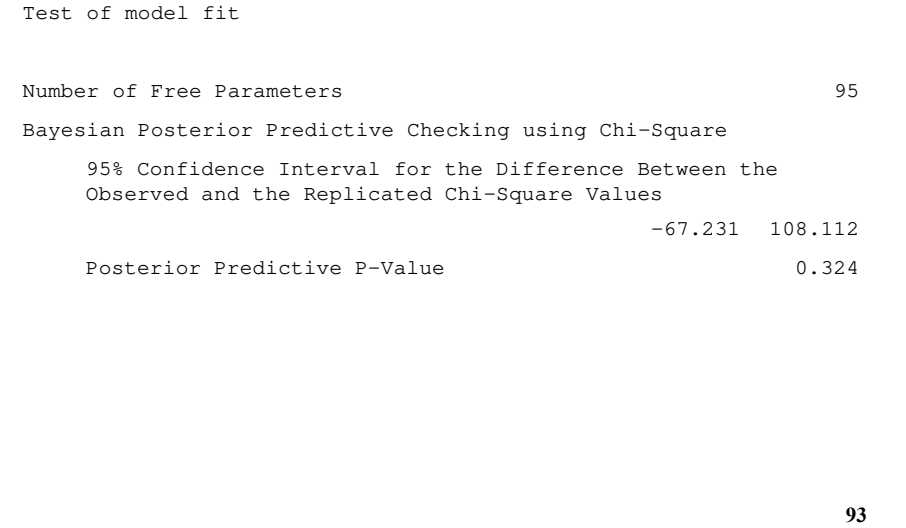

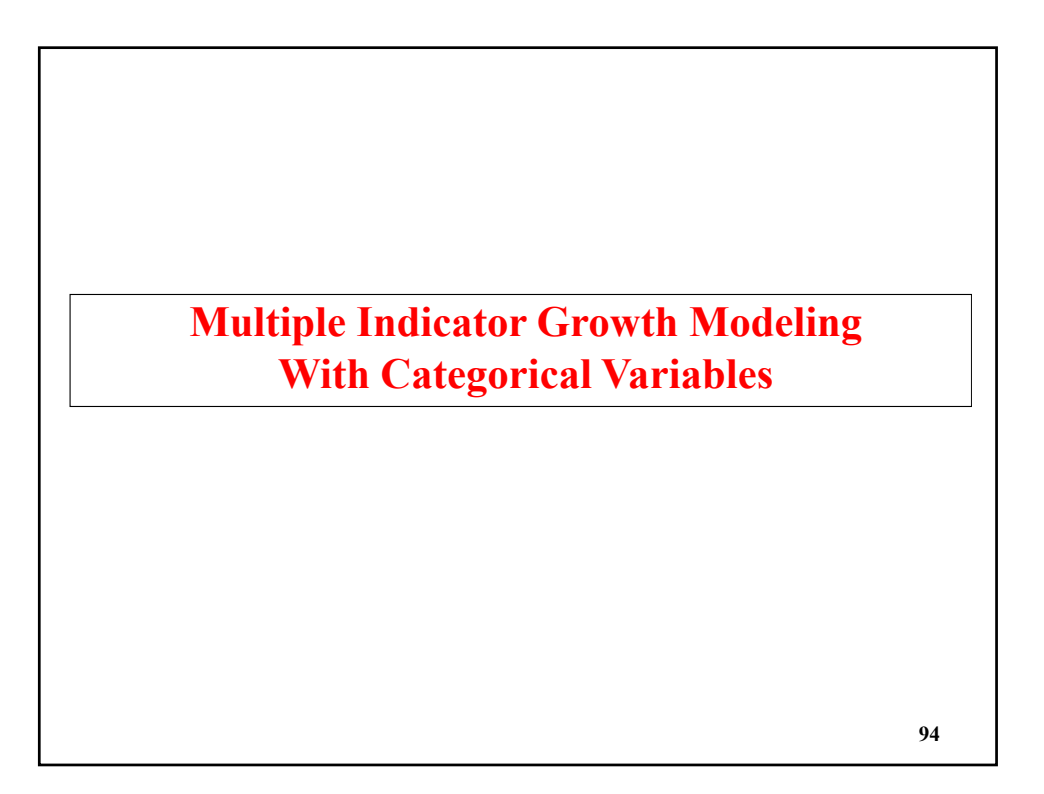

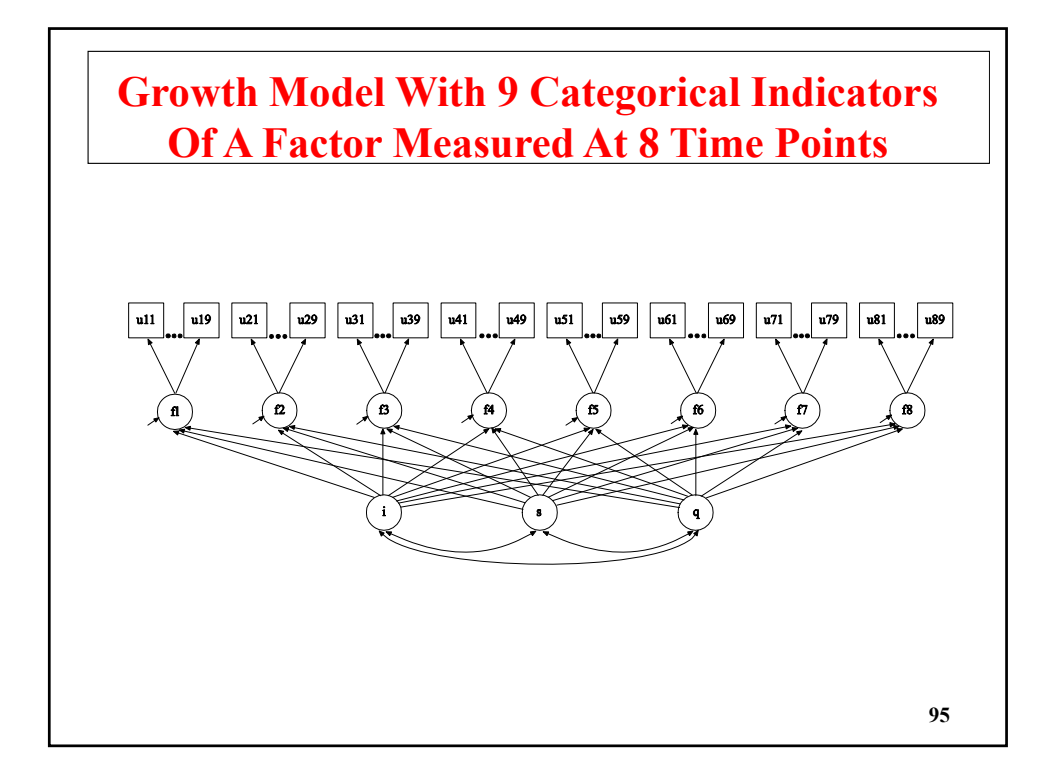

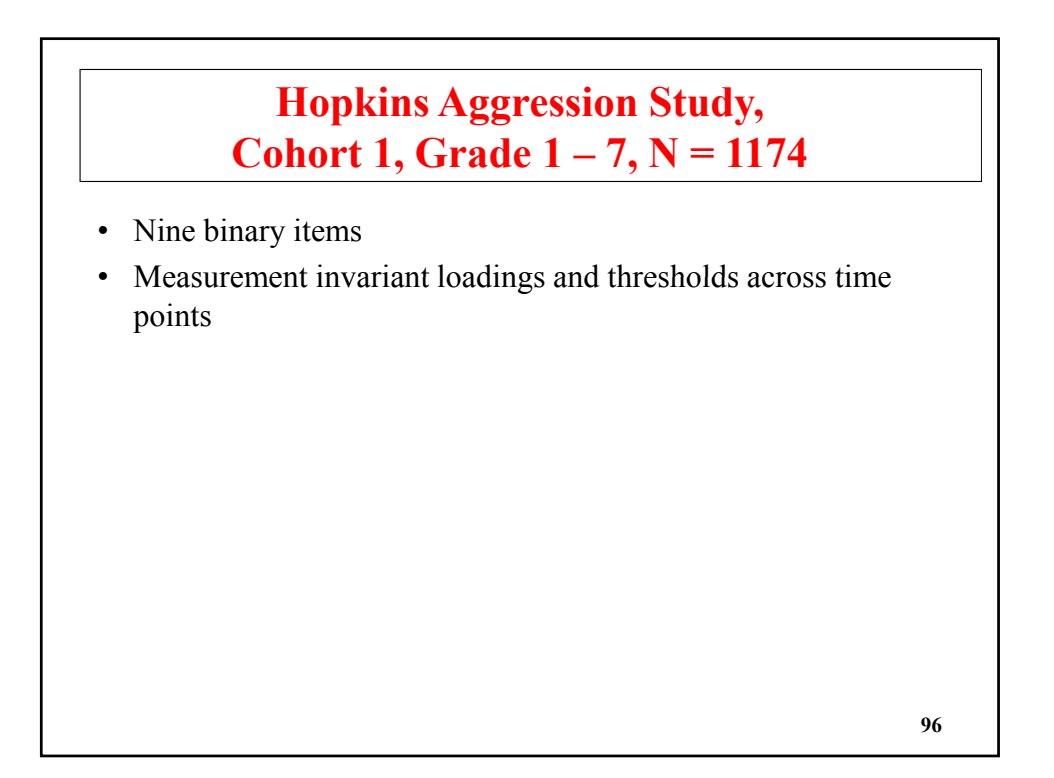

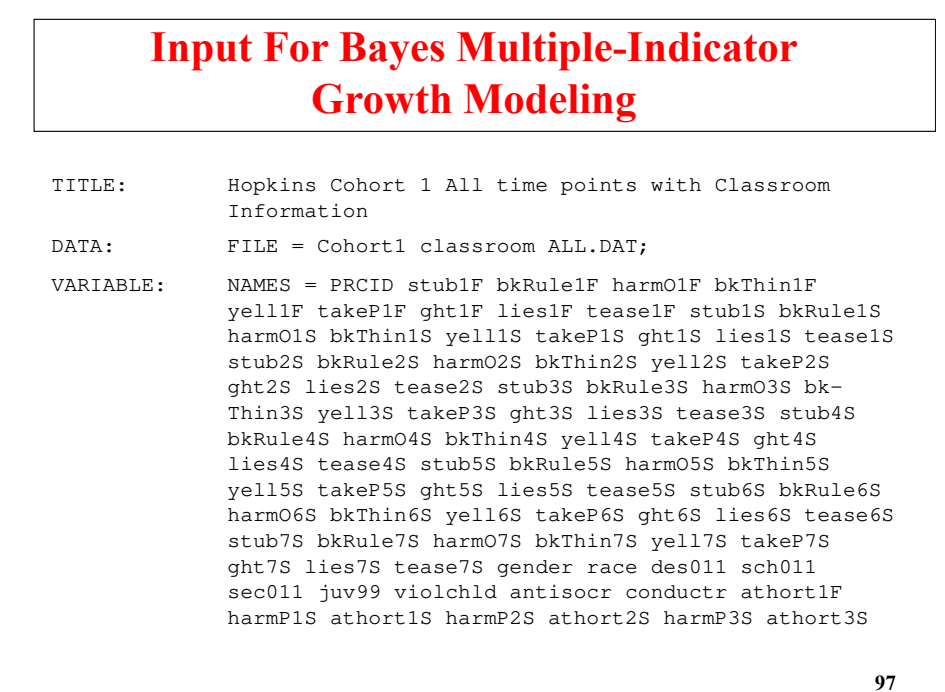

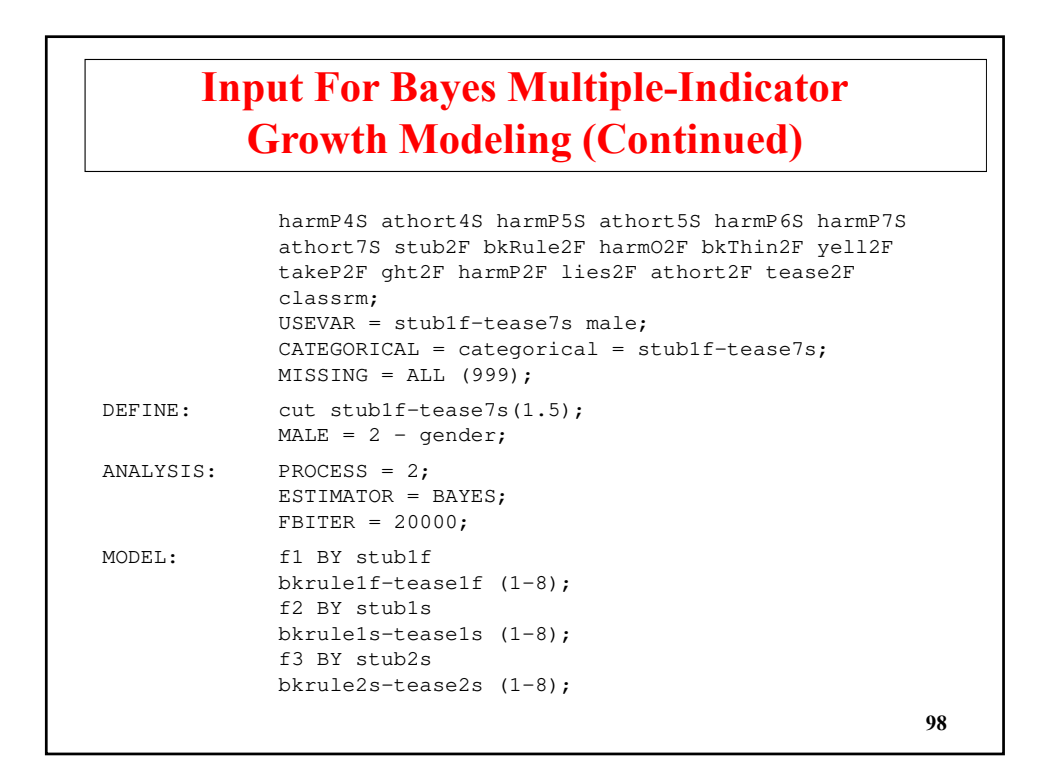

## **Input For Bayes Multiple-Indicator Growth Modeling (Continued)**

```
f4 BY stub3s
bkrule3s-tease3s (1-8);
f5 BY stub4s
f5 BY bkrule4s-tease4s (1-8);
f6 BY stub5s
bkrule5s-tease5s (1-8);
f7 BY stub6s
bkrule6s-tease6s (1-8);
f8 BY stub7s
bkrule7s-tease7s (1-8);
[stub1f$1 stub1s$1 stub2s$1 stub3s$1 stub4s$1] (11);
[stub5s$1 stub6s$1 stub7s$1] (11);
[bkrule1f$1 bkrule1s$1 bkrule2s$1 bkrule3s$1] (12);
[bkrule4s$1 bkrule5s$1 bkrule6s$1 bkrule7s$1] (12);
[harmo1f$1 harmo1s$1 harmo2s$1 harmo3s$1] (13);
[harmo4s$1 harmo5s$1 harmo6s$1 harmo7s$1] (13);
[bkthin1f$1 bkthin1s$1 bkthin2s$1 bkthin3s$1] (14);
[bkthin4s$1 bkthin5s$1 bkthin6s$1 bkthin7s$1] (14);
```

```
99
```
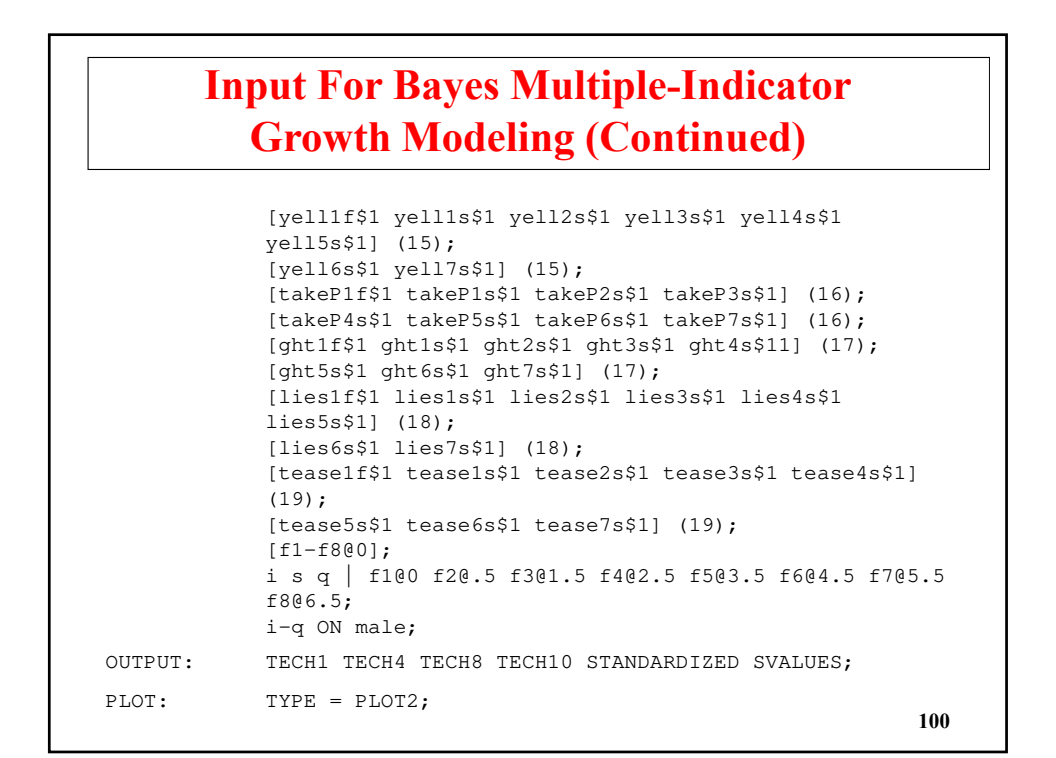

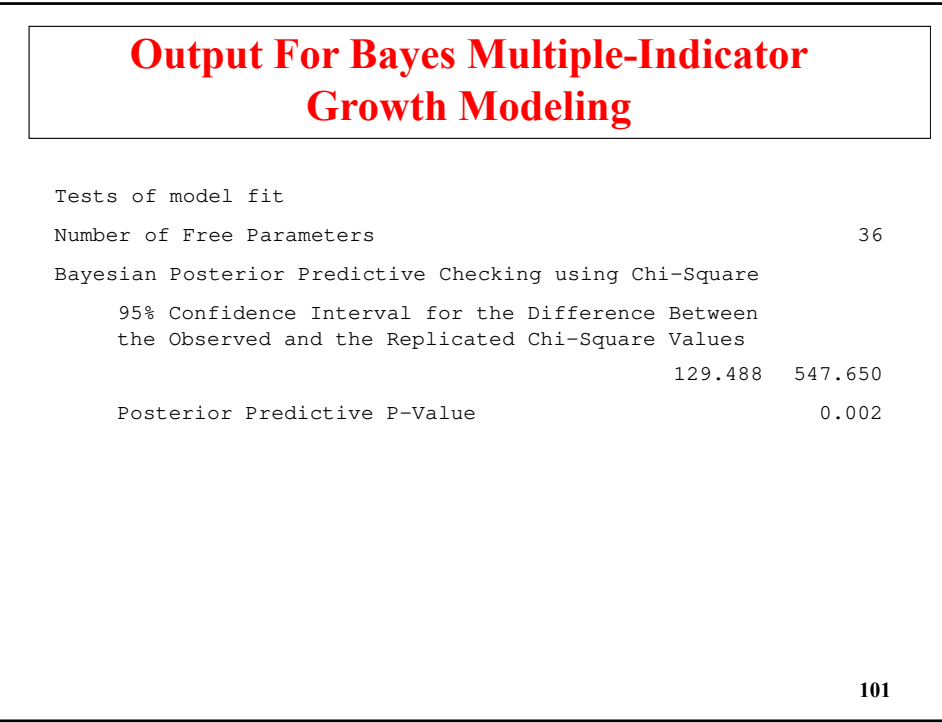

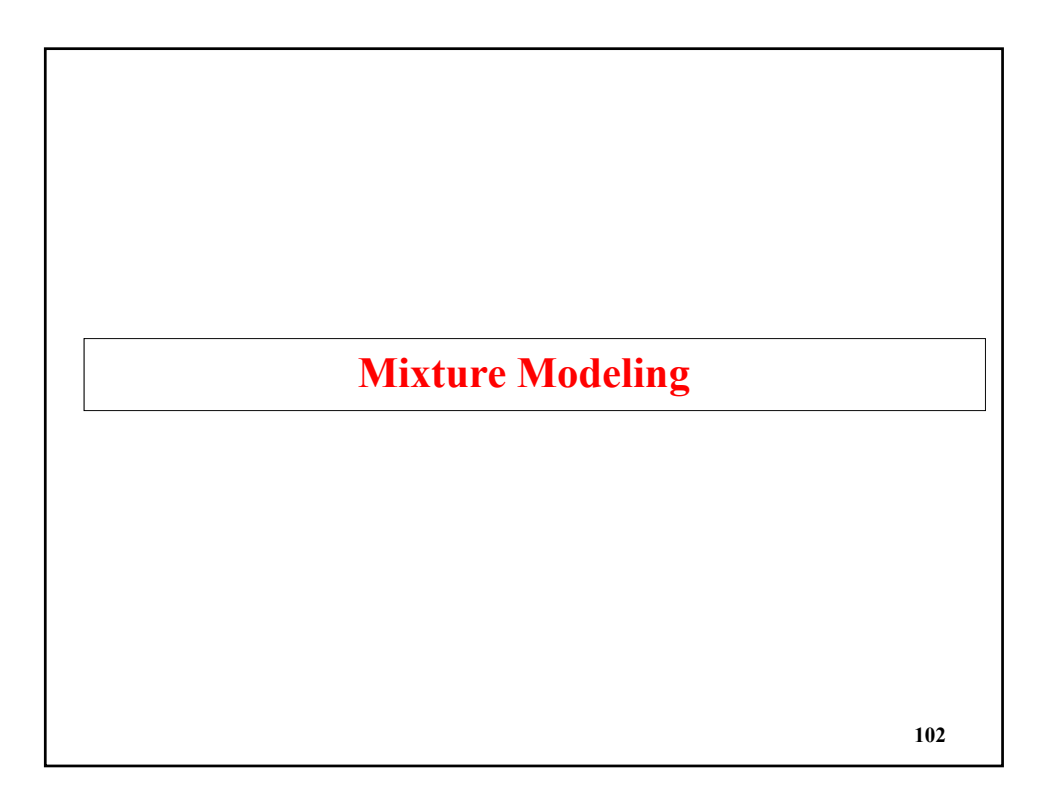

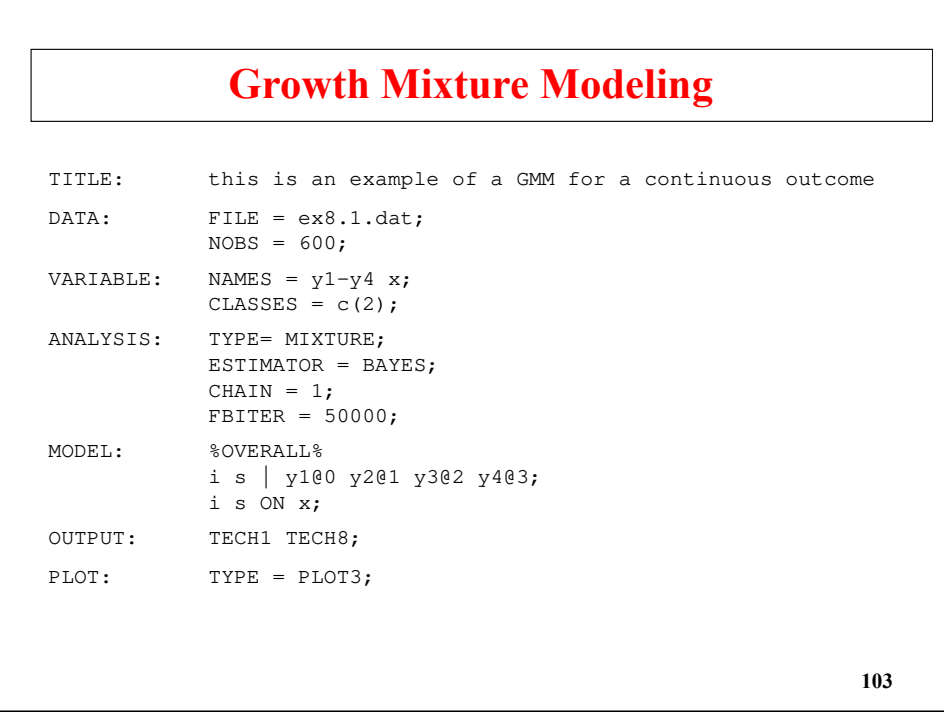

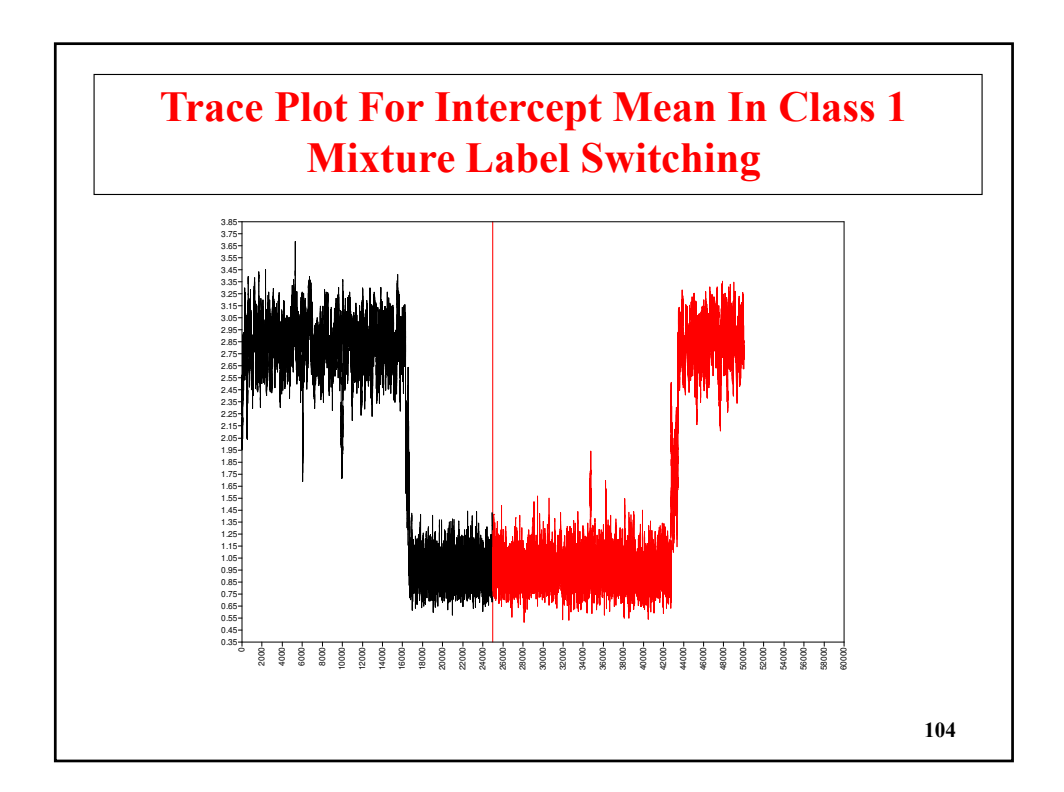

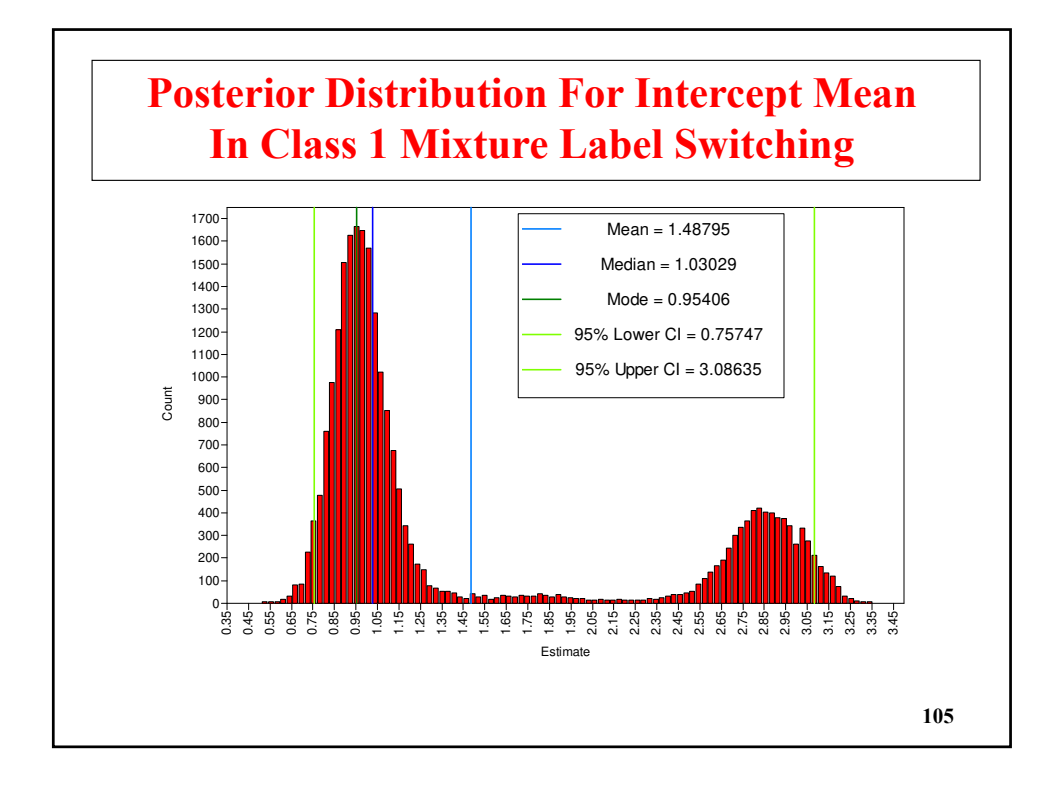

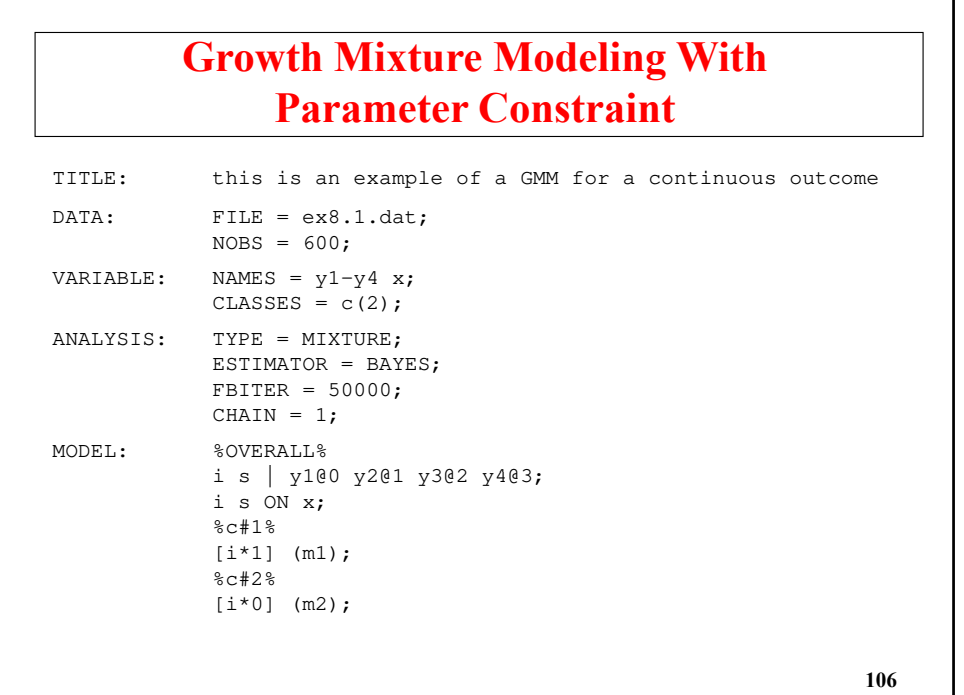

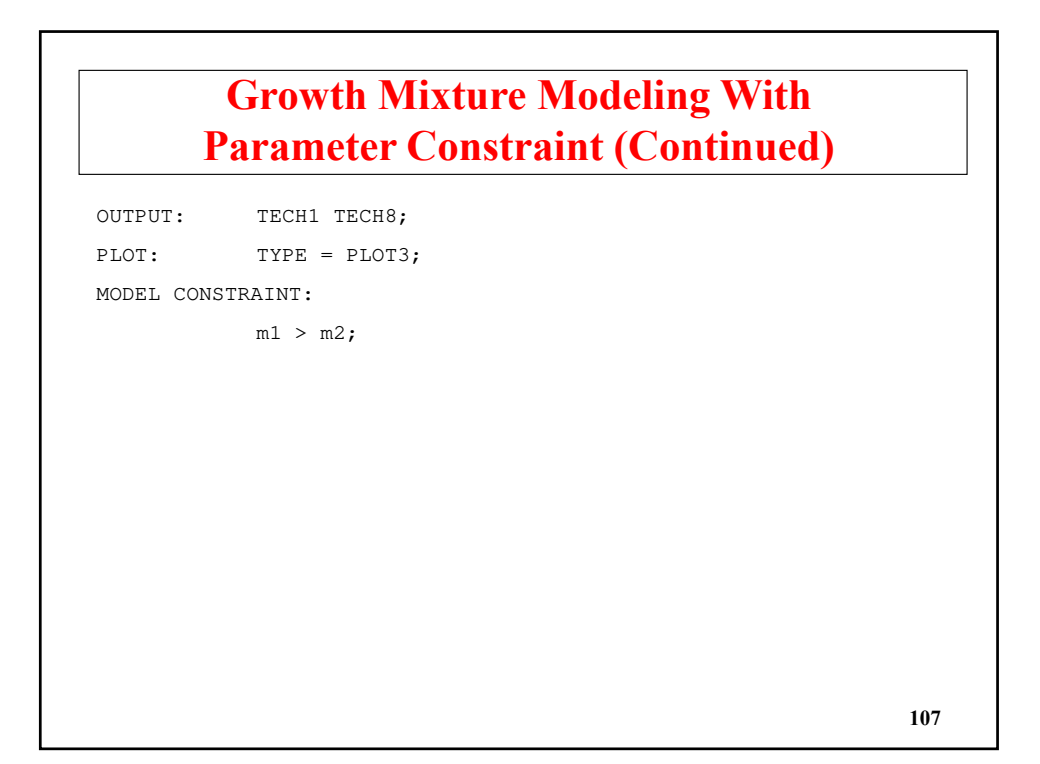

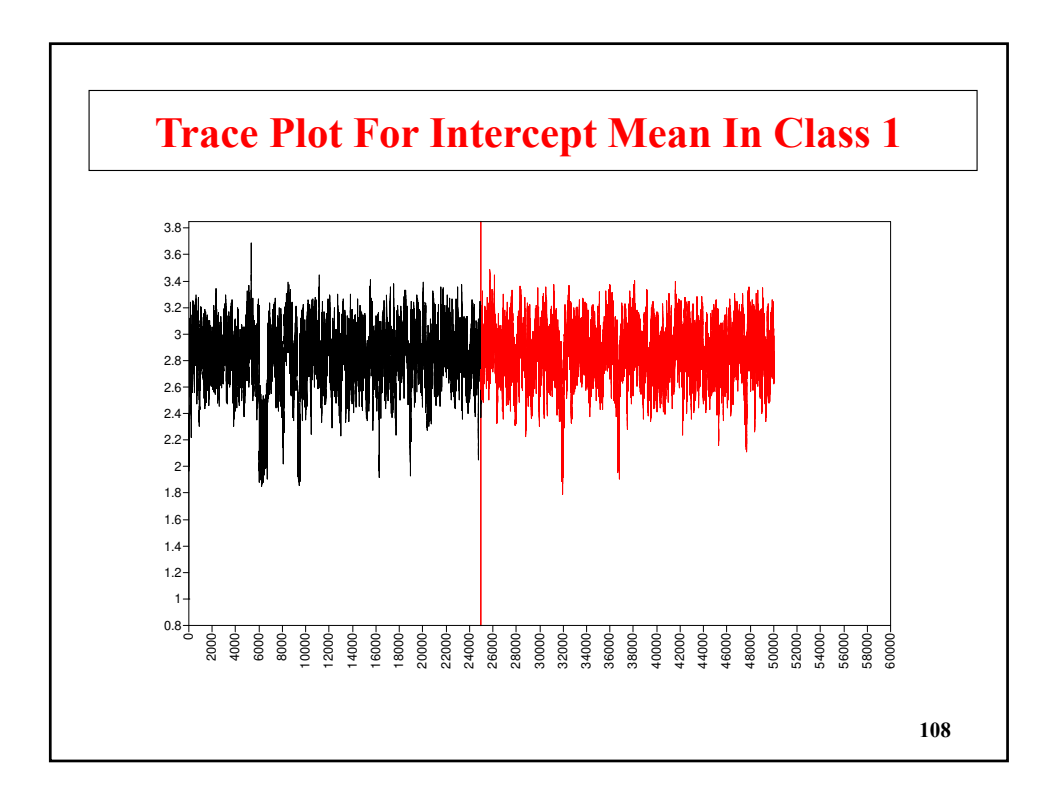

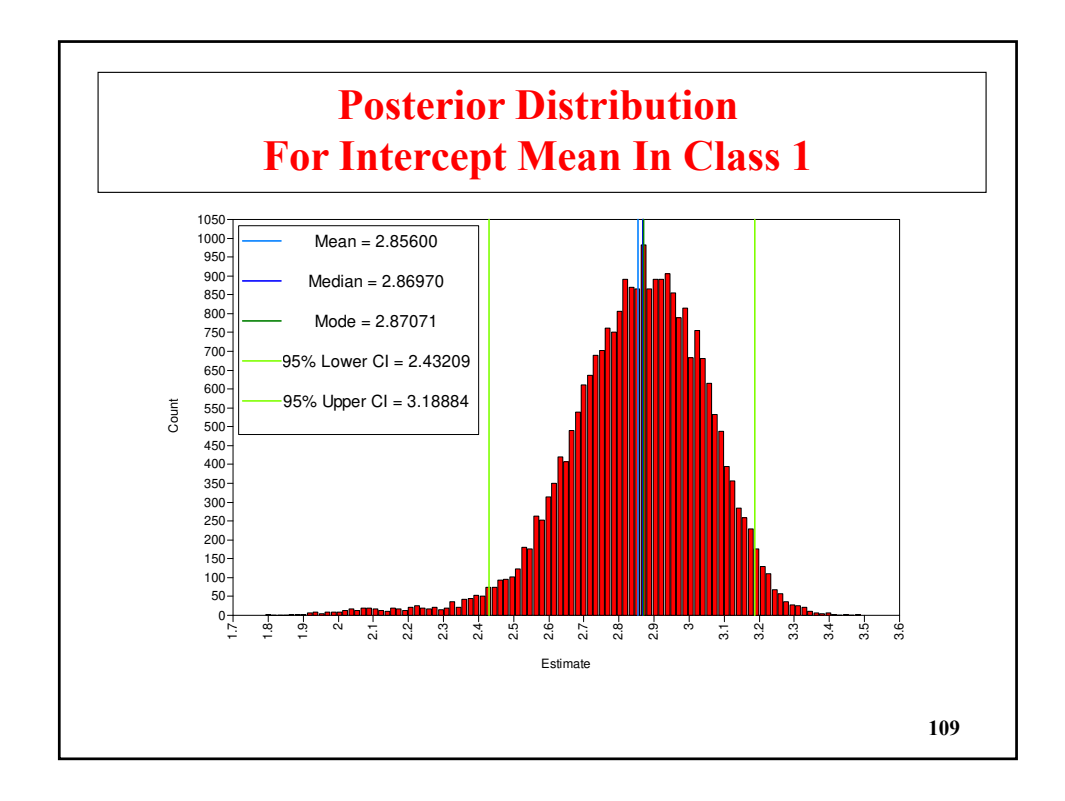

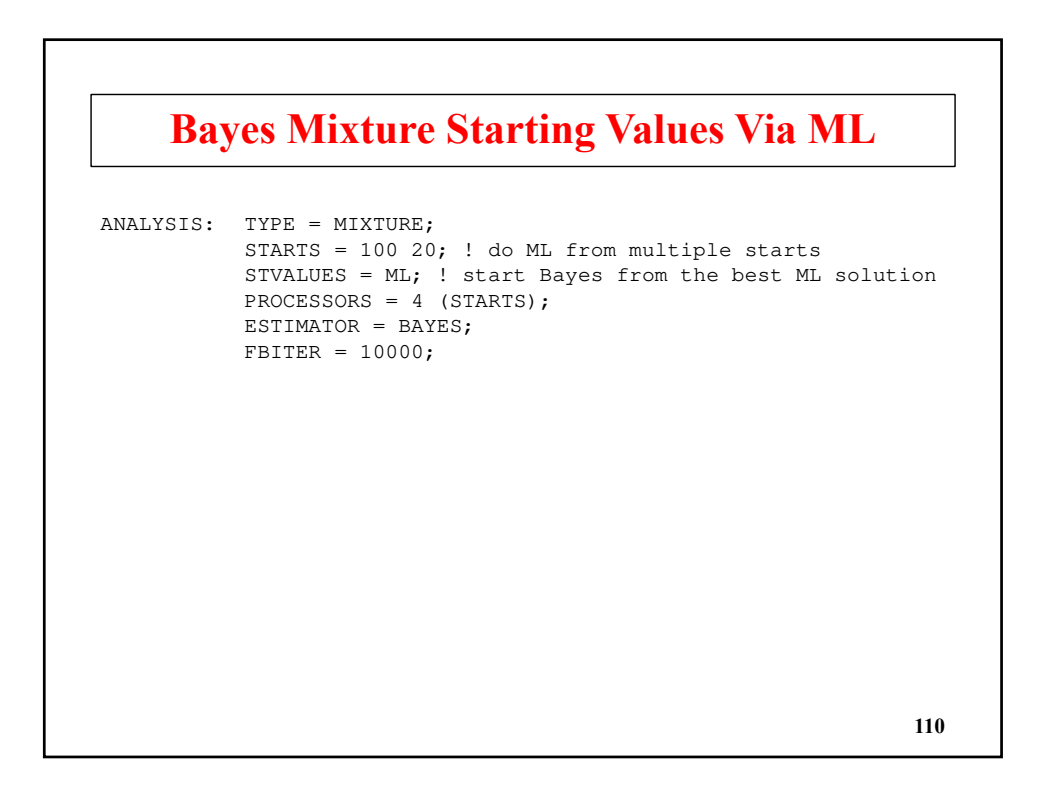

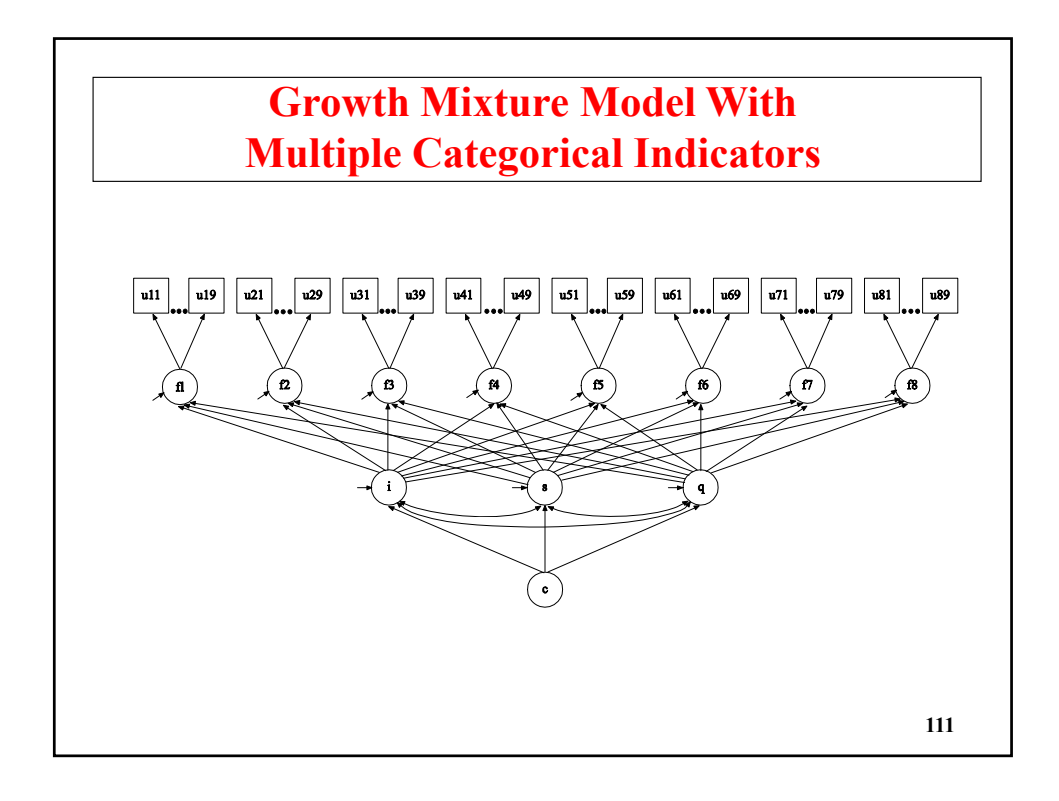

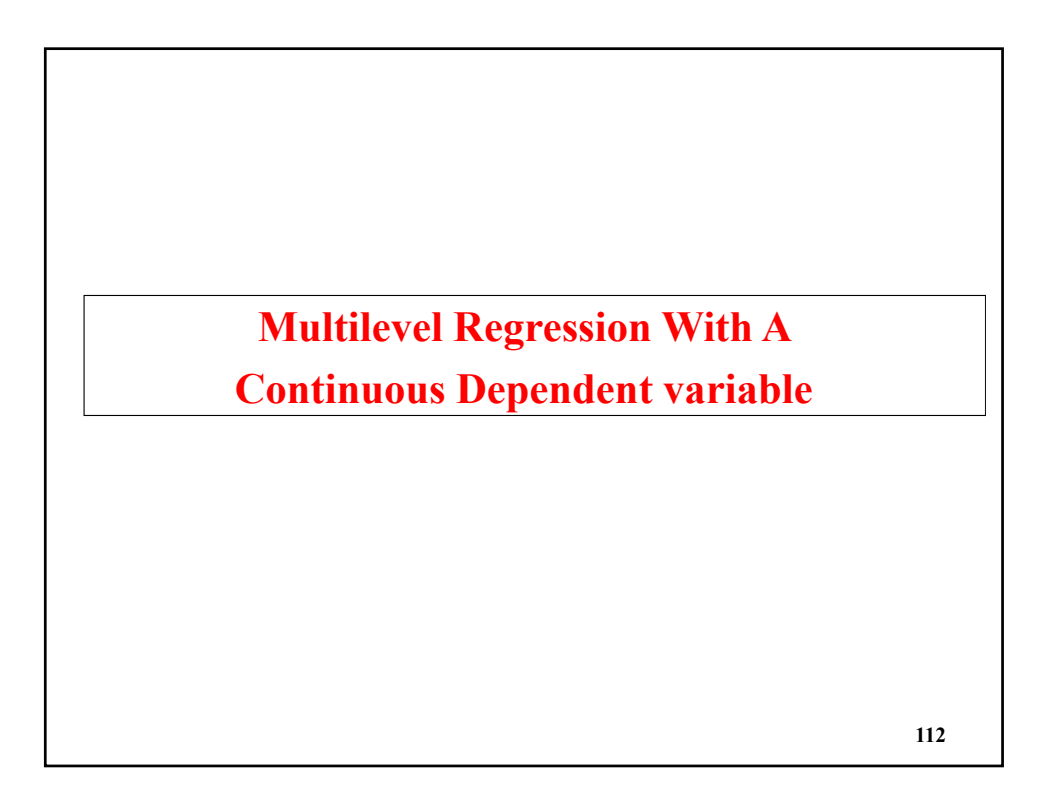

### **Multilevel Regression With A Random Intercept**

Consider a two-level regression model for individuals  $i = 1, 2...n_j$ in clusters  $j = 1, 2..., J$ ,

$$
y_{ij} = \beta_{0j} + \beta_{1j} x_{ij} + r_{ij}, \quad (1)
$$

$$
\beta_{0j} = \gamma_{00} + u_{0j}, \qquad (2a)
$$

$$
\beta_{1j} = \gamma_{10} \tag{2b}
$$

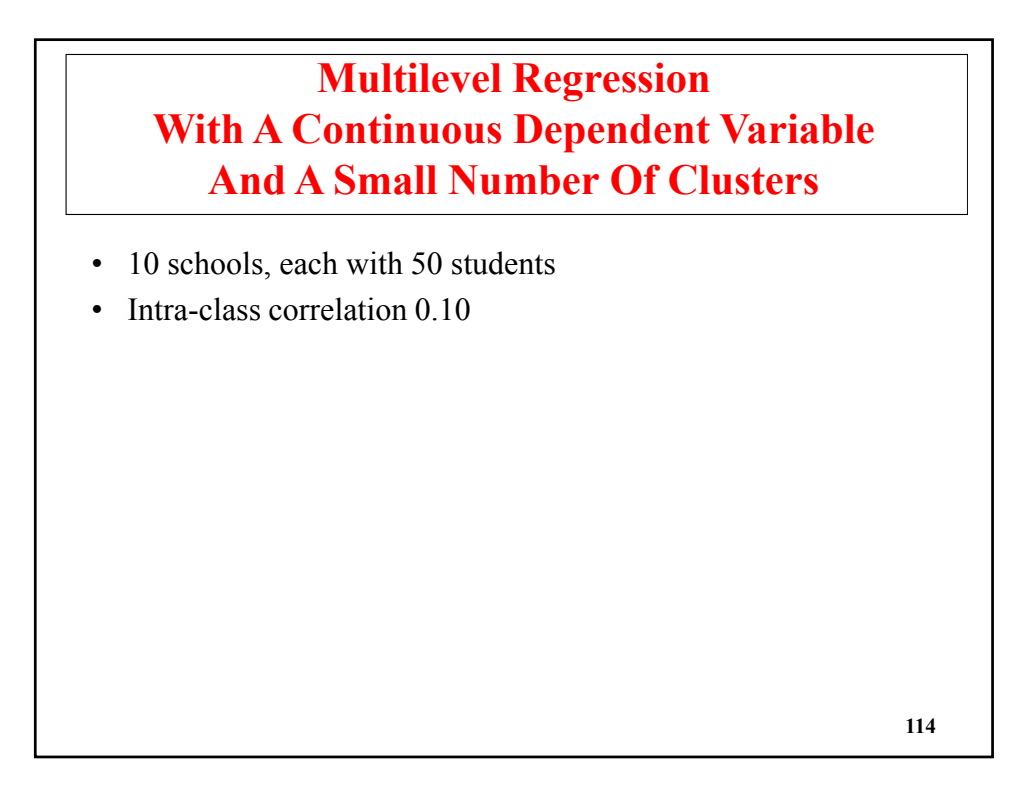

**115**

# **Input For Random Intercept Regression**

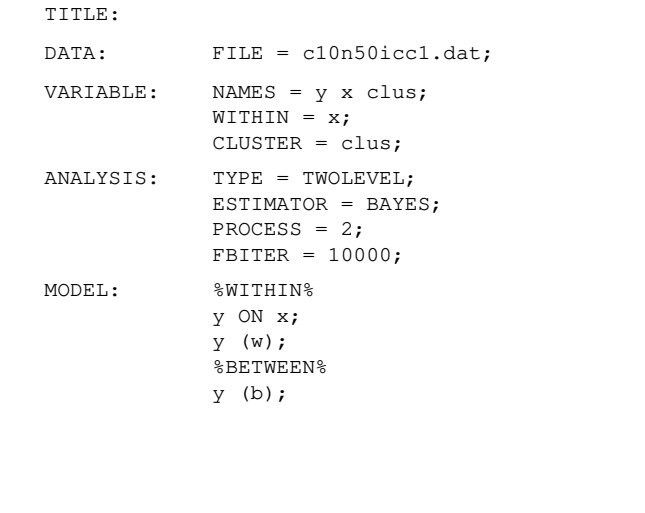

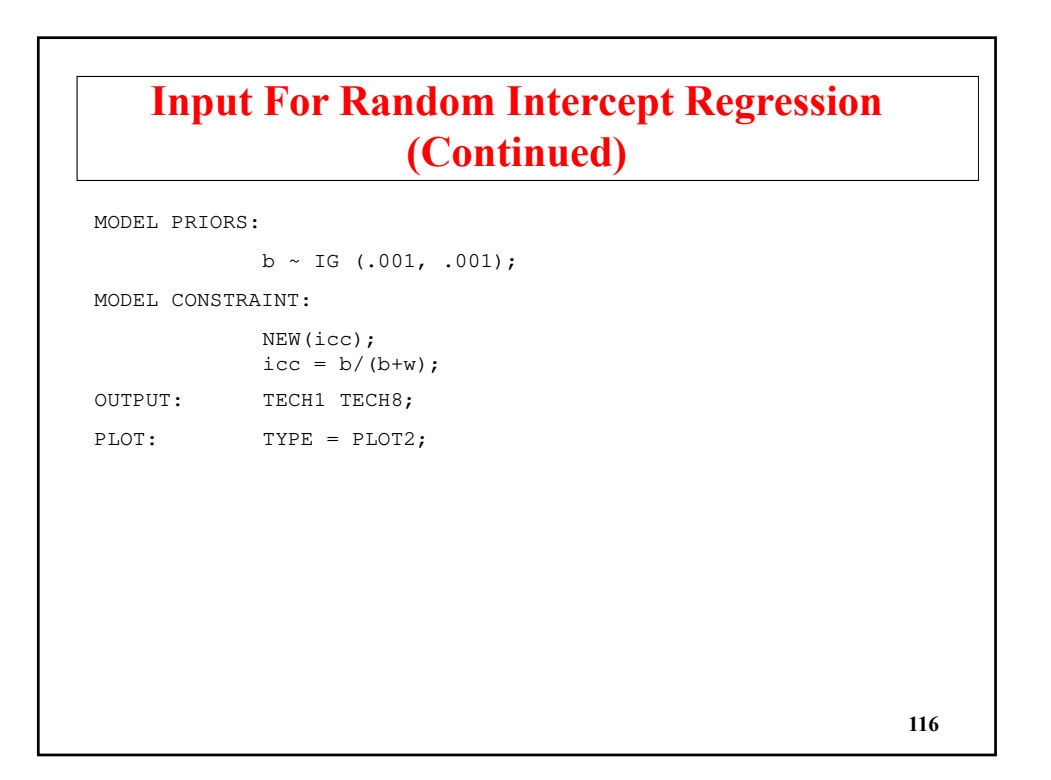

# **Output For Random Intercept Regression**

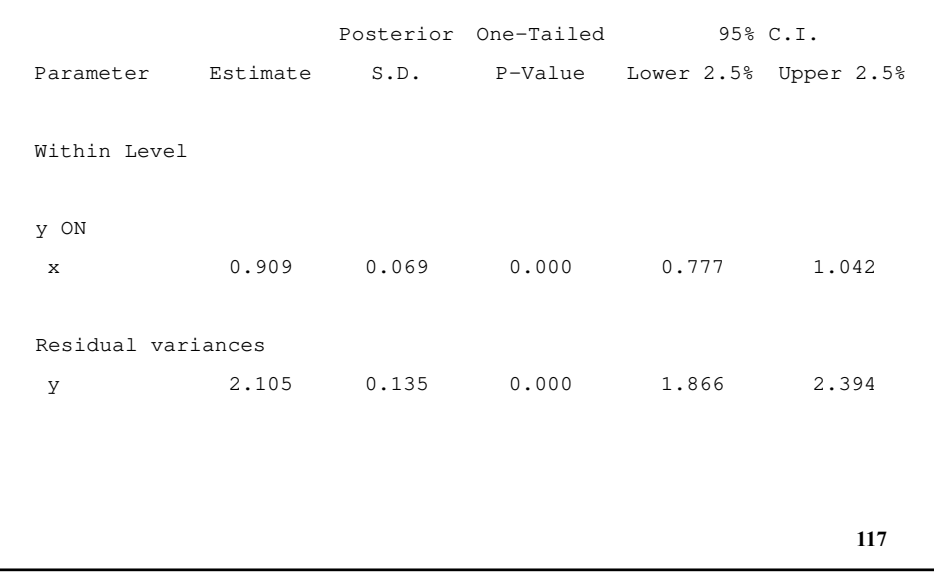

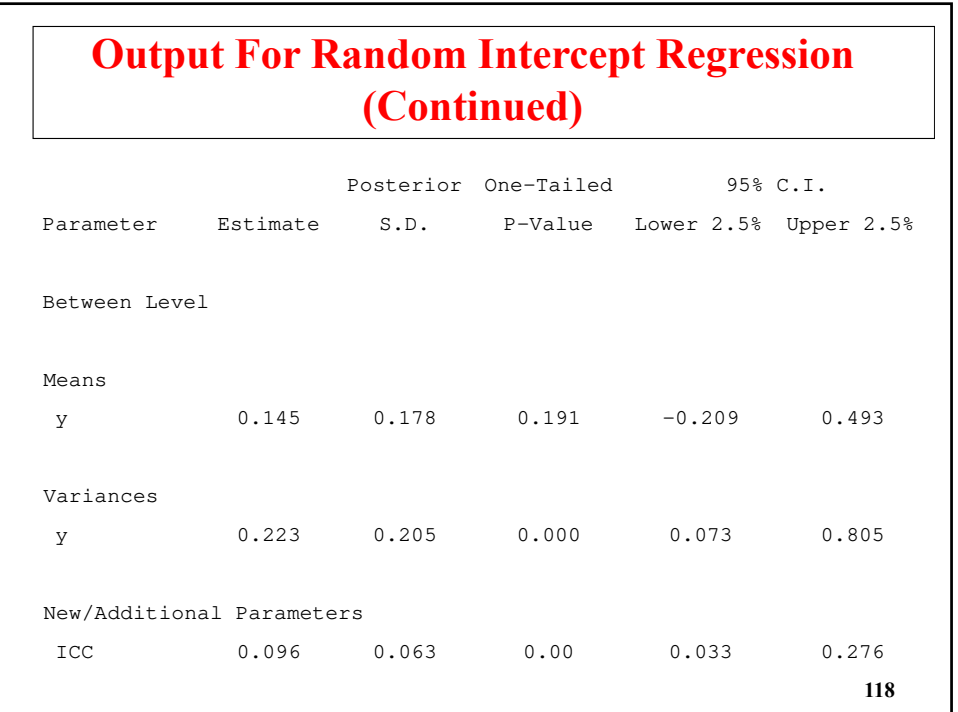

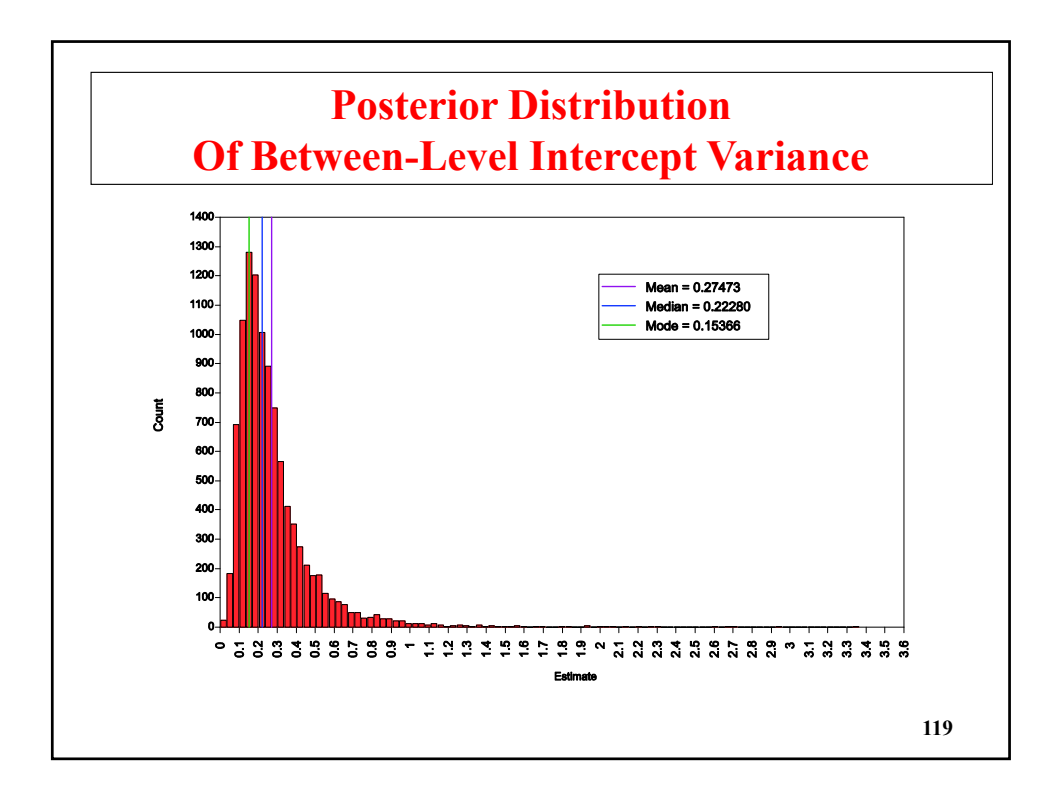

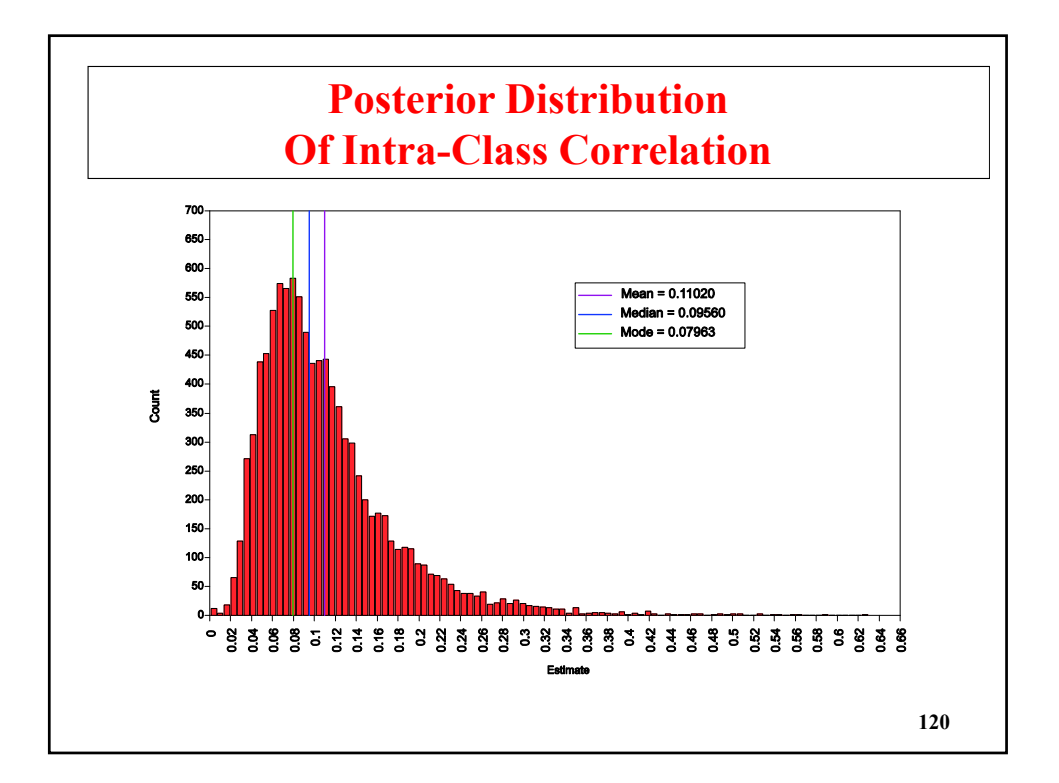

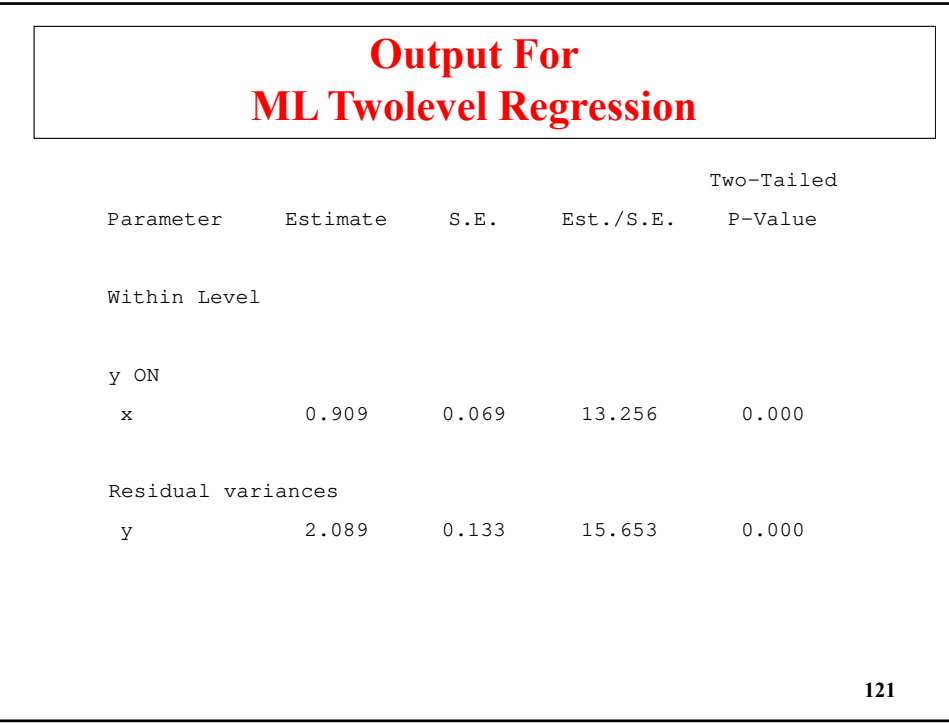

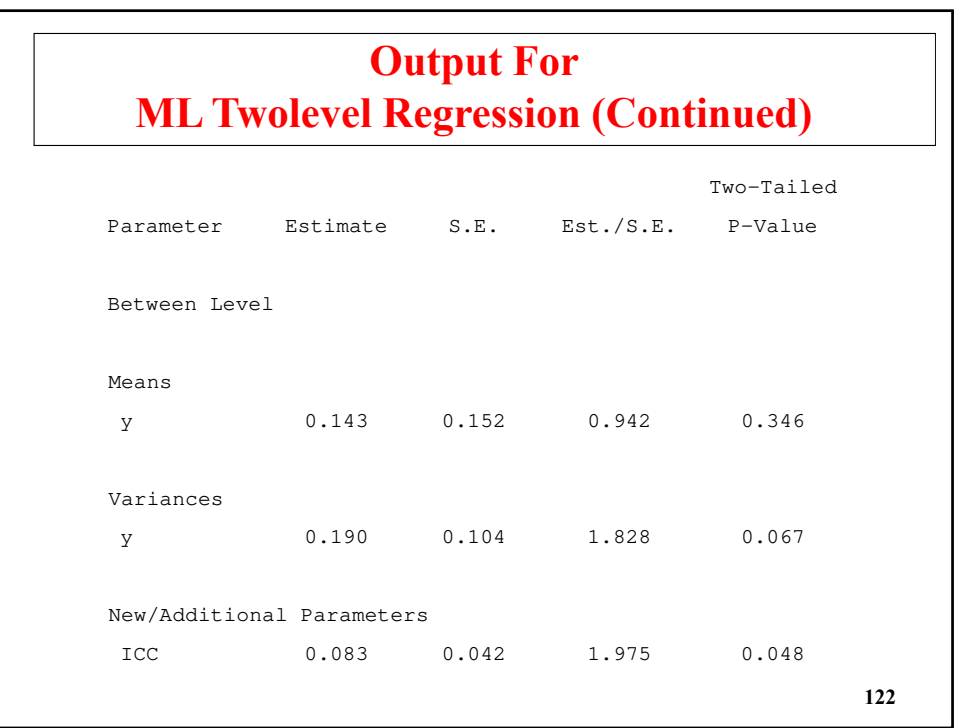

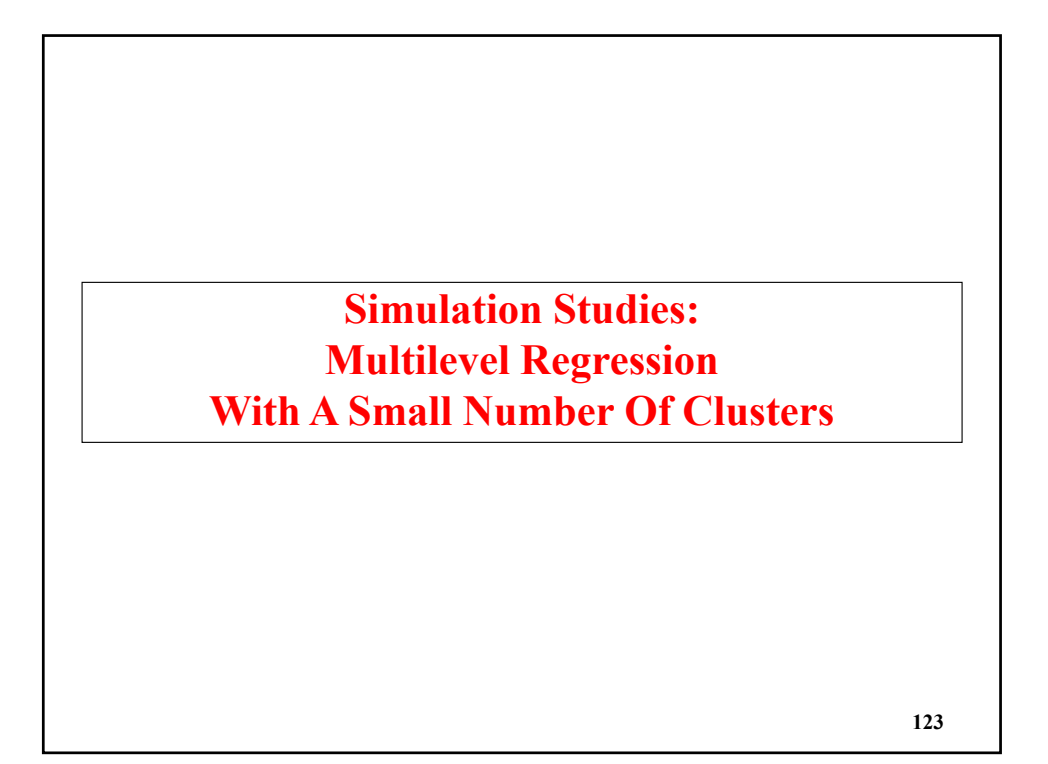

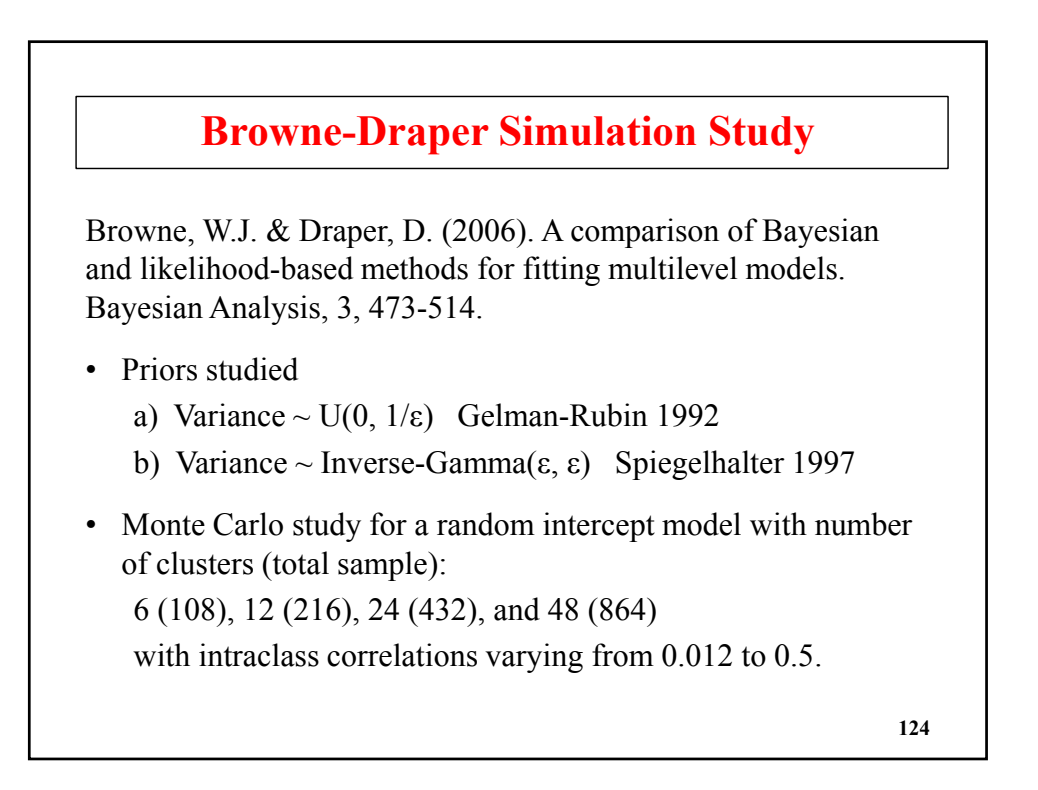

## **Browne-Draper Simulation Study (Continued)**

- Browne-Draper (2006) findings:
	- generally good results (bias, coverage) for prior a) using the mode and prior b) using the median
	- poorer results for smaller number of clusters and smaller intraclass correlations

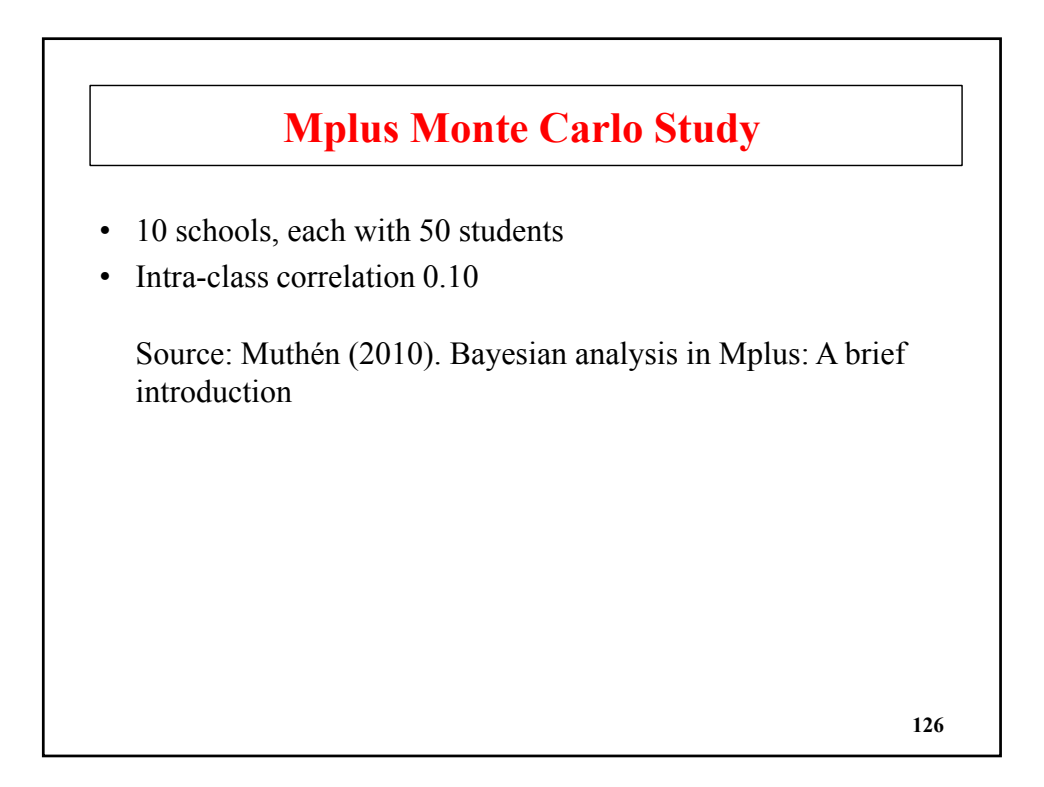

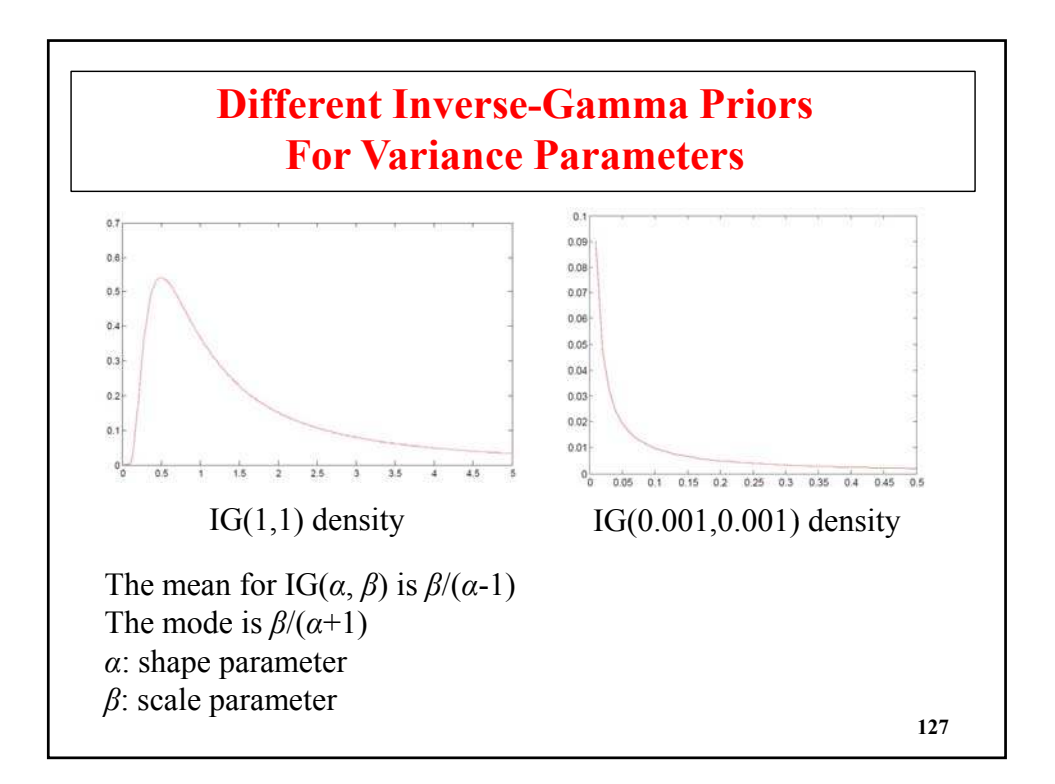

# **Output Excerpts For ML In A Monte Carlo Study Of Twolevel Regression**

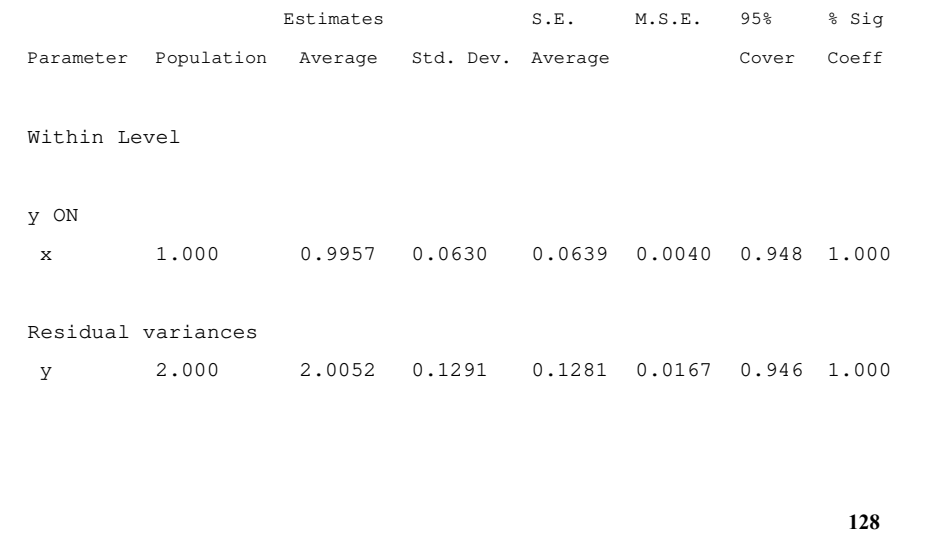

### **Output Excerpts For ML In A Monte Carlo Study Of Twolevel Regression (Continued)**

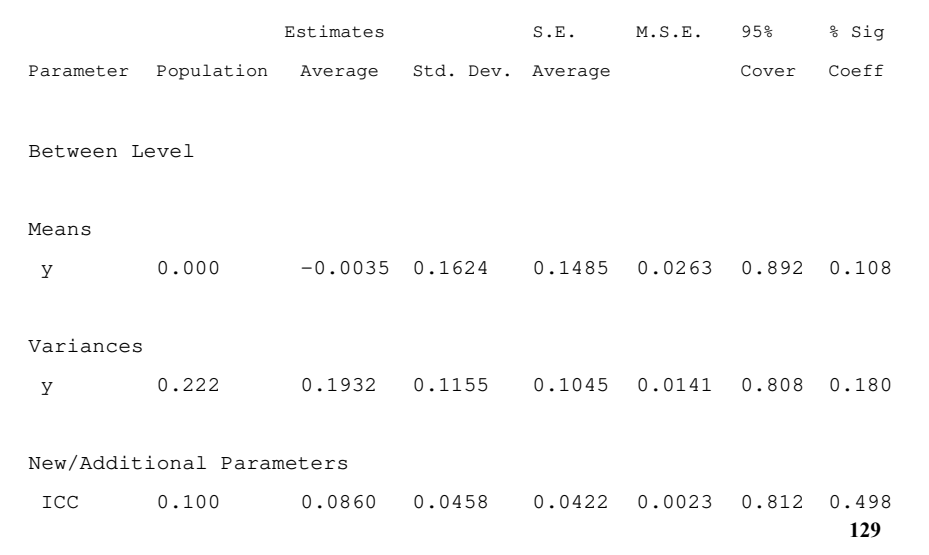

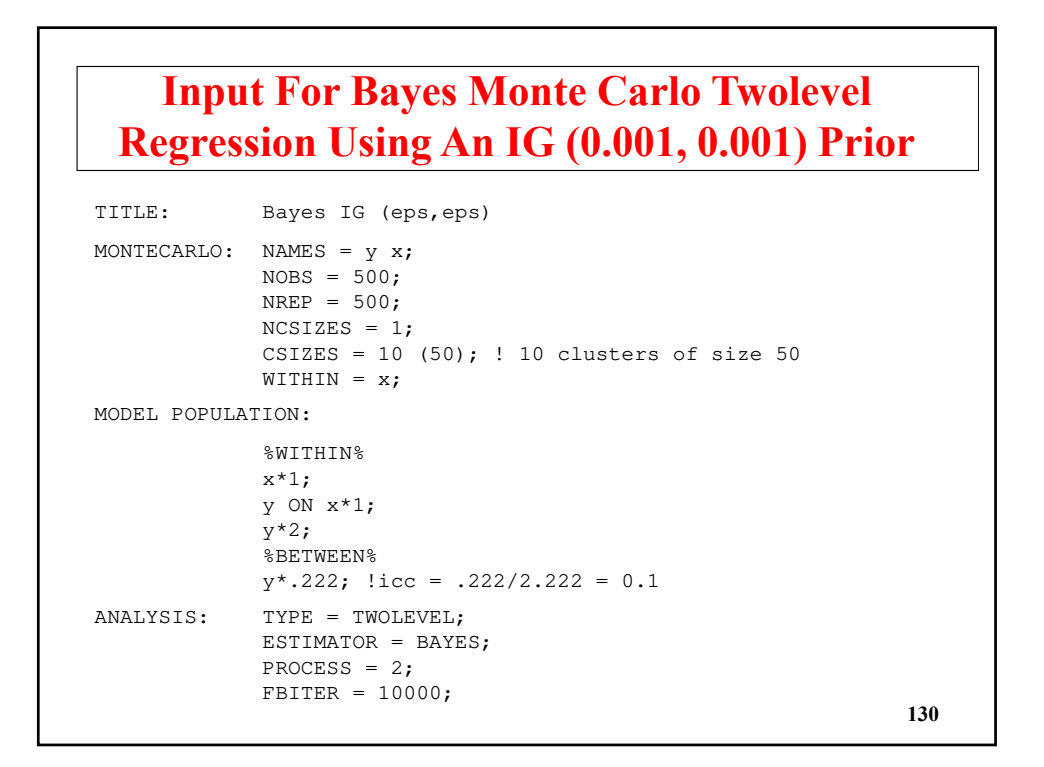

# **Input For Bayes Monte Carlo Twolevel Regression Using An IG (0.001, 0.001) Prior (Continued)**

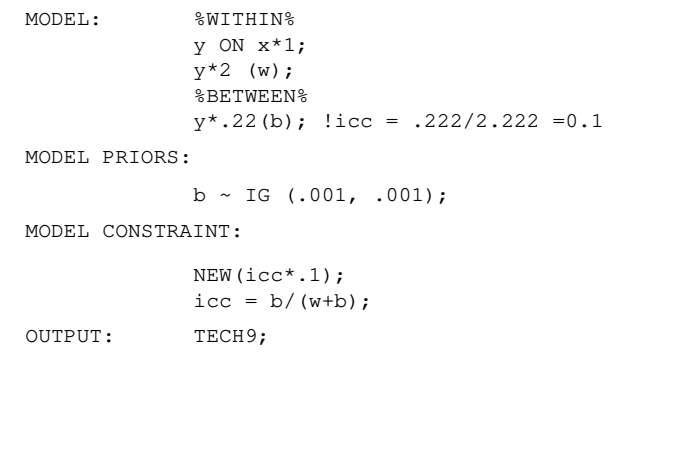

**131**

# **Output For Bayes Monte Carlo Twolevel Regression Using An IG (0.001, 0.001) Prior**

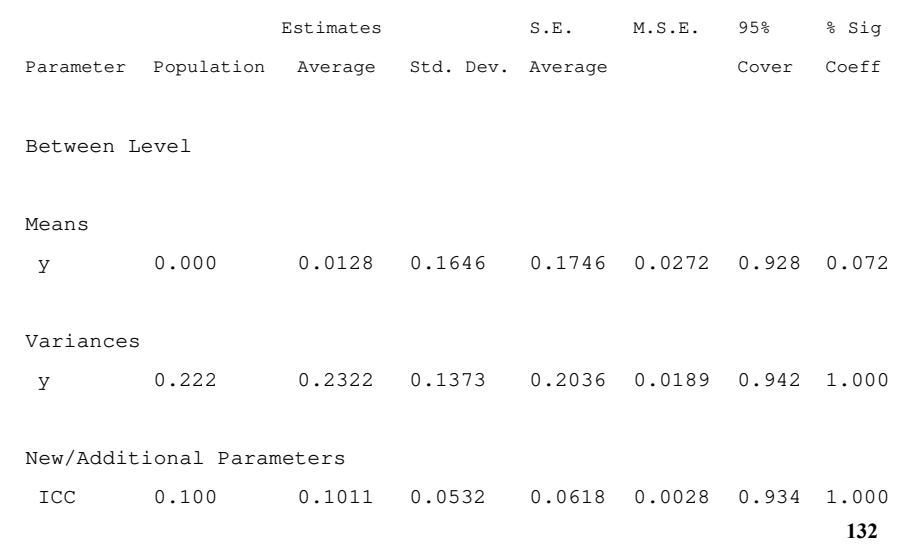

### **Output For Bayes Monte Carlo Twolevel Regression Using A U(0, 1000) Prior (POINT=MODE)**

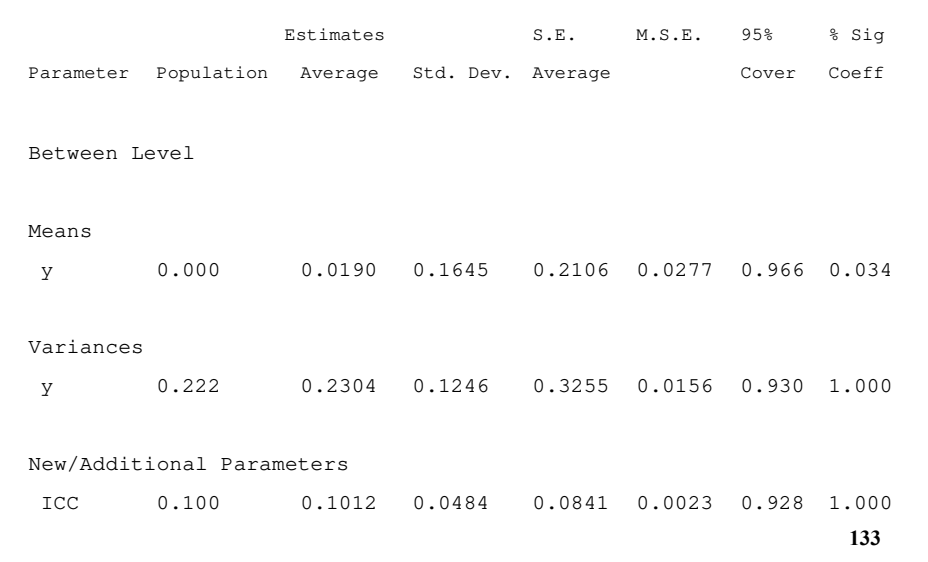

# **Output For Bayes Monte Carlo Twolevel Regression Using An IG (-1, 0) Prior**

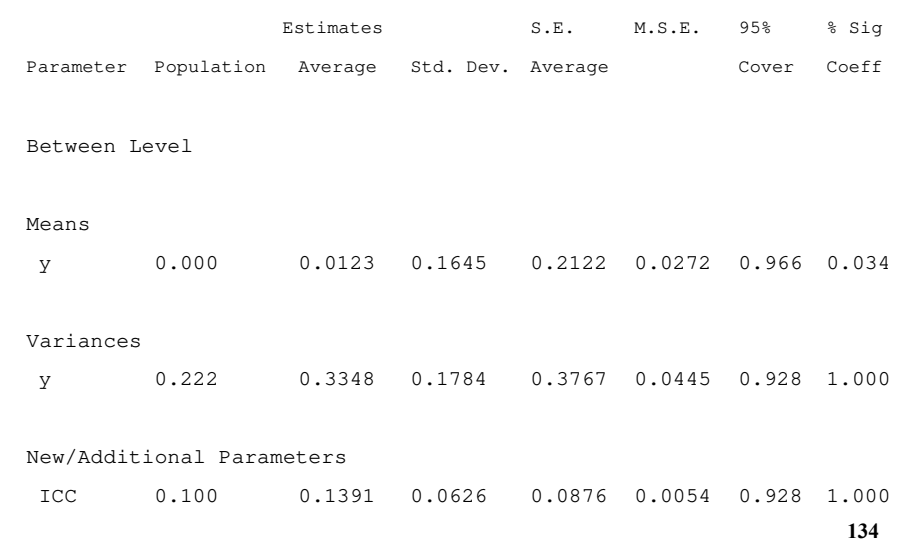

### **Conclusions**

- ML does poorly
- Bayes
	- Good coverage in all cases
	- Low bias except for IG(-1,0) prior
	- $-10$  clusters of size 50 and icc = 0.1 can be handled well in Bayes

**135**

**Multilevel Regression With A Categorical Dependent Variable And Several Random Slopes**

### **Computational Advantage Of Bayes Over ML In Random Effects Models**

- With categorical outcomes and continuous latent variables (random effects, factors), ML requires numerical integration
- Each random effect accounts for one dimension of integration
- ML is computationally impractical with several dimensions  $(>=4?)$ , so only a few random slopes can be included in addition to the random intercept
- Monte Carlo integration is possible but can lead to nonconvergence and poor precision for the log likelihood
- Estimation time for ML grows exponentially as a function of the number of random effects, but for Bayes it grows linearly

```
137
```
### **Monte Carlo Study For Twolevel Probit Regression With Many Random Slopes**

Source: Asparouhov, T. & Muthén, B. (2010). Bayesian analysis of latent variable models using Mplus. Technical Report. Version 4. Section 5.

Choice of Inverse-Wishart priors for the covariance matrix of the q random effects:

- IW $(0,-q-1)$ . Constant density, improper uniform prior
- IW(I,  $q+1$ ). Default, proper prior. Marginal prior for the correlations is uniform on  $[-1, 1]$ . Marginal for variances is IG(1, 0.5) with mode 0.25. Weakly informative prior.
- IW(2I, q+1). Marginal variance prior IG(1, 1) with mode  $0.5$
- Data are generated with true random effects variances of 0.5 and 200 clusters of size 20. The number of random effects vary from 1 (only the intercept is random) to 6. **<sup>138</sup>**

**Bias (Percent Coverage) For Random Intercept Variance ( = 0.5 ) In Two-Level Probit Regression With** *q* **Random Effects**

|  |  |  | • 200 clusters of size 20 |
|--|--|--|---------------------------|
|--|--|--|---------------------------|

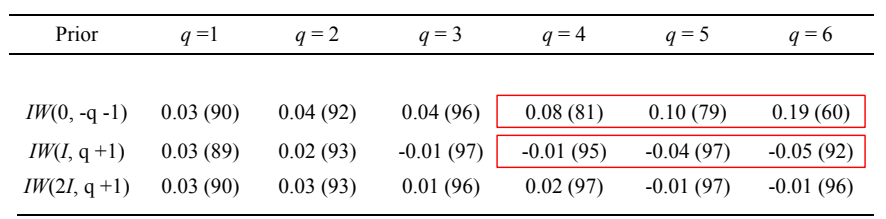

- $q = 1$ : Random intercept only
- Prior 1 is the default in Mplus 6.0. Prior 2 is the default in Mplus 6.1 and later
- Source: Asparouhov & Muthén, B. (2010). Bayesian analysis of latent variable models using Mplus. **139**

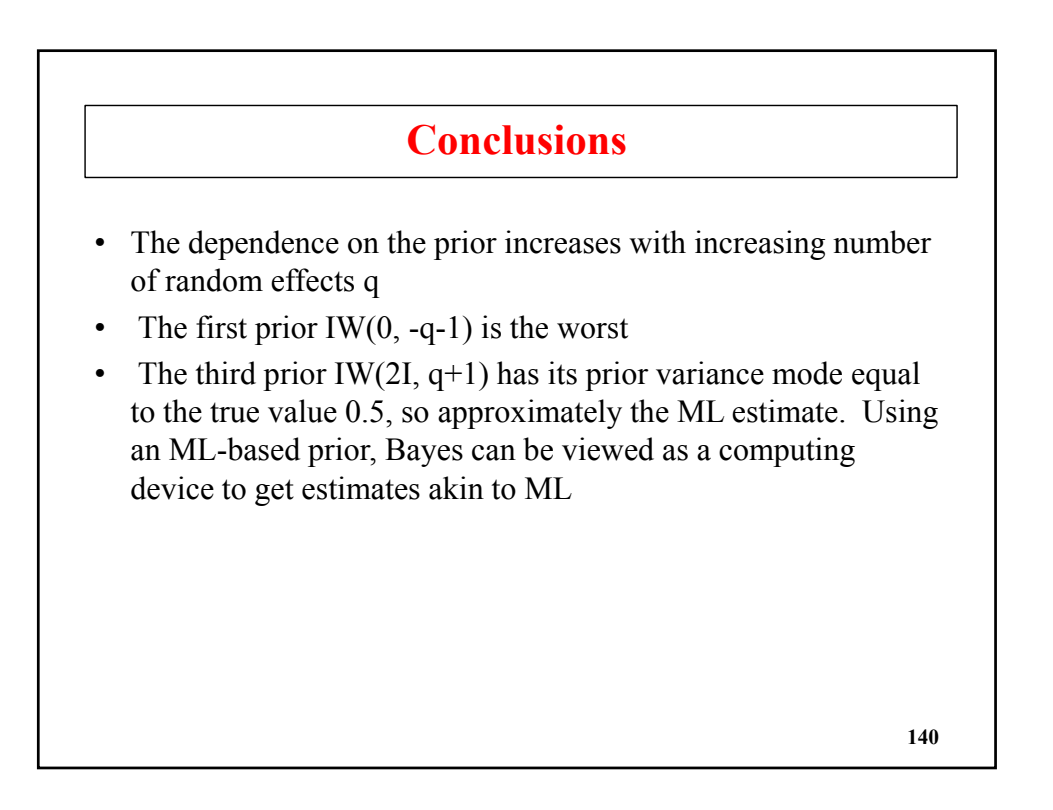

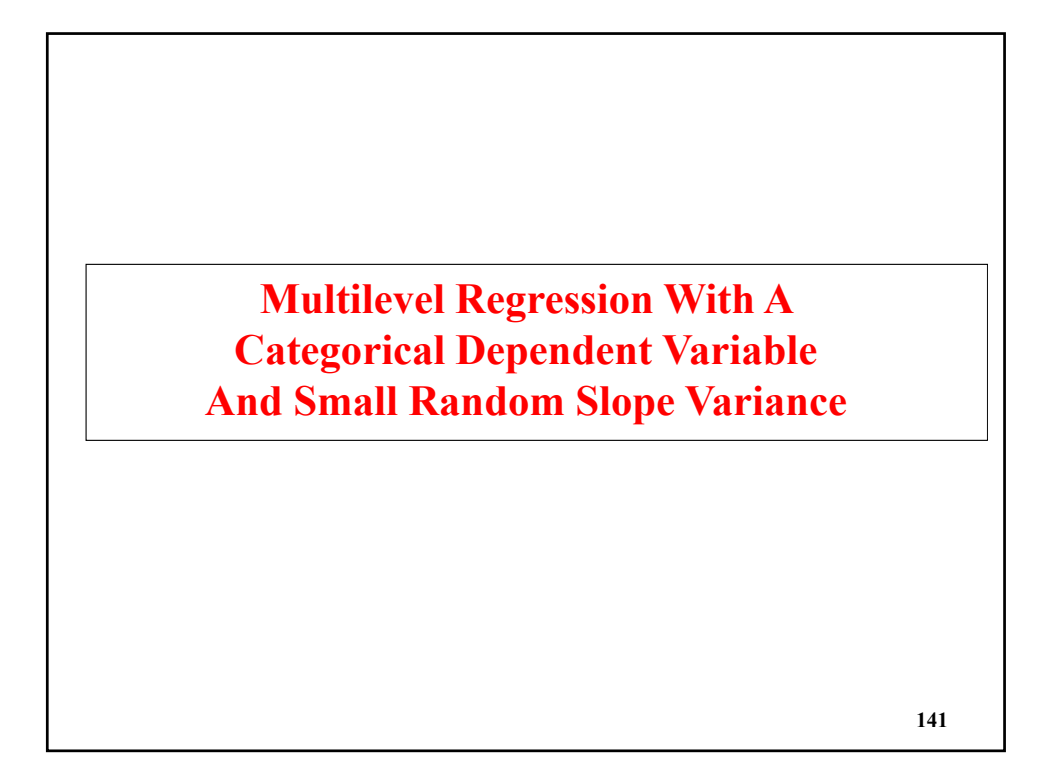

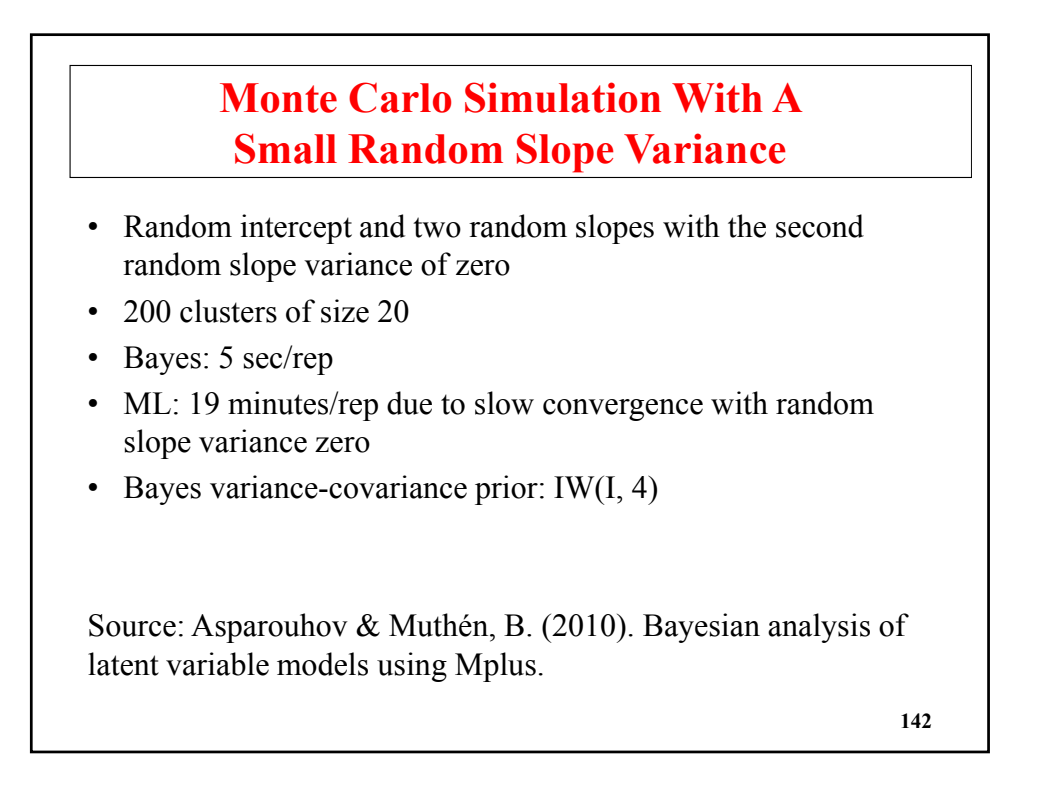

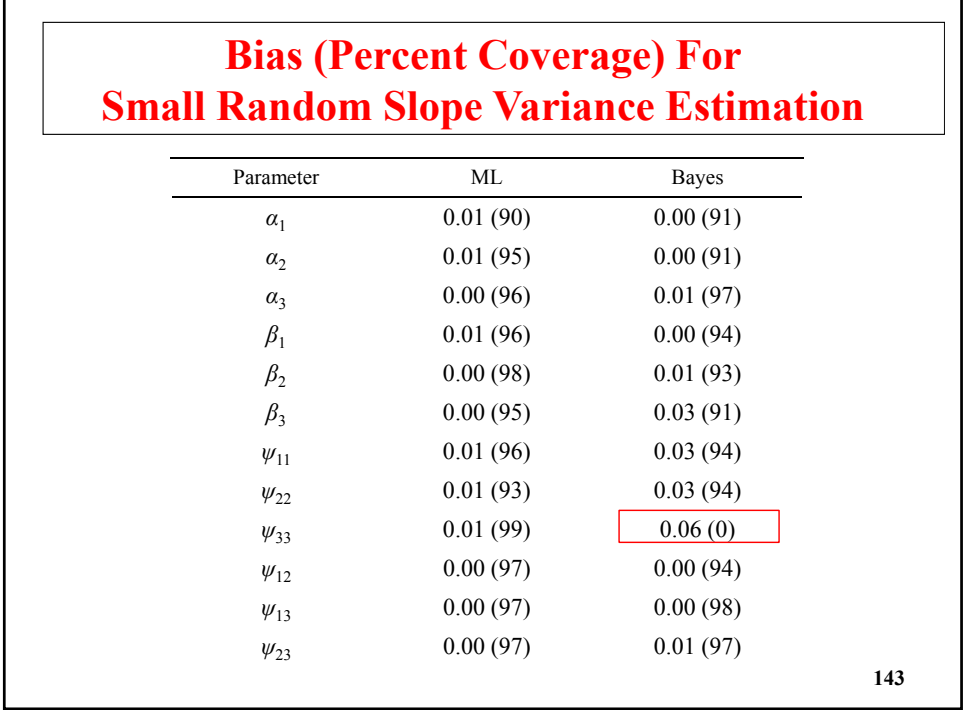

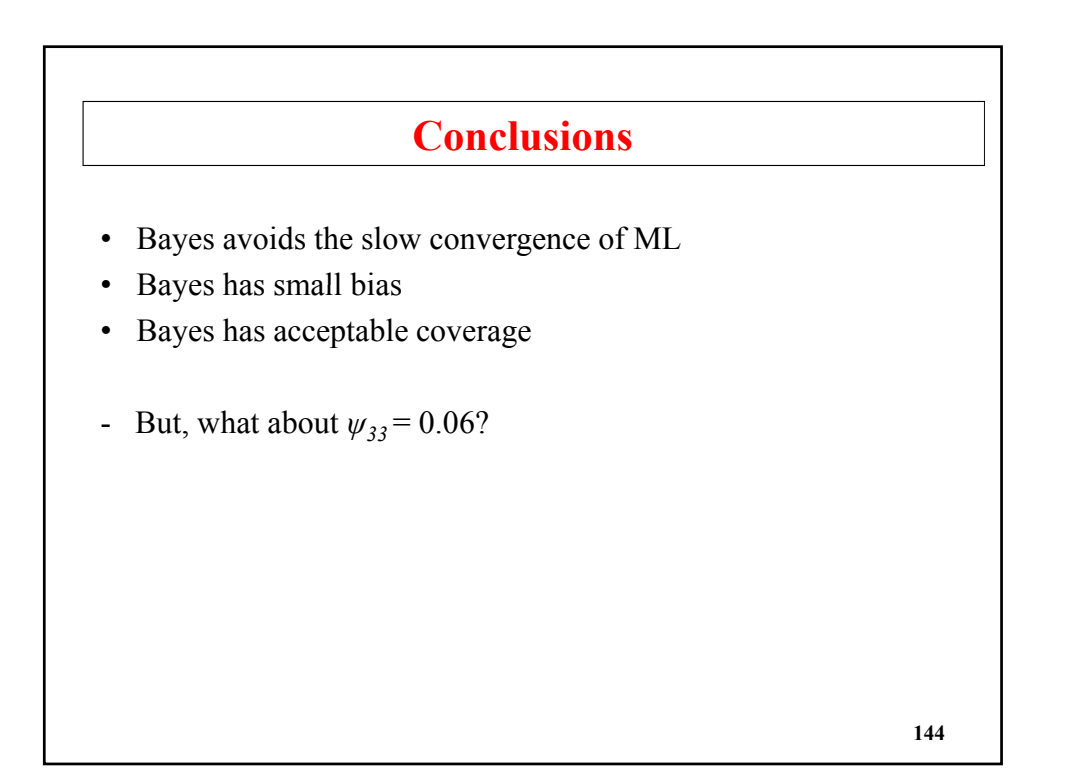
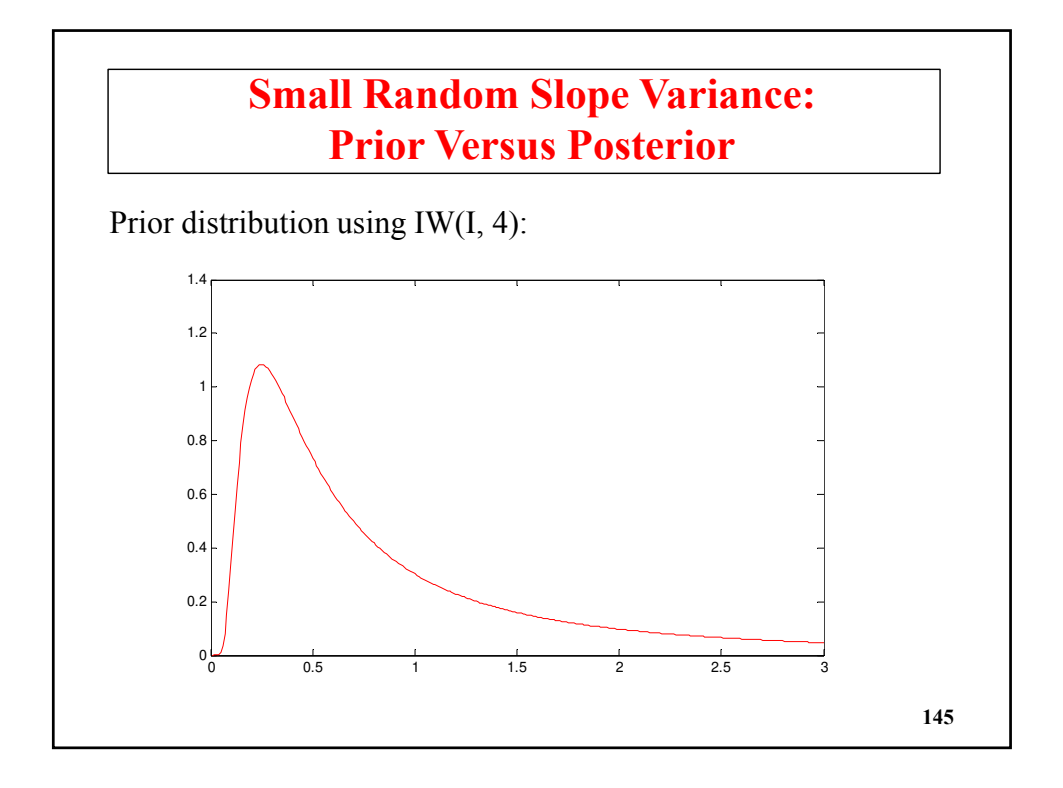

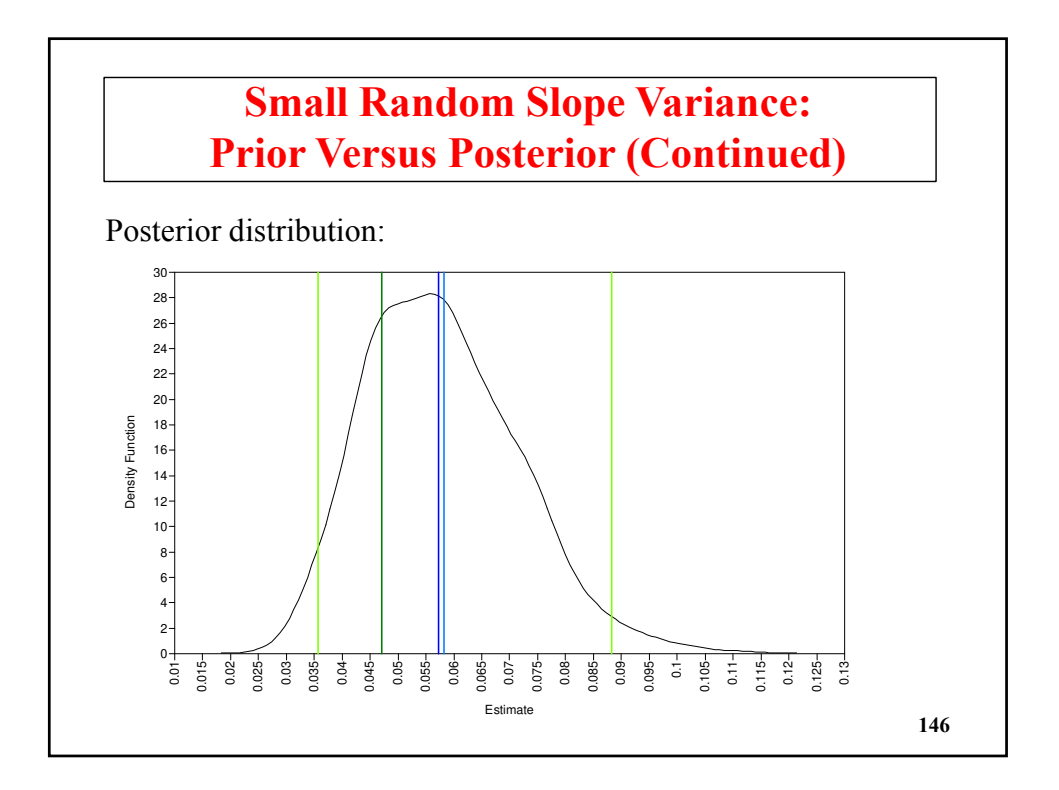

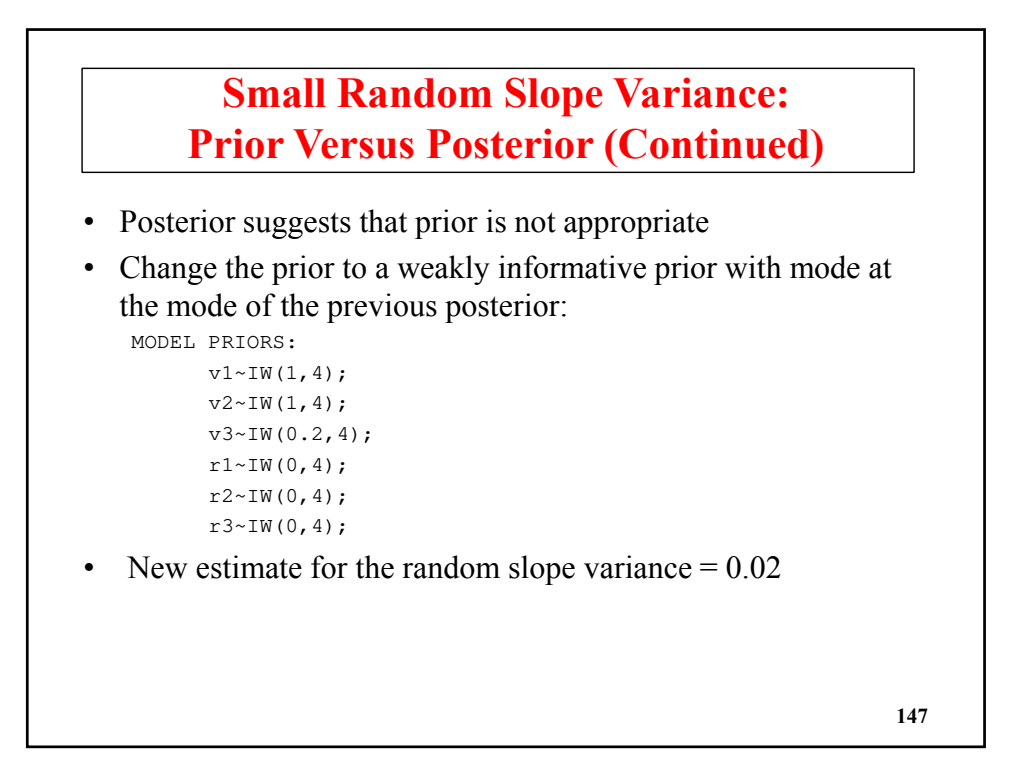

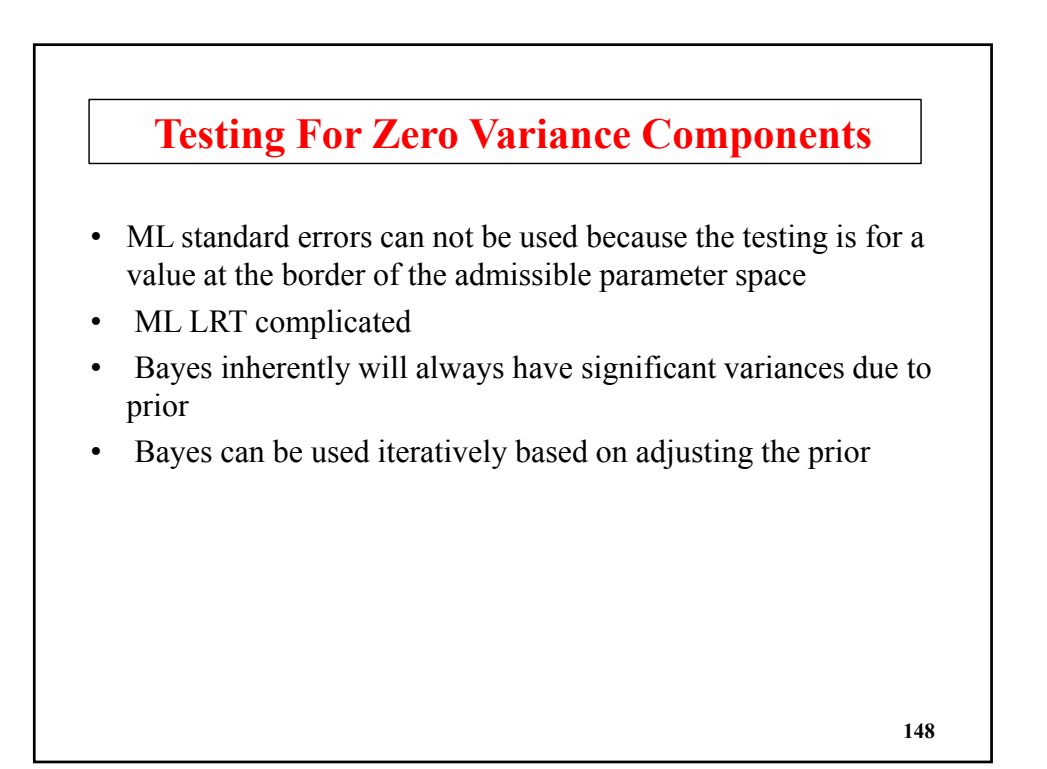

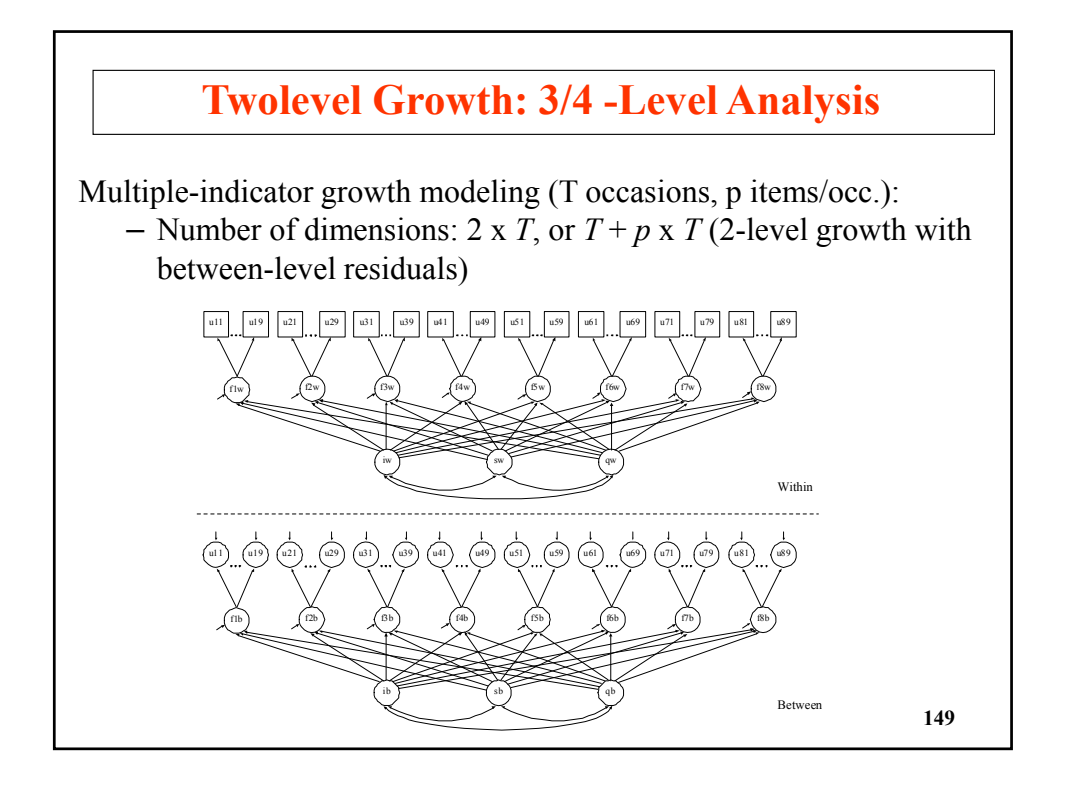

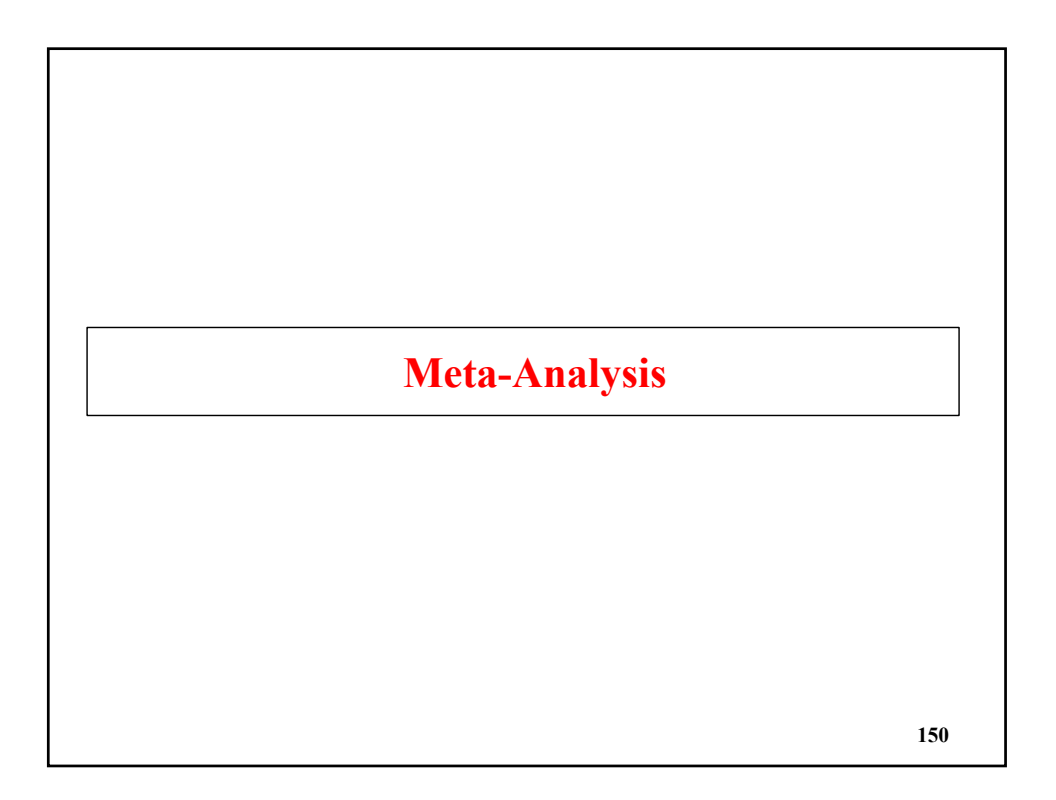

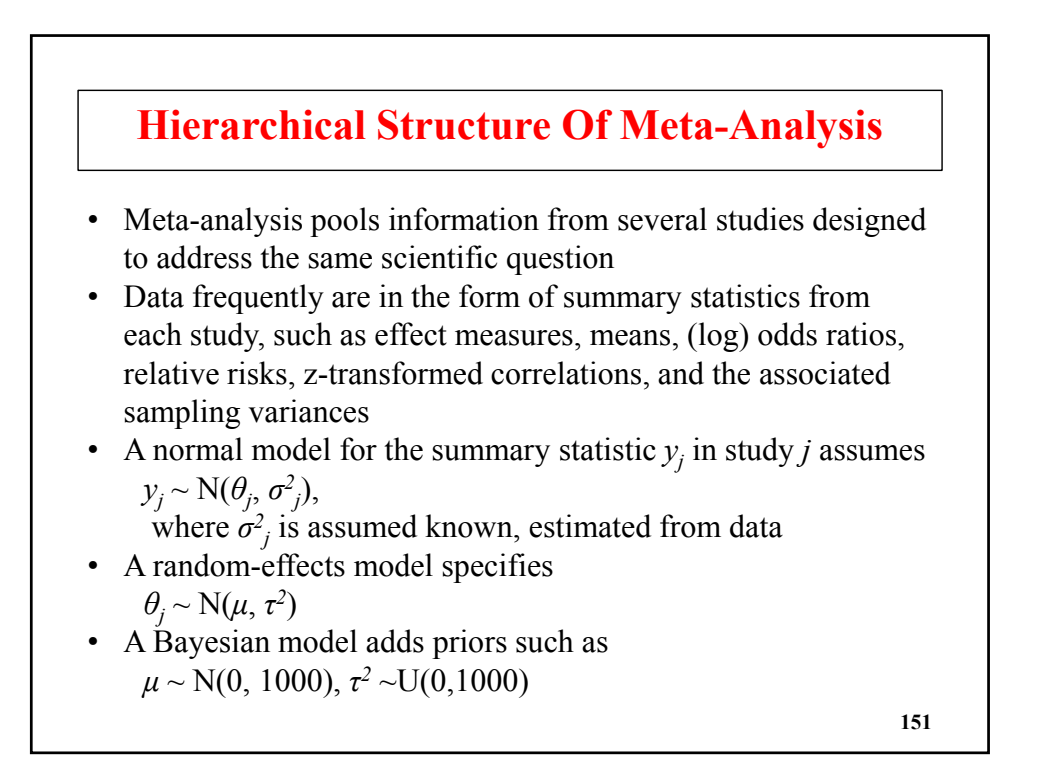

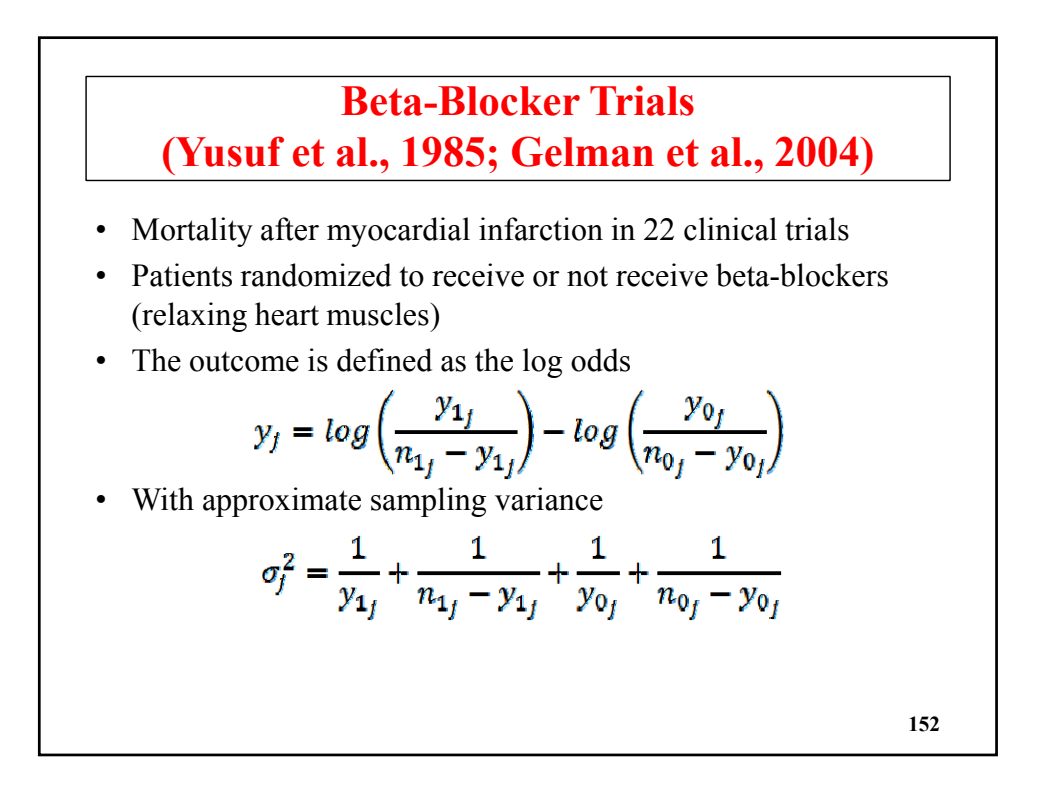

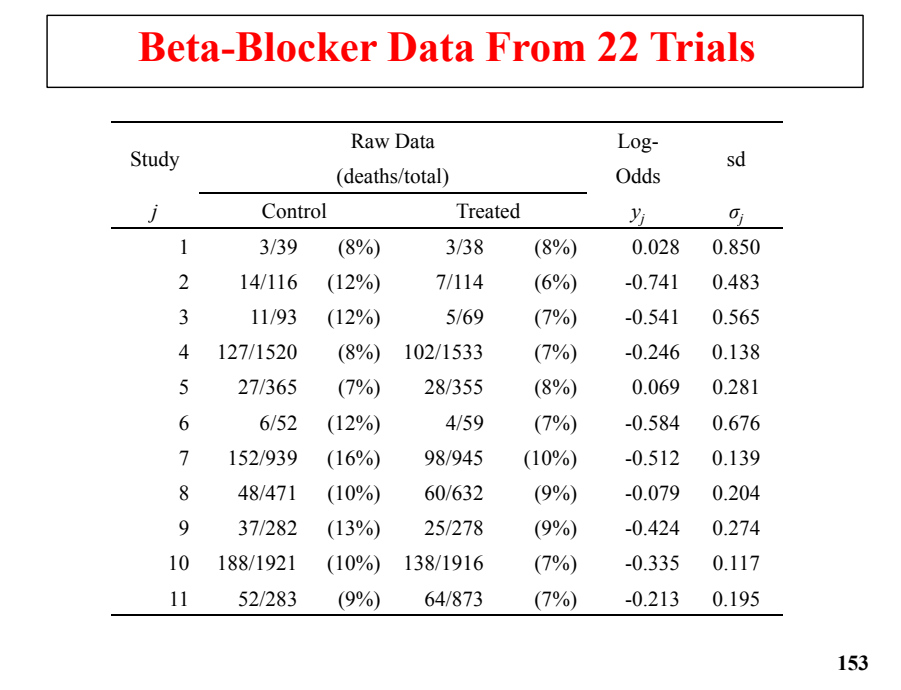

# **Beta-Blocker Data From 22 Trials (Continued)**

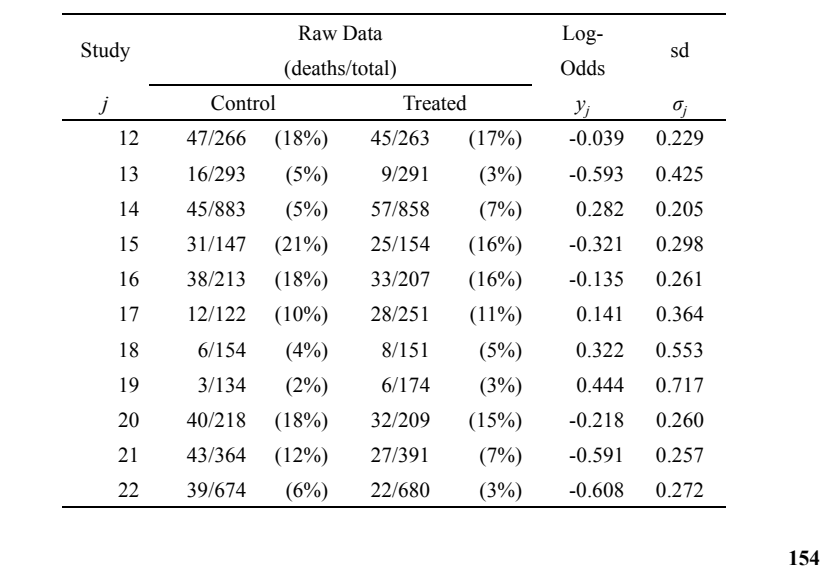

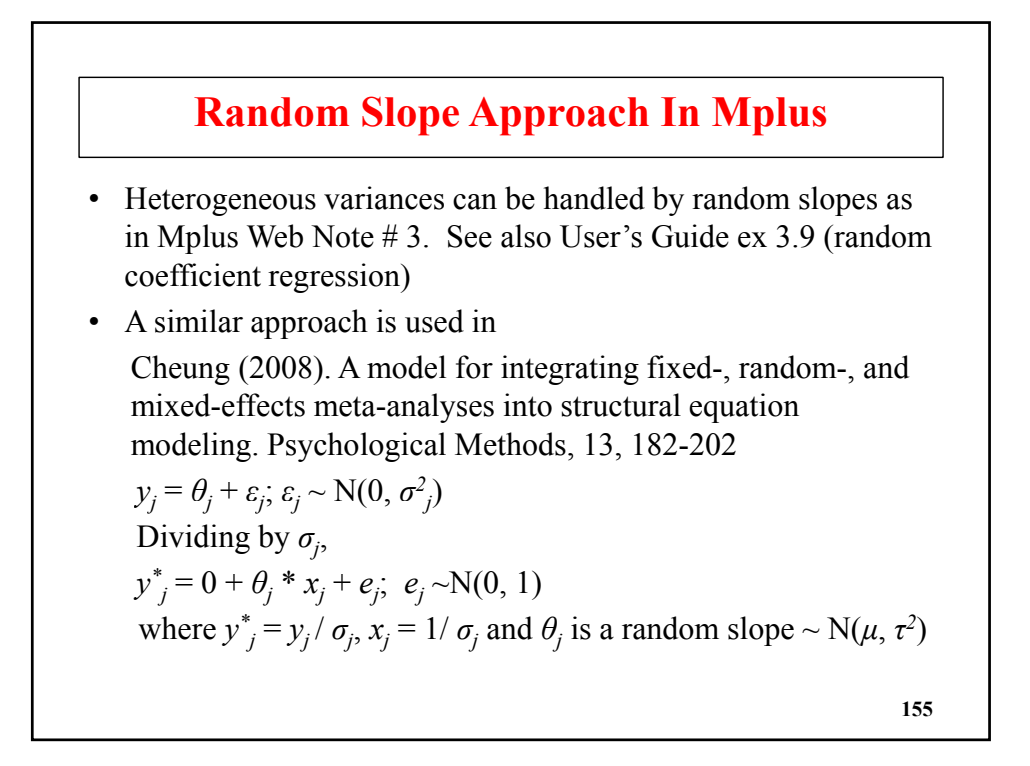

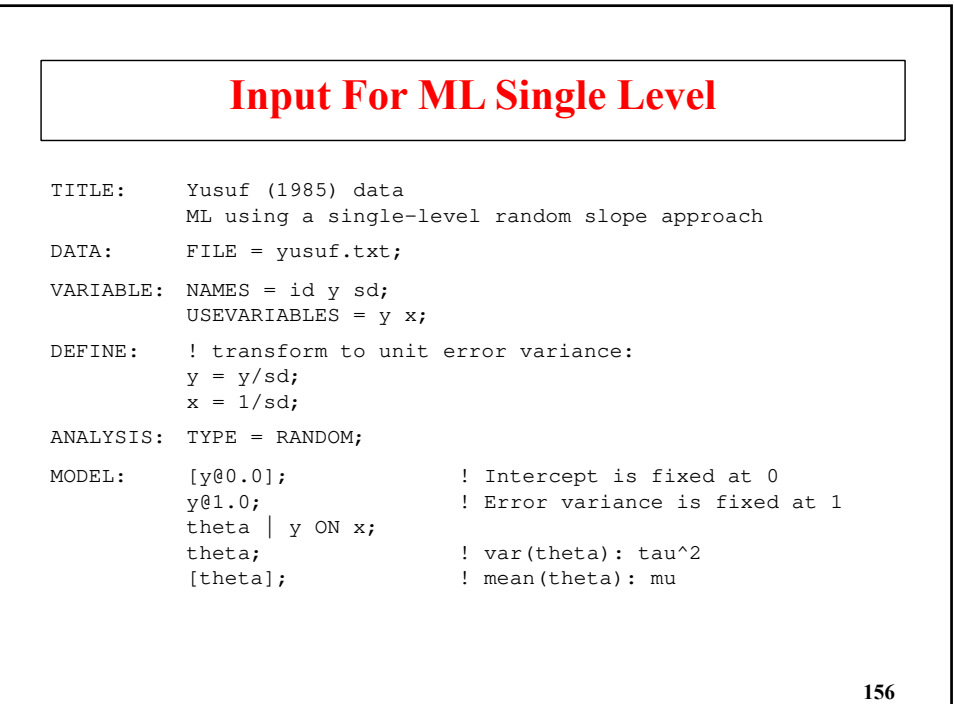

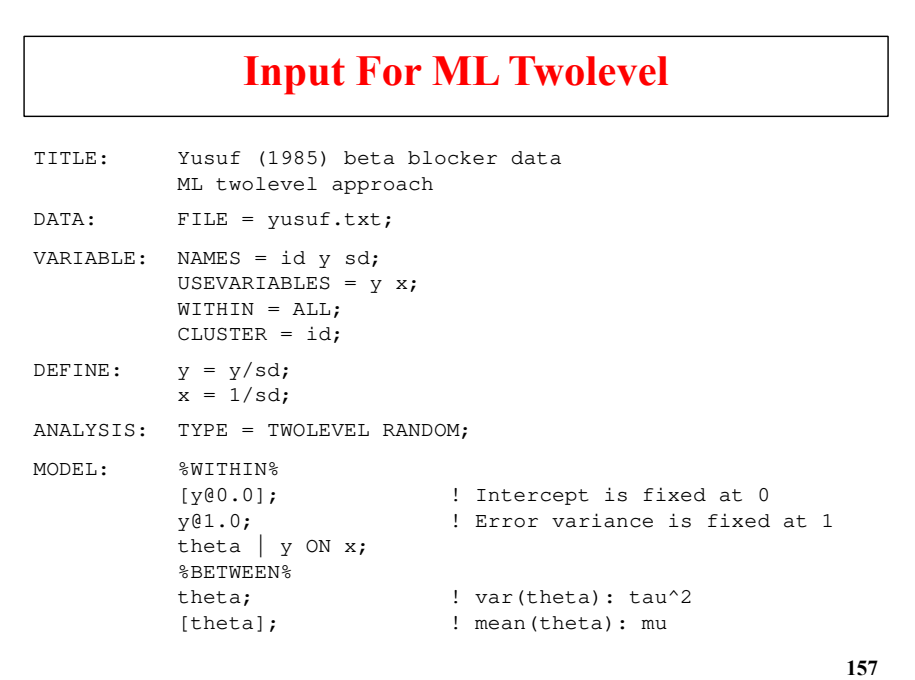

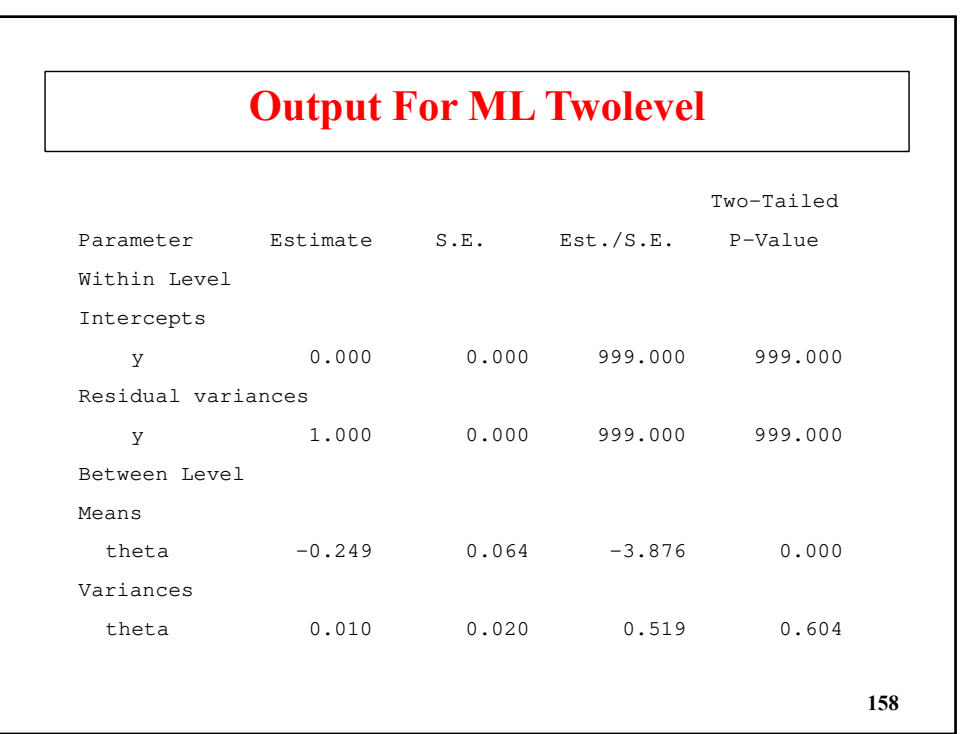

# **Input For Bayes Twolevel**

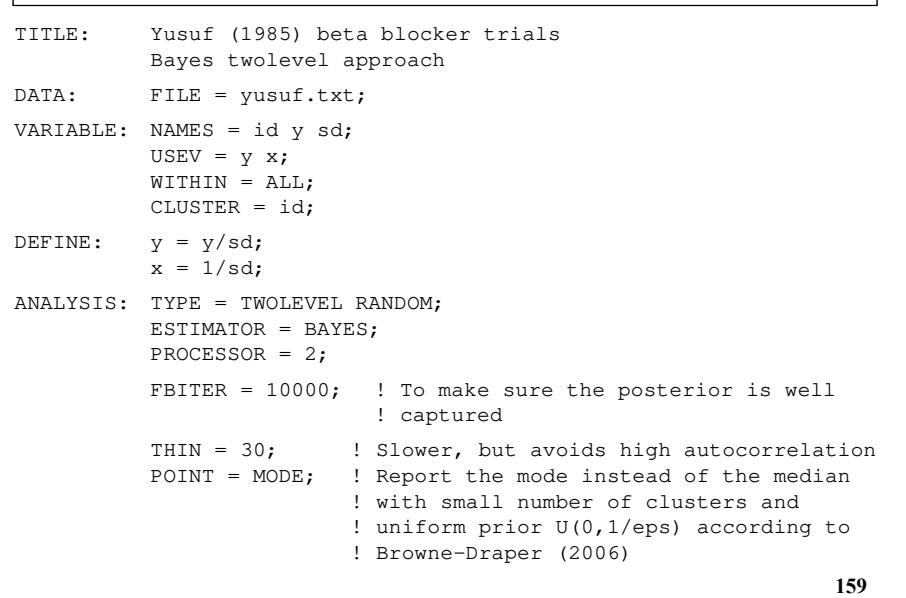

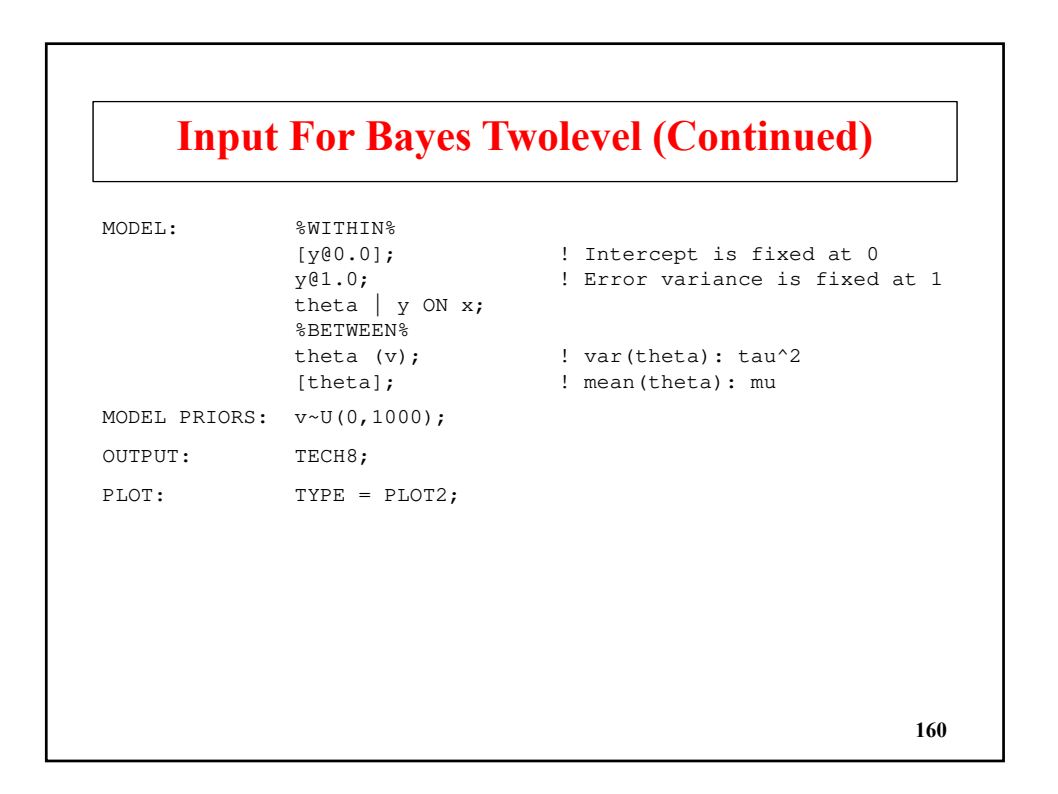

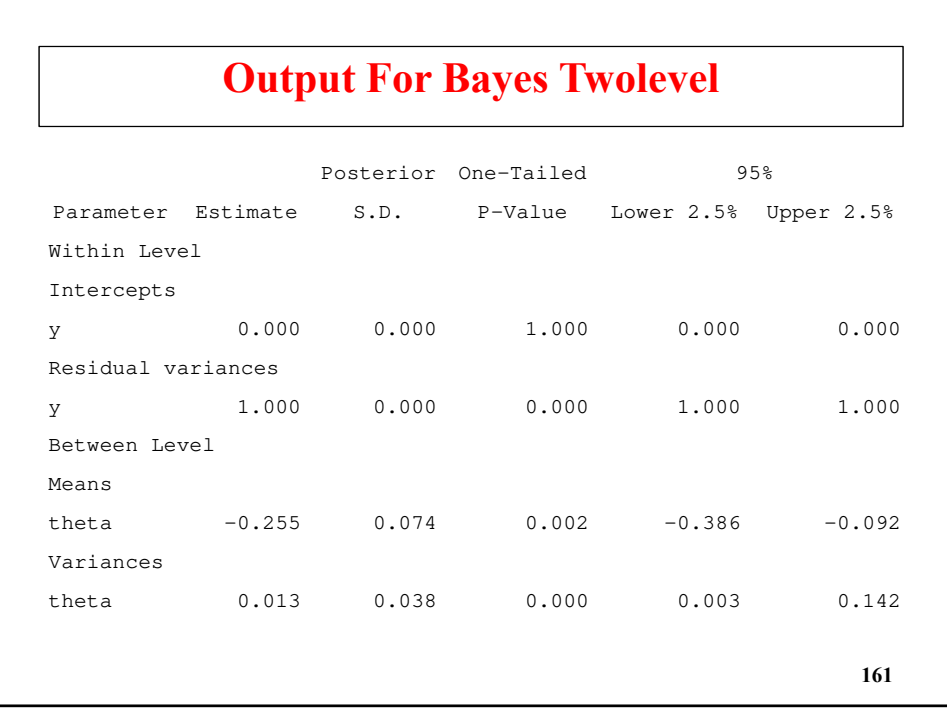

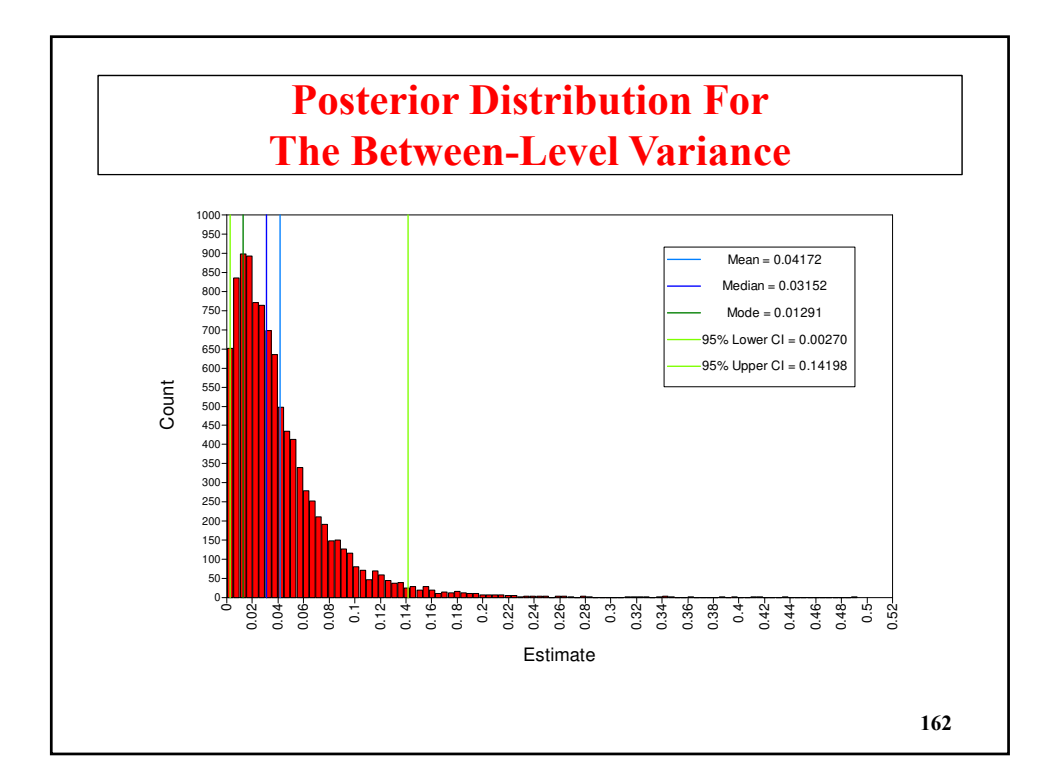

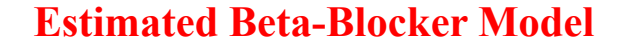

Overall effect: Estimated median  $\mu$  = -0.255

The Bayesian posterior gives the 95% credibility interval for  $\mu$  as [-0.386, -0.092], or (exponentiating) in odds ratio scale [0.68, 0.91], favoring beta-blockers

In contrast, complete pooling of all 22 studies, that is, assuming all studies are identical so that there is no effect variation across studies, i.e.  $\tau^2 = 0$ , gives the narrower odds ratio interval  $[0.70, 0.85]$ .

Variance: Estimated mode for  $\tau^2 = 0.013$ 

 $\tau^2$  may be very close to zero but may also plausibly be as high as  $0.14$  (sd = 0.38).

```
163
```
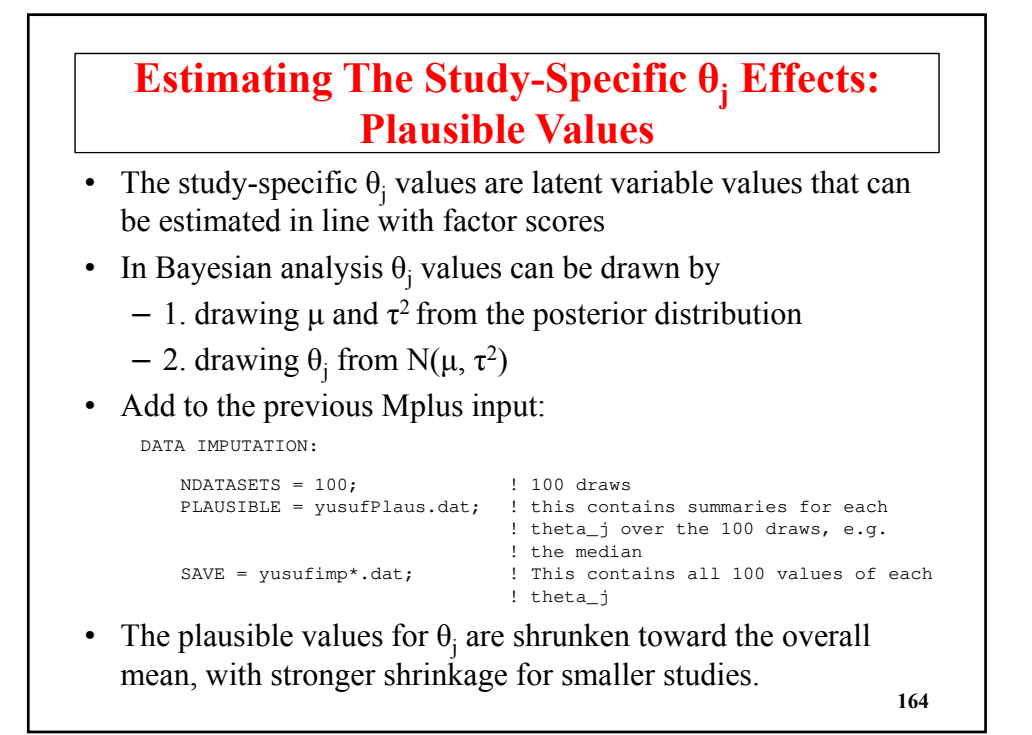

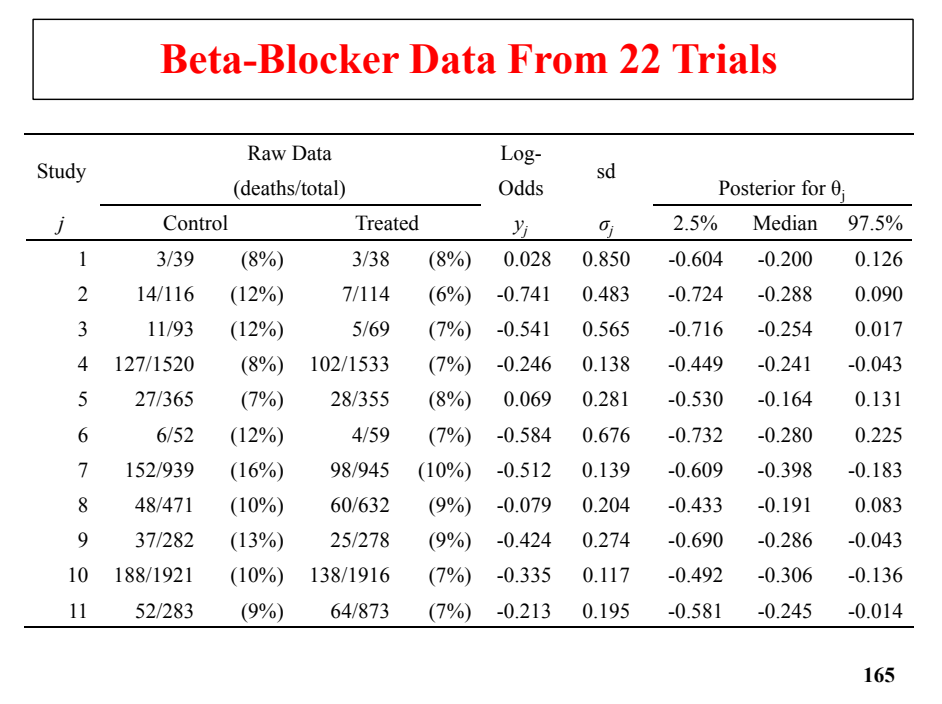

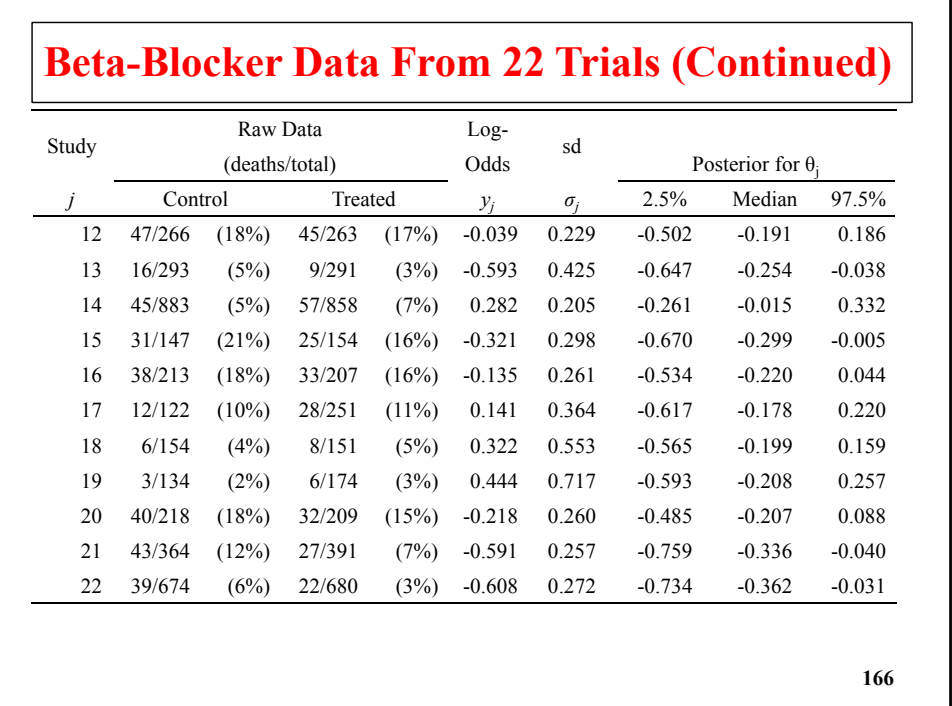

#### **Meta Analysis With A Covariate: Hox Data**

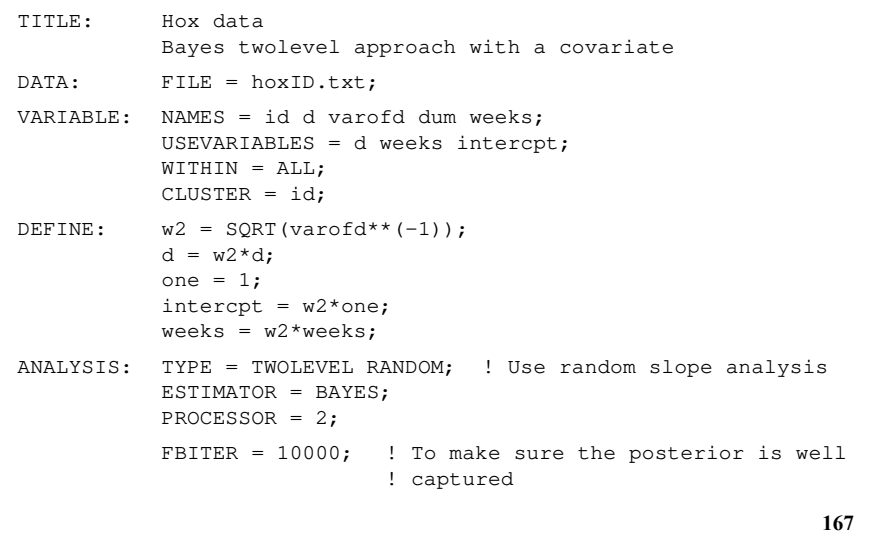

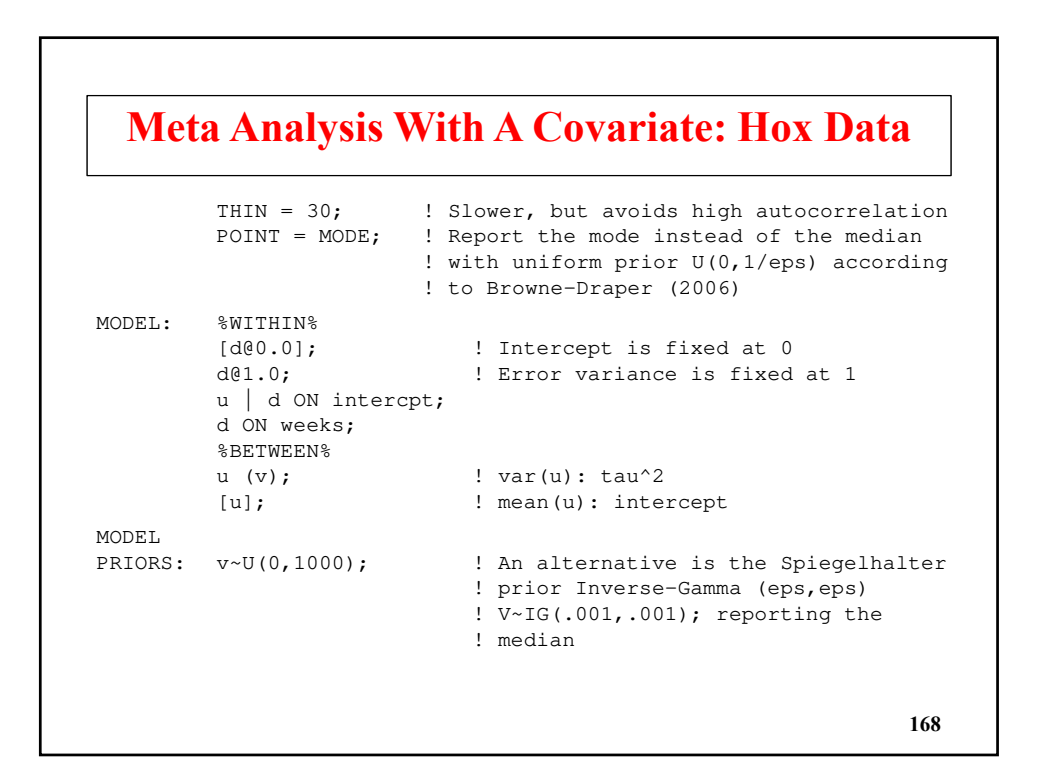

# **Meta Analysis With A Covariate: Hox Data**

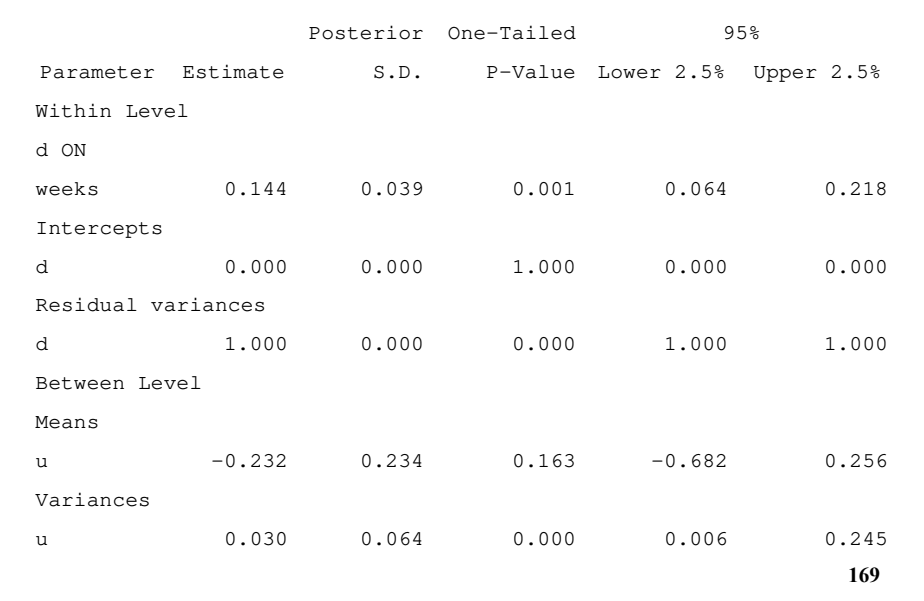

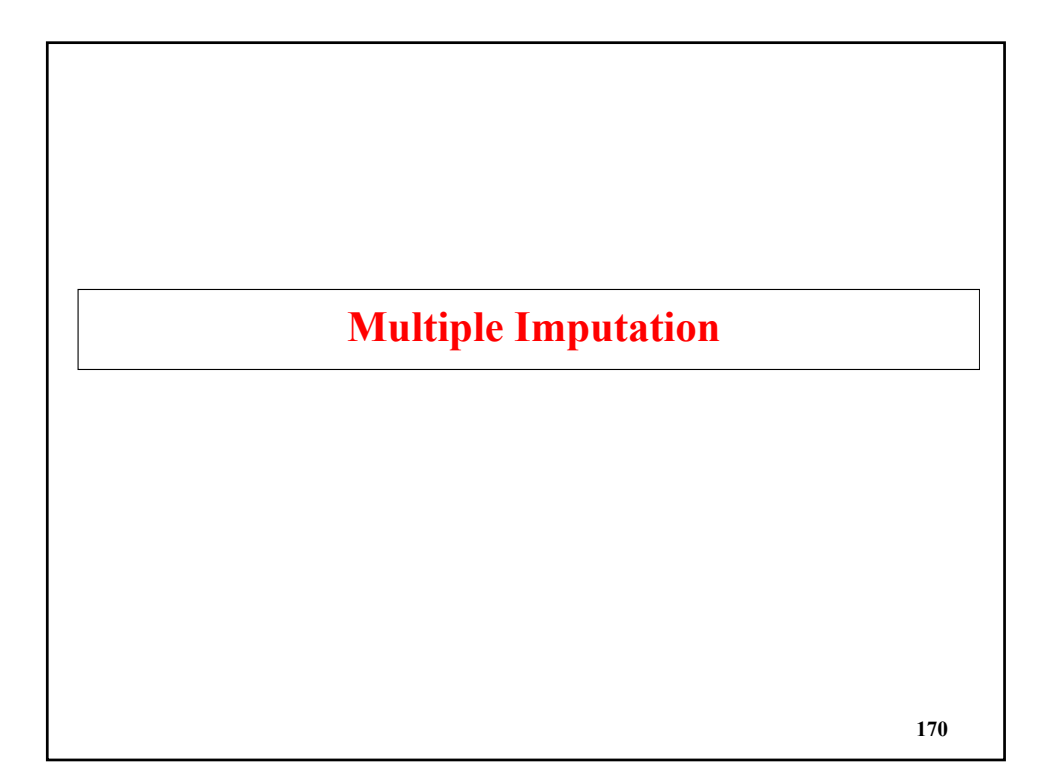

#### **Analysis With Missing Data**

Used when individuals are not observed on all outcomes in the analysis to make the best use of all available data and to avoid biases in parameter estimates, standard errors, and tests of model fit.

#### **Types of Missingness**

- MCAR -- missing completely at random
	- Variables missing by chance
	- Missing by randomized design
	- Multiple cohorts assuming a single population

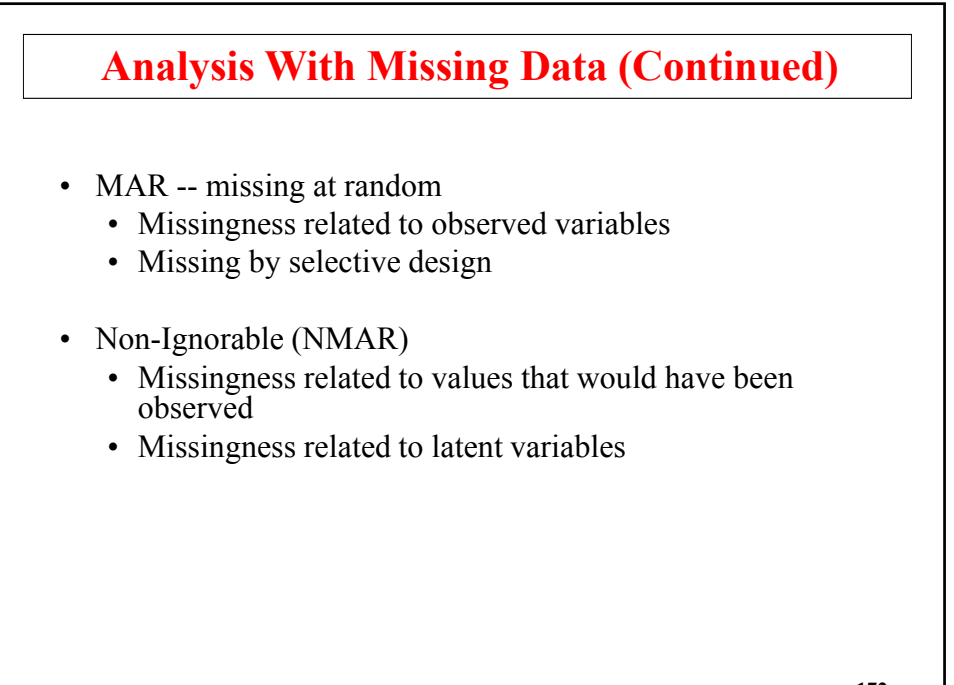

**172**

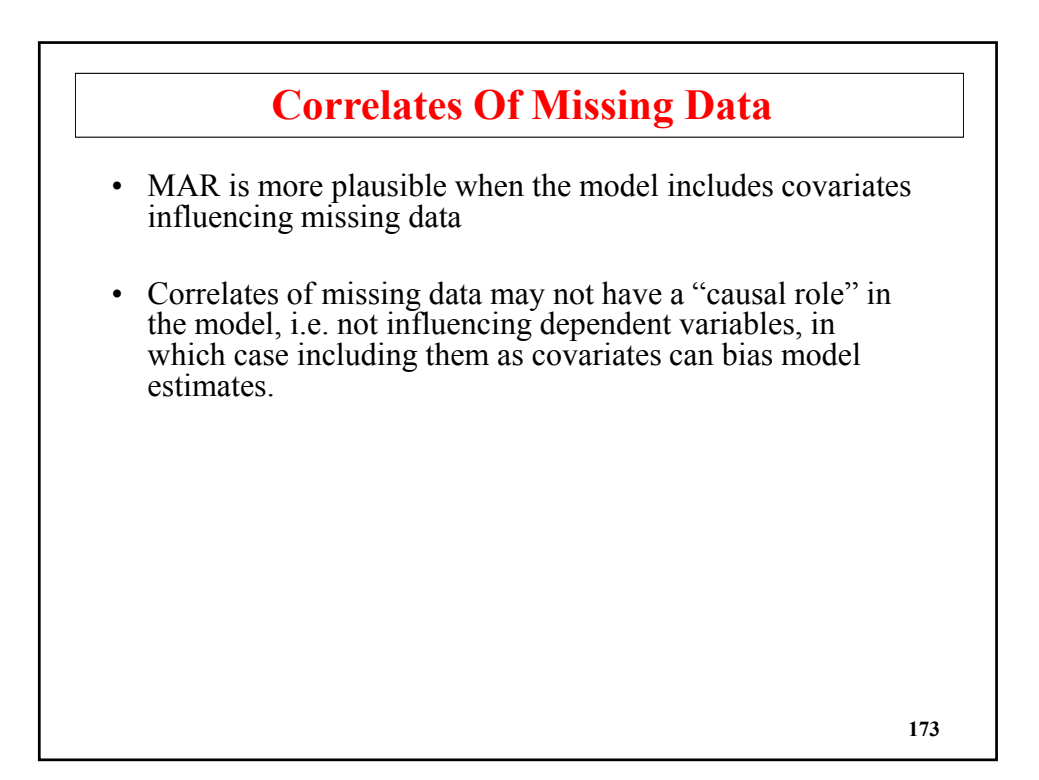

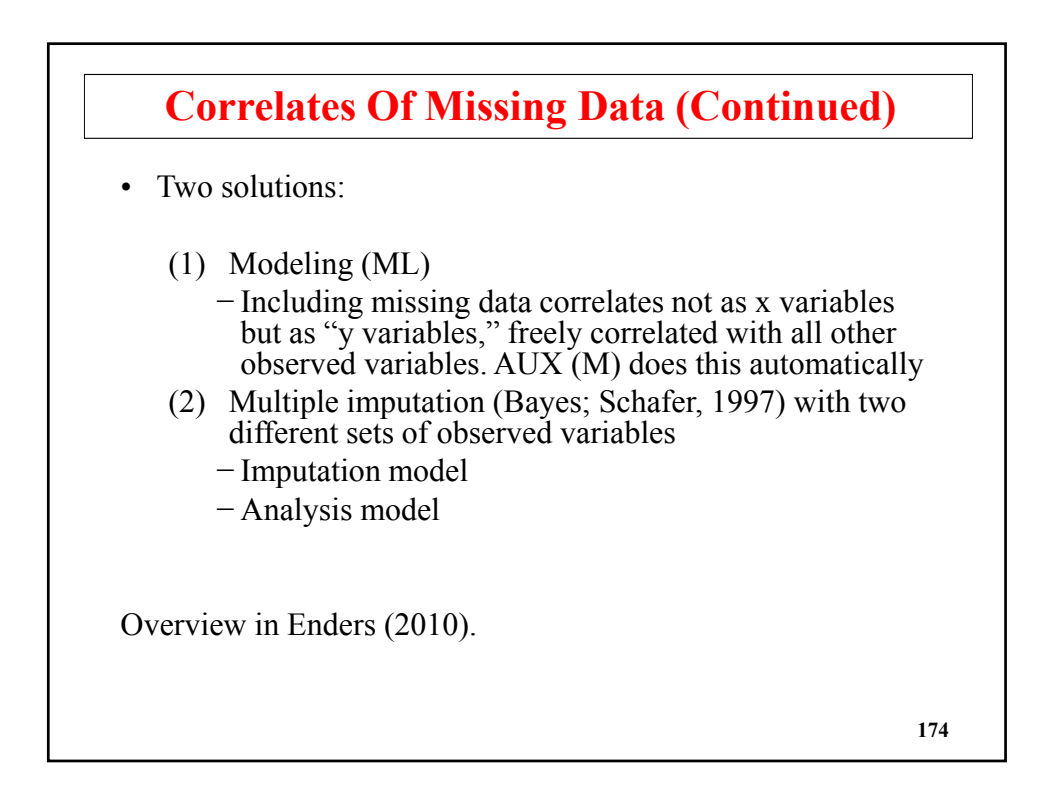

#### **Bayesian Imputation Of Missing Data**

• 3 Steps:

- $(1)$  Estimate the model using Bayes
- (2) Draw a set of parameter values from the posterior distribution
- (3) For each set of parameter values, generate missing data according to the model
- Choice of model in step (1):
	- H1: Unrestricted model
	- H0: Restricted model: Factor model, growth model, latent class model, twolevel model, etc

**175**

### **Three H1 Imputation Approaches In Mplus: DATA IMPUTATION: MODEL =**

- COVARIANCE: Default in all cases
	- (1) Bayes estimation of an H1 model, (2) Do multiple draws of (2a) parameters, (2b) missing data generated from those parameters
- SEQUENTIAL: (Ragunathan et al., 2001; chained equations)
- REGRESSION
- Asparouhov, T. & Muthén, B. (2010). Multiple imputation with Mplus.

#### **Plausible Values**

- Multiple imputations for latent variable values (H0 imputation)
- Available for both continuous and categorical latent variables
- DATA IMPUTATION command saves two data sets:
	- $-$  SAVE = imp\*.dat; saves all observations and latent variables for all imputations. Can be used to produce a distribution for each latent variable for each individual, not just a mean and SE
	- PLAUSIBLE = latent.dat; saves for each observation and latent variable a summary over imputed data sets
- Two uses:
	- Interest in individual scores
	- Interest in secondary analysis

**177**

# **Bayes Plausible Values Versus ML Factor Scores For Each Individual:**

**Small Residual Variances With Small Sample**

Source: Asparouhov, T. & Muthén, B. (2010). Plausible values for latent variables using Mplus. Technical Report.

Section 2 generates a data set for a 1-factor model with 3 indicators and  $n=45$ . Indicator reliability  $=0.5$ .

#### **Bayes Plausible Values Versus ML Factor Scores For Each Individual: Small Residual Variances With Small Sample (Continued)**

ML gives a small residual variance for the 3<sup>rd</sup> indicator:

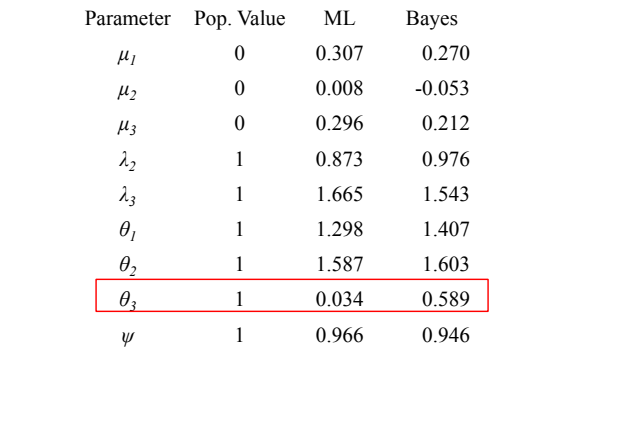

### **Bayes Plausible Values Versus ML Factor Scores For Each Individual: Small Residual Variances With Small Sample (Continued)**

- ML factor scores of poor quality given high correlation with indicator having small residual variance
- Factor score (plausible value) MSE:

$$
MSE = \sqrt{\frac{1}{N} \sum_{l=1}^{N} (\hat{\eta}_l - \eta_l)^2}
$$

MSE: ML =  $0.636$ , Bayes =  $0.563$ 

95% coverage (over subjects):  $ML = 20\%$ , Bayes = 89%

#### **Bayes Plausible Values Versus ML Factor Scores For Each Individual: Small Residual Variances With Small Sample (Continued)**

• Bayes correlation between factor score SE and absolute factor Bayes correlation between factor score SE and absolute score value  $= 0.76$ , due to the tails of the factor score distribution having fewer observations. In contrast, the ML SE is constant by assuming parameter estimates have zero variation

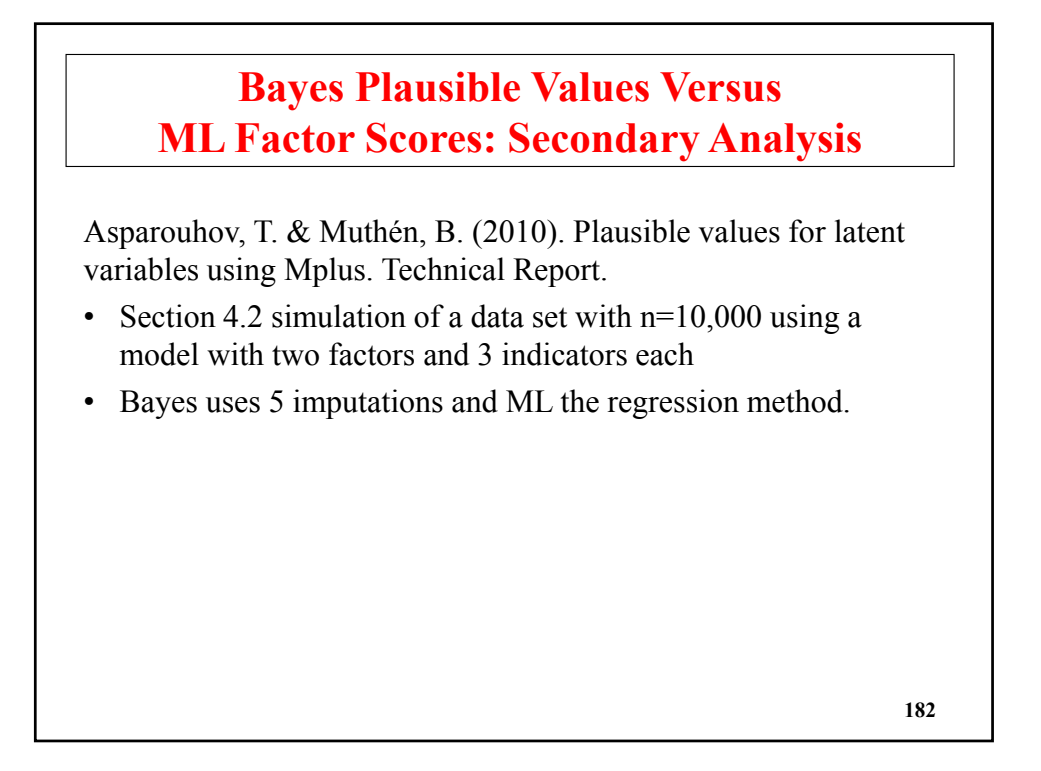

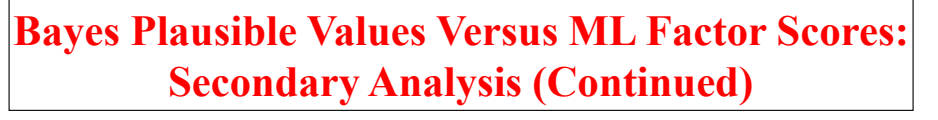

• Results are shown for factor means, variances, covariance, and correlation

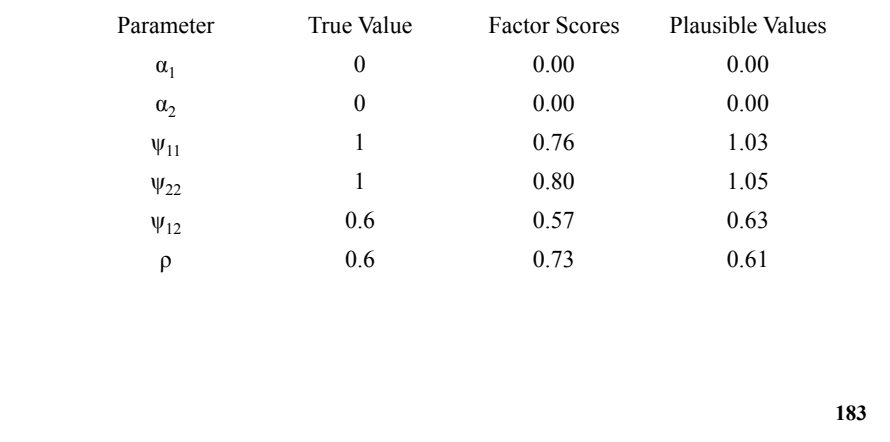

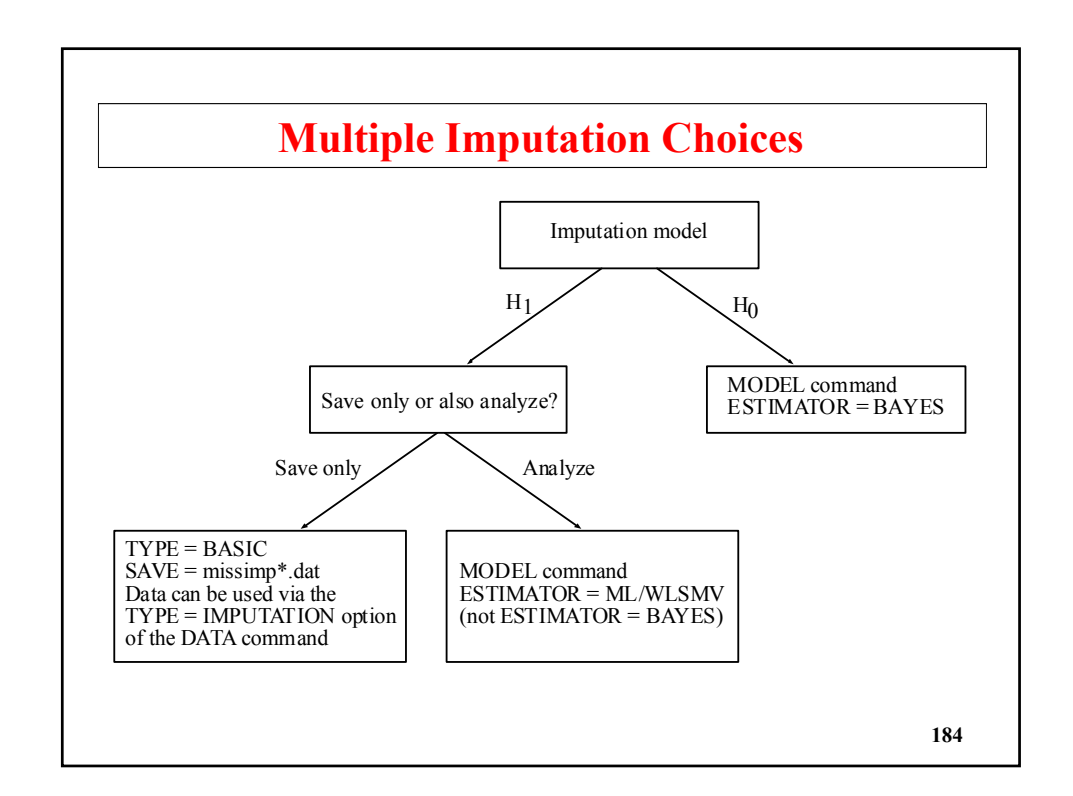

#### **Multiple Imputation Using H1: Practical Advice**

Asparouhov, T. & Muthén, B. (2010). Multiple imputation with Mplus. Technical Report. Version 2.

Section 4 gives 14 tips. The top four are:

- Analyze data first with TYPE=BASIC (no imputation). First, treat categorical as continuous, then categorical. If relevant, do TYPE=BASIC TWOLEVEL
- Check for perfectly correlated variables such as sums and individual components, or dummy variables for all categories
- Don't use all variables on the NAMES list for multiple imputation. Instead, choose a subset using USEVARIABLES.
- Don't use as imputation variables that you know have no predictive value for the missingness. For example, ID or SS numbers, or ZIP code treated as a continuous variable. **185**

**Multiple Imputation Using H1: Practical Advice (Continued)**

Note that unlike other software, Mplus imputes missing data only after successfully estimating a general/unrestricted model using after successfully estimating a general/unrestricted model using Bayes. This means that a convergence criterion needs to be satisfied, which may be hindered by slow mixing/nonconvergence, e.g. due to model non-identification (see points 5 and onwards).

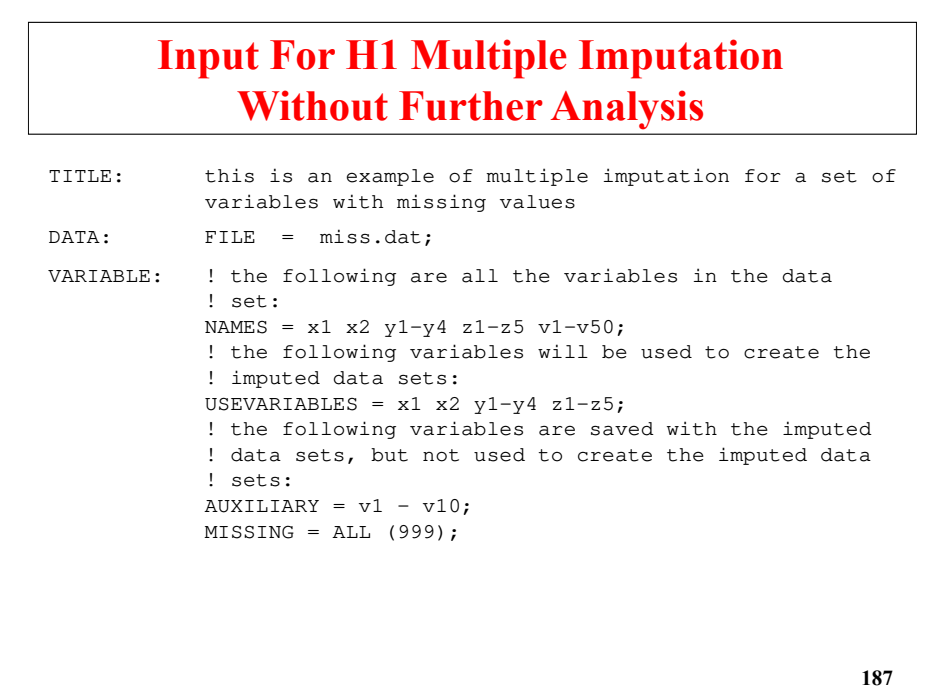

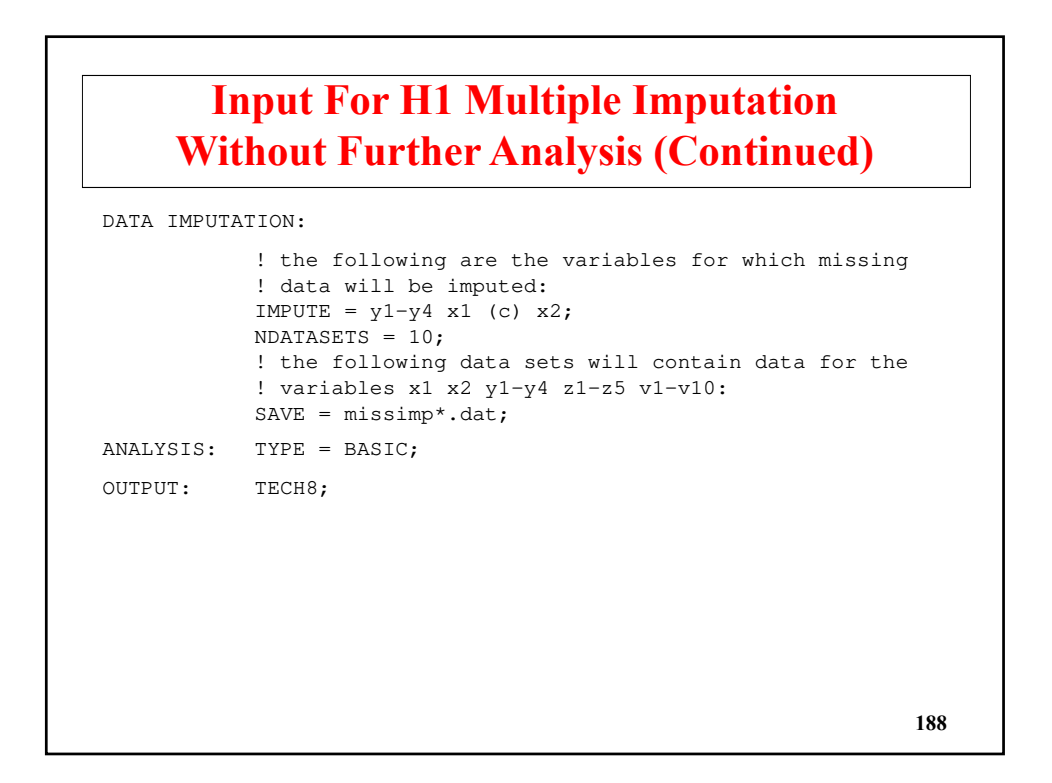

## **Input For Multiple Imputation For A Set Of Variables With Missing Values Followed By The Estimation Of A Growth Model (Ex 11.5)**

```
TITLE: this is an example of multiple imputation for a set of 
          variables with missing values
DATA: FILE = ex11.5.dat;
VARIABLE: NAMES = x1 x2 y1-y4 z;MISSING = ALL (999);
DATA IMPUTATION:
          IMPUTE = y1-y4 x1 (c) x2;
          NDATASETS = 10;
          SAVE = ex11.5imp*.dat;ANALYSIS: TYPE = BASIC;
OUTPUT: TECH8;
                                                             189
```
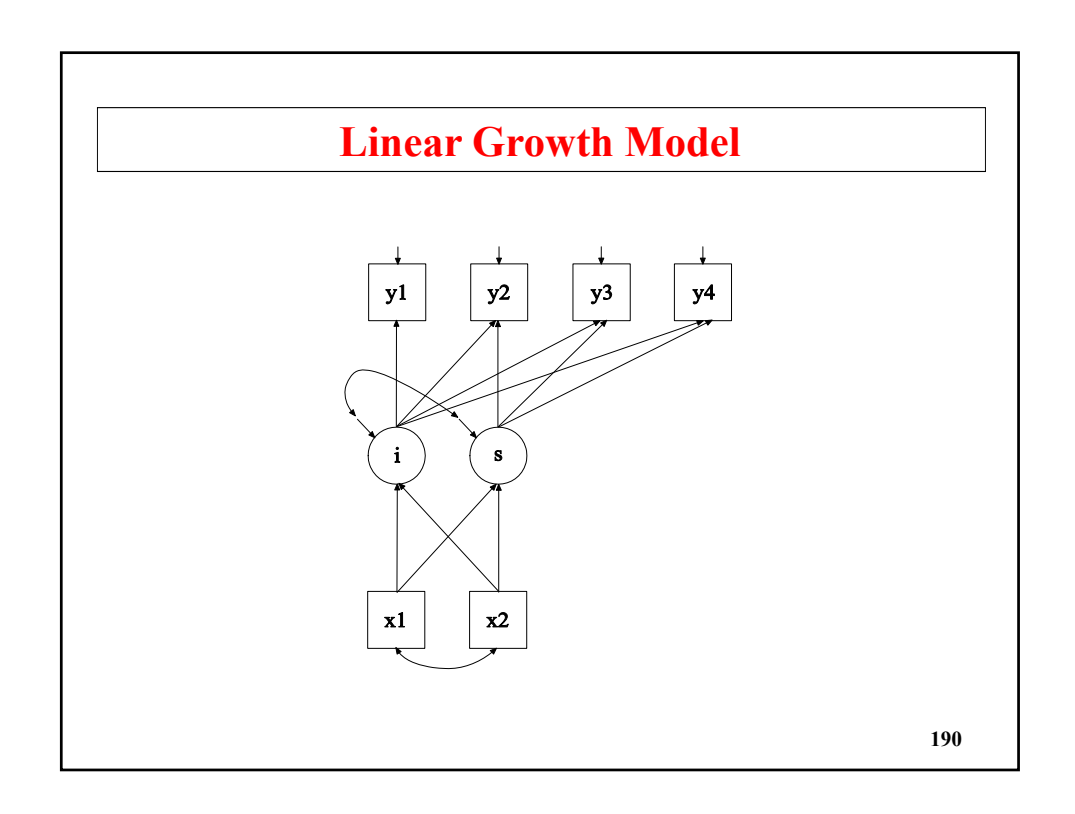

## **Input For Multiple Imputation Followed By The Estimation Of A Growth Model (Ex 11.5), Continued**

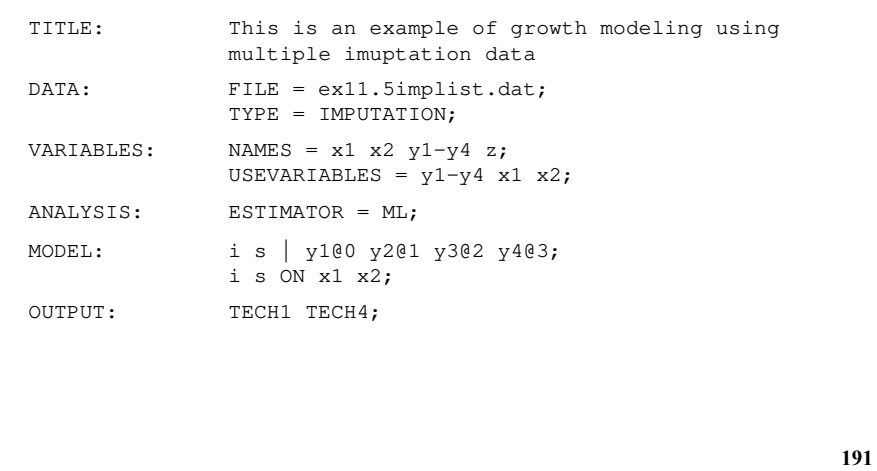

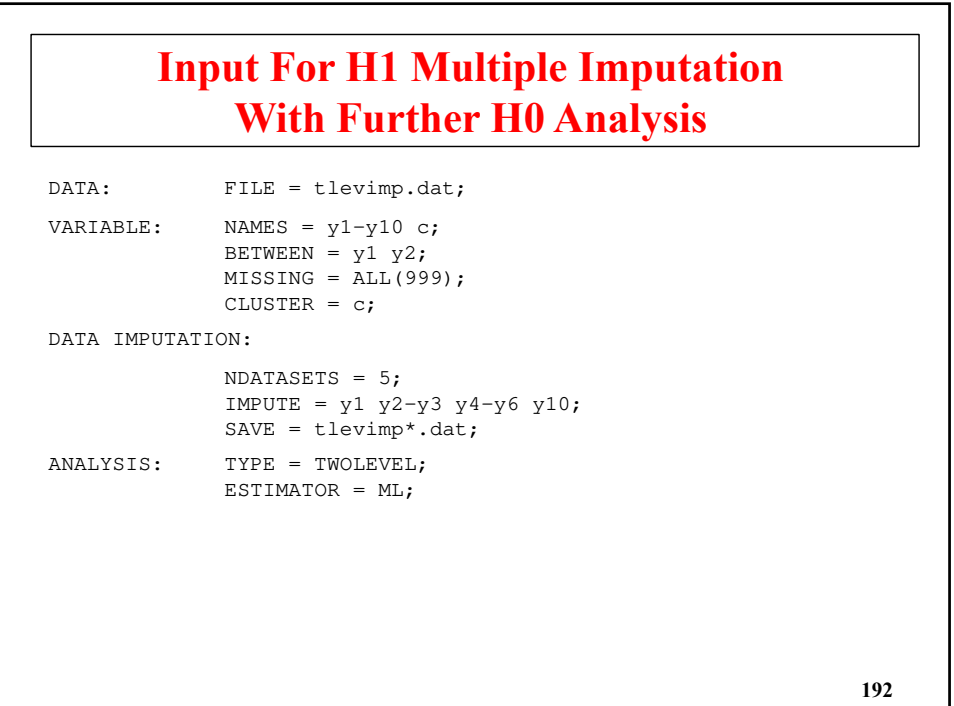

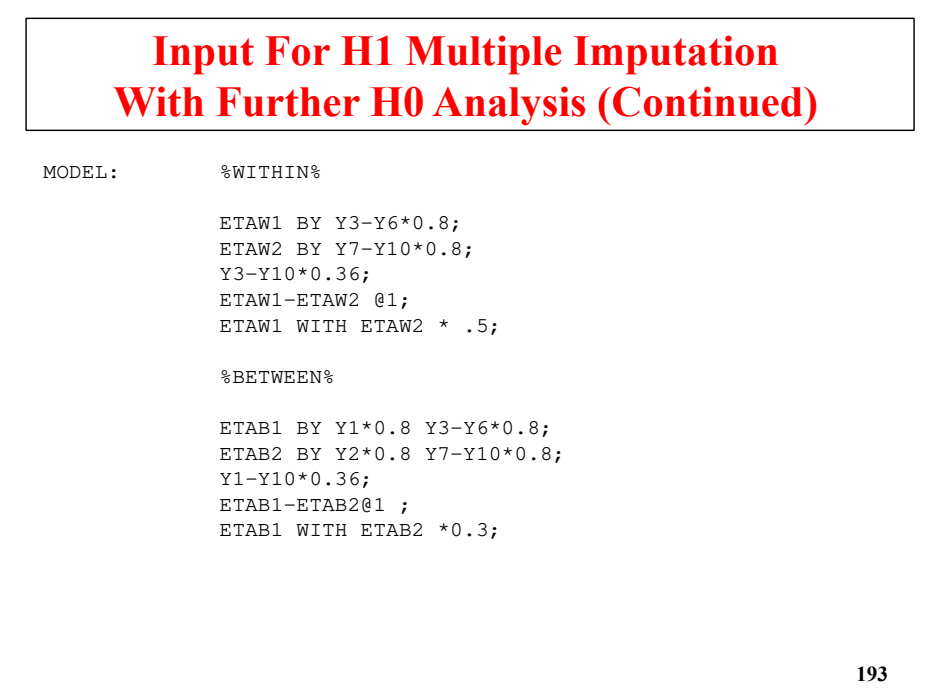

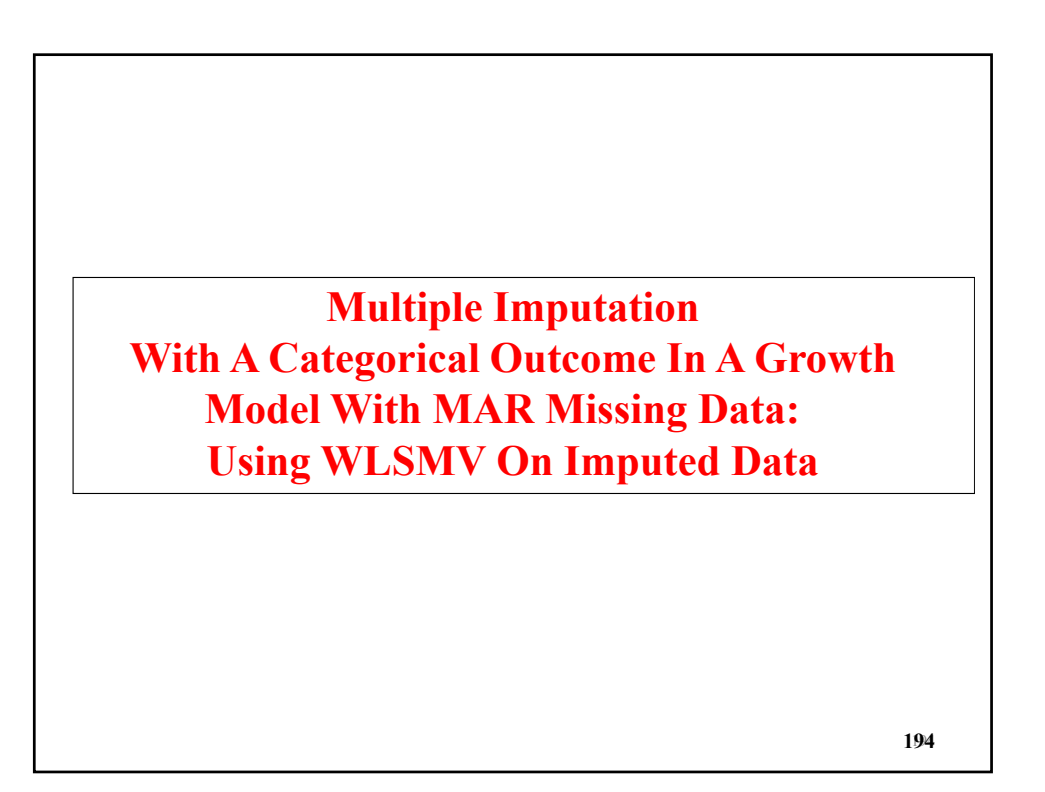

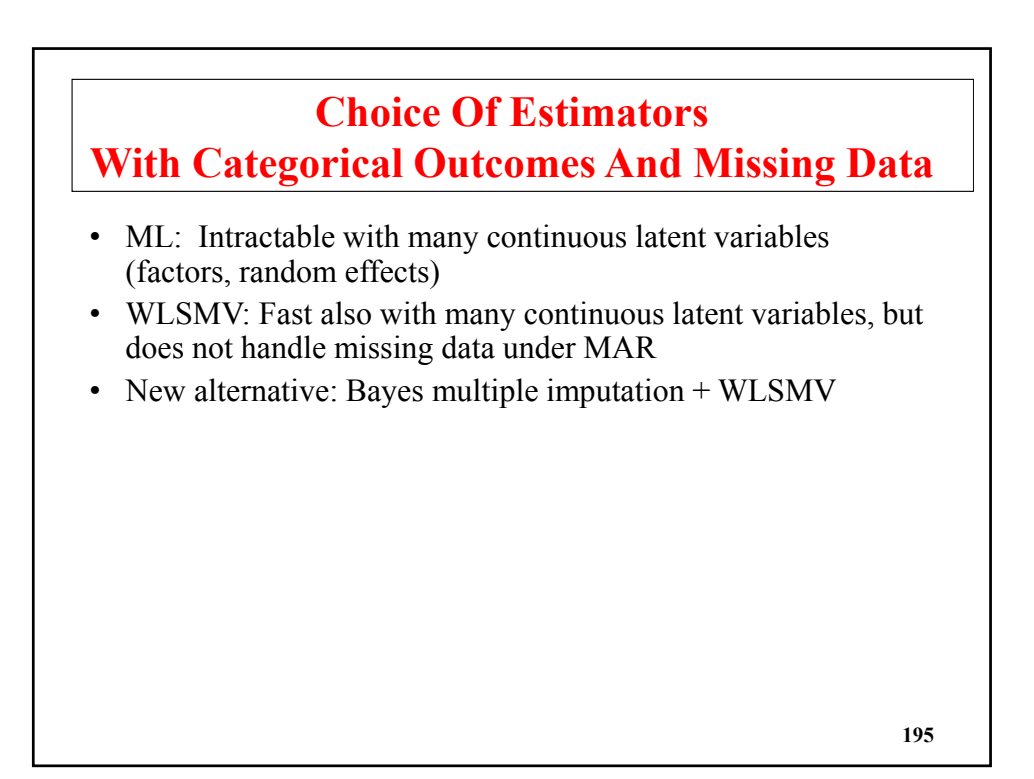

### **Monte Carlo Study Of Growth Modeling With Dichotomous Outcomes And Missing At Random (MAR)**

• Monte Carlo simulation for 5 time points, binary outcome, linear growth model, n=1000, and MAR missingness as a function of the first outcome, varying the number of imputations as 5 versus 50. Unrestricted (H1) imputation using SEQUENTIAL (Ragunathan et al., 2001)

Source: Asparouhov, T. & Muthén, B. (2010). Multiple imputation with Mplus.

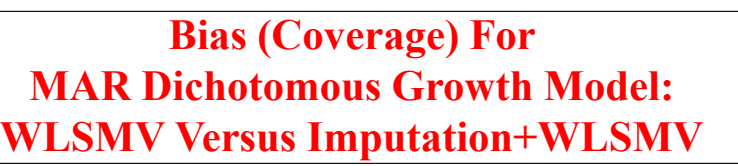

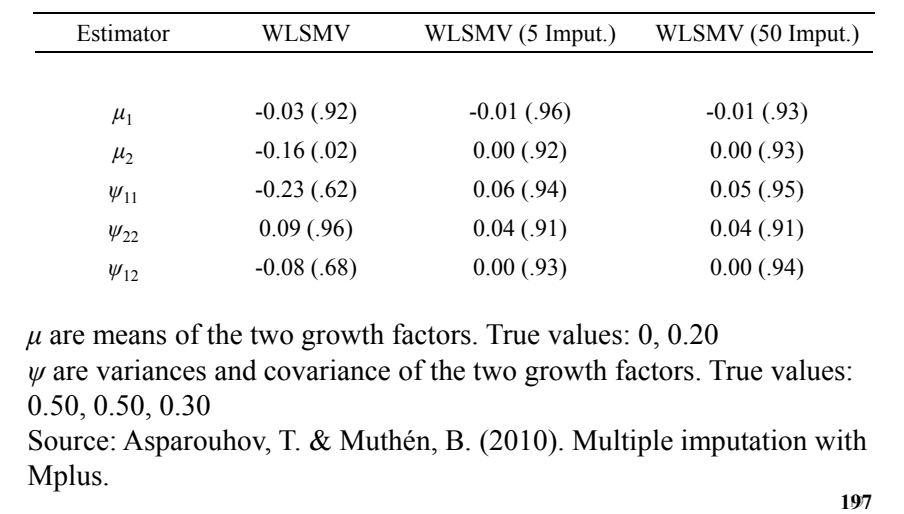

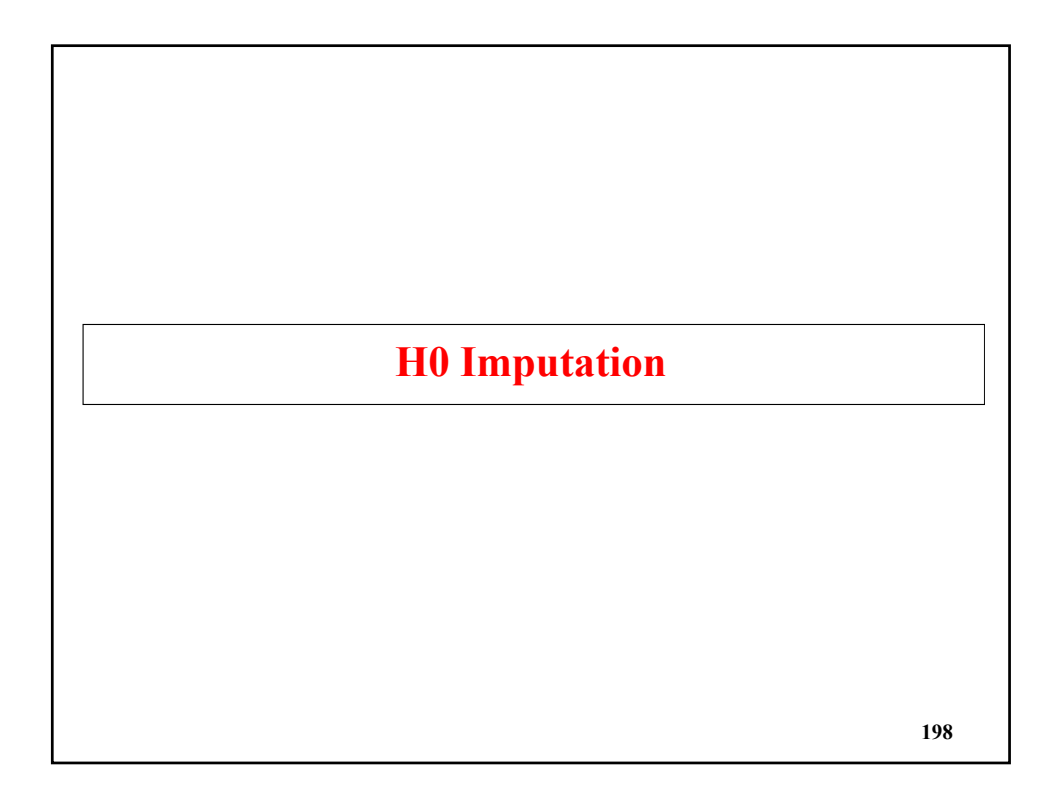

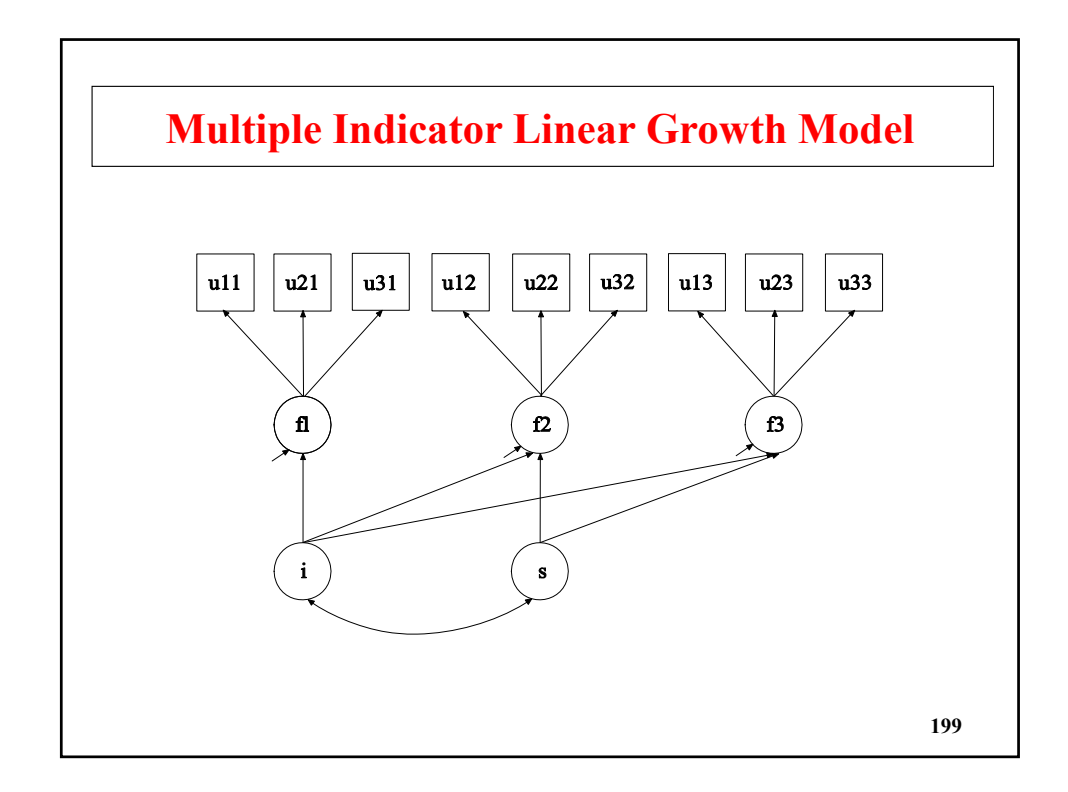

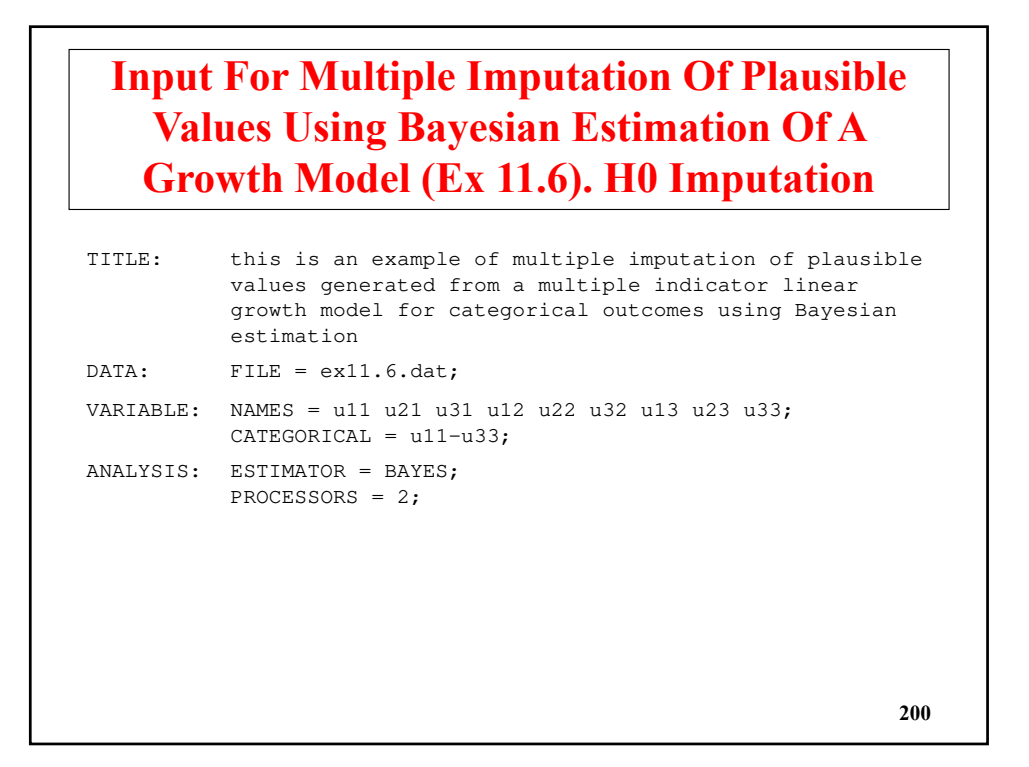

**201**

## **Input For Multiple Imputation Of Plausible Values Using Bayesian Estimation Of A Growth Model (Continued)**

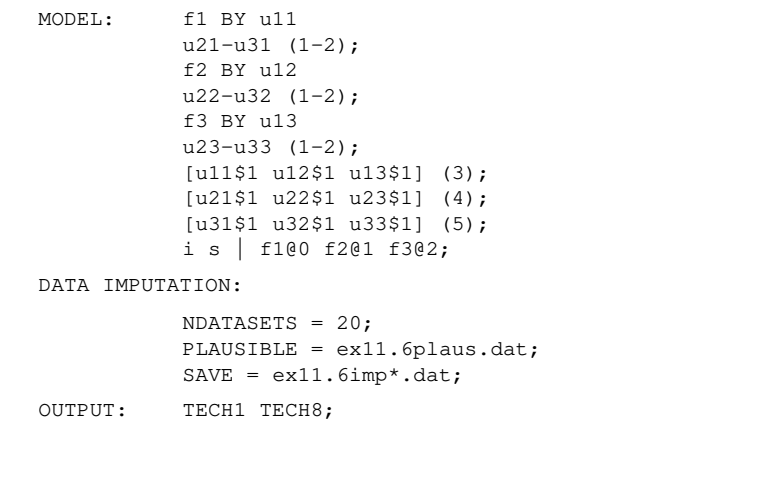

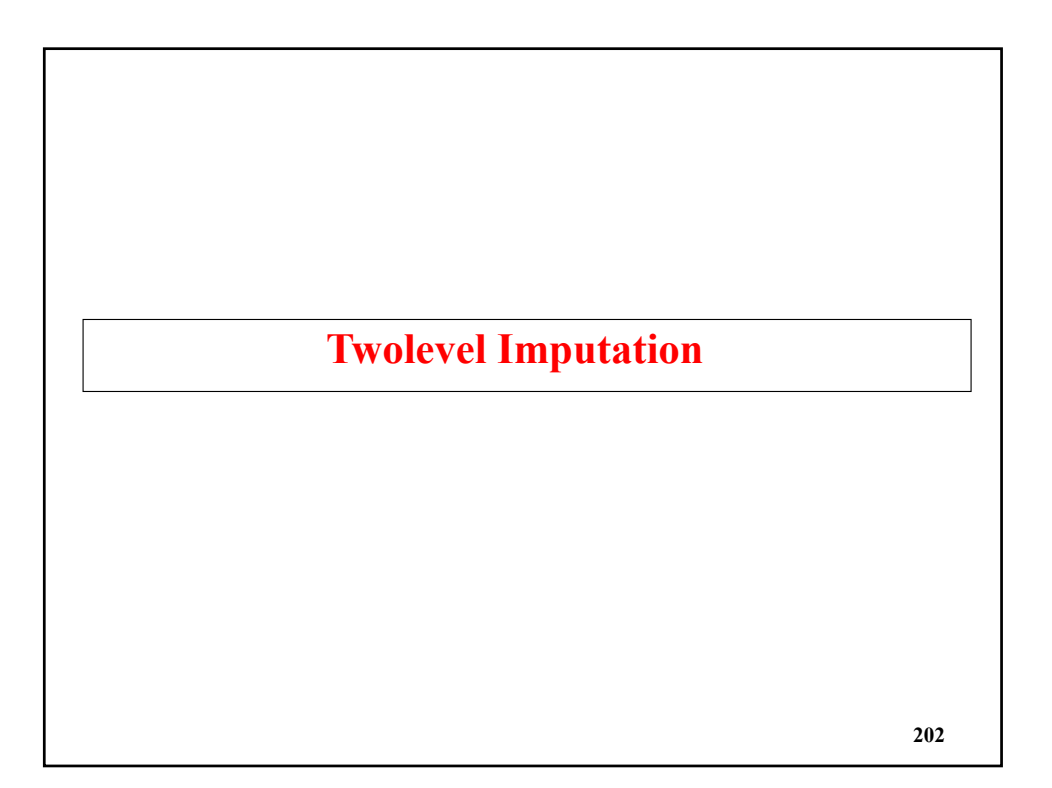

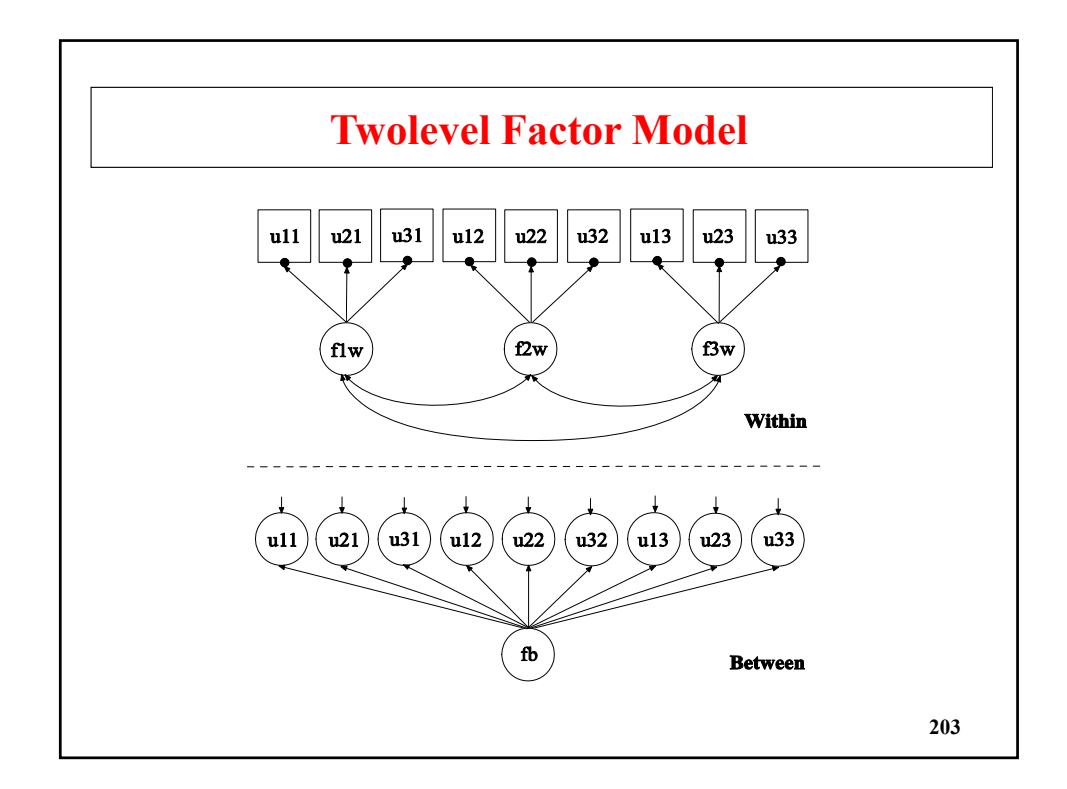

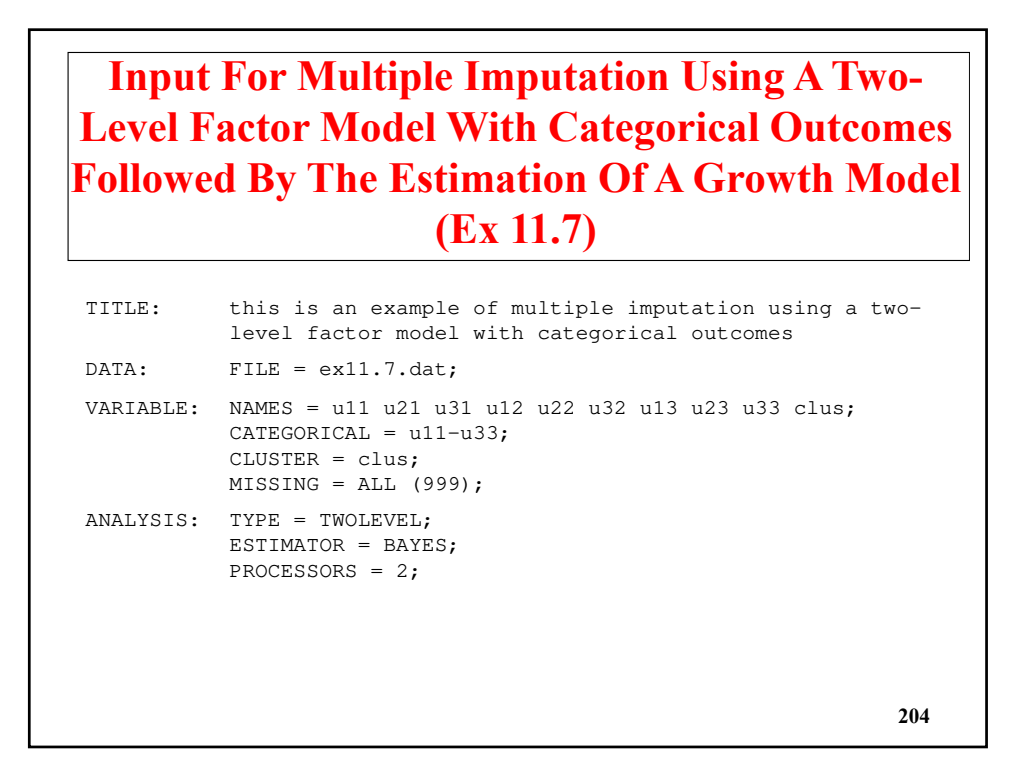

### **Multiple Imputation: Two-Level Factor Model With Categorical Outcomes Followed By The Estimation Of A Growth Model**

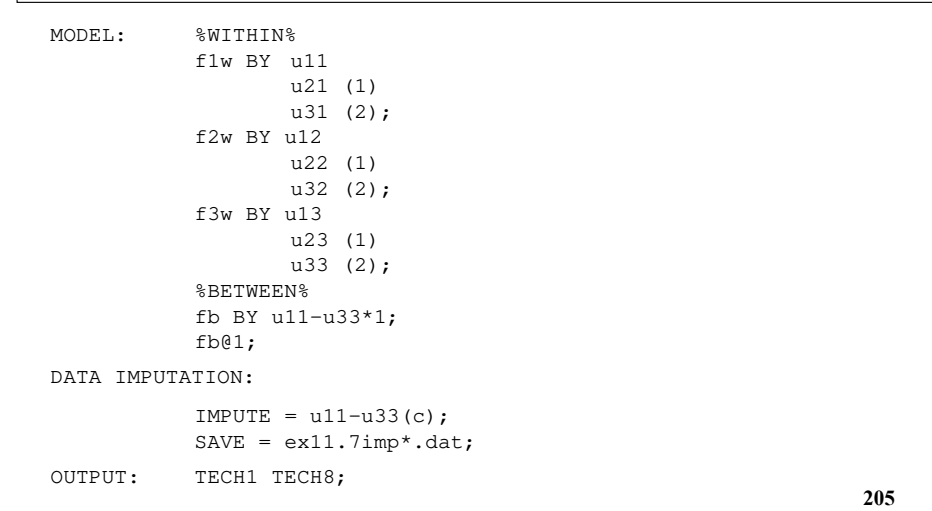

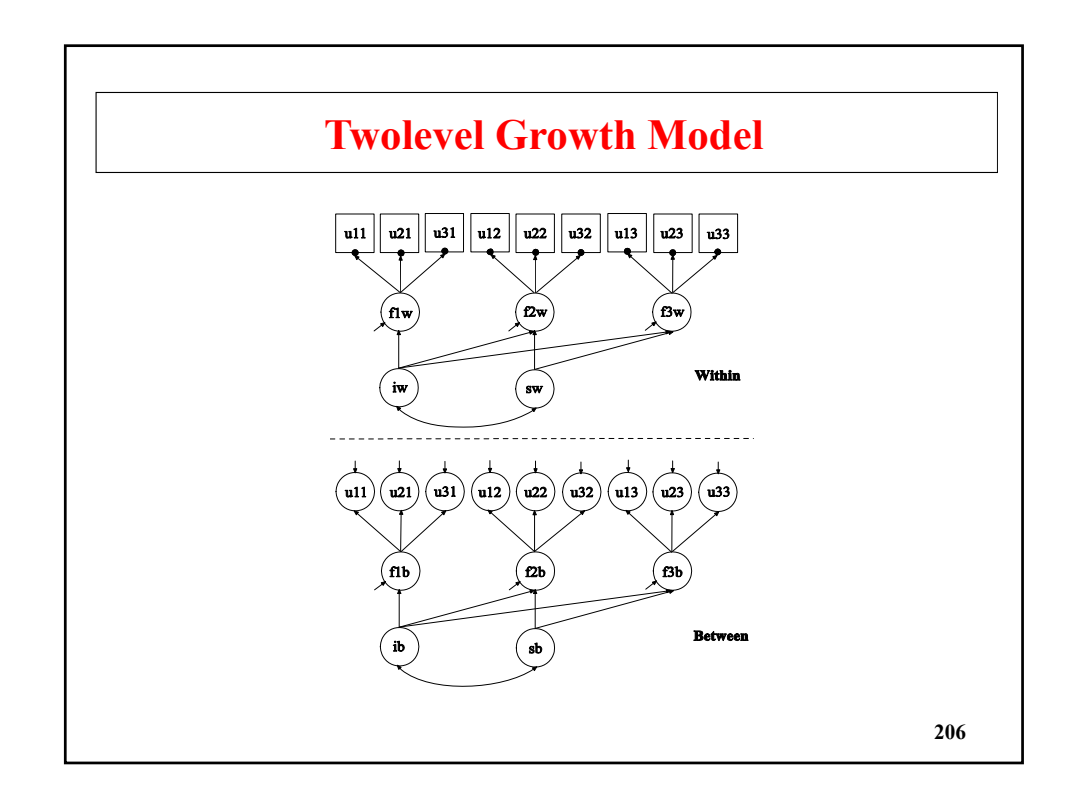

### **Input Multiple Imputation Using A Two-Level Factor Model With Categorical Outcomes Followed By The Estimation Of A Growth Model (Second Part)**

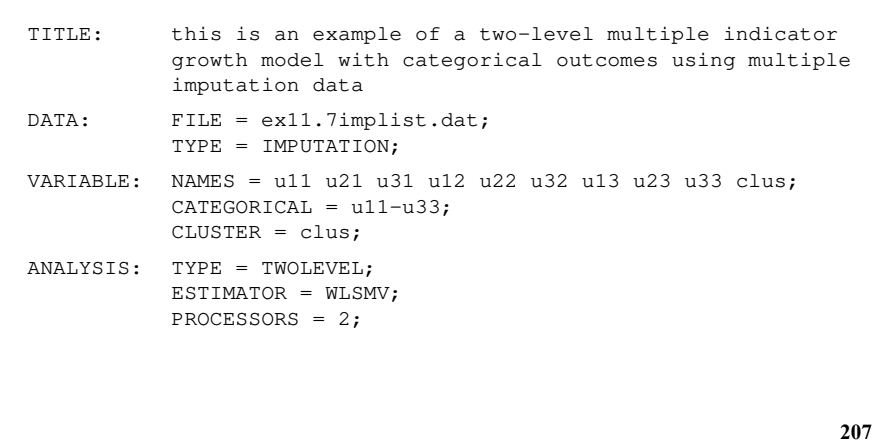

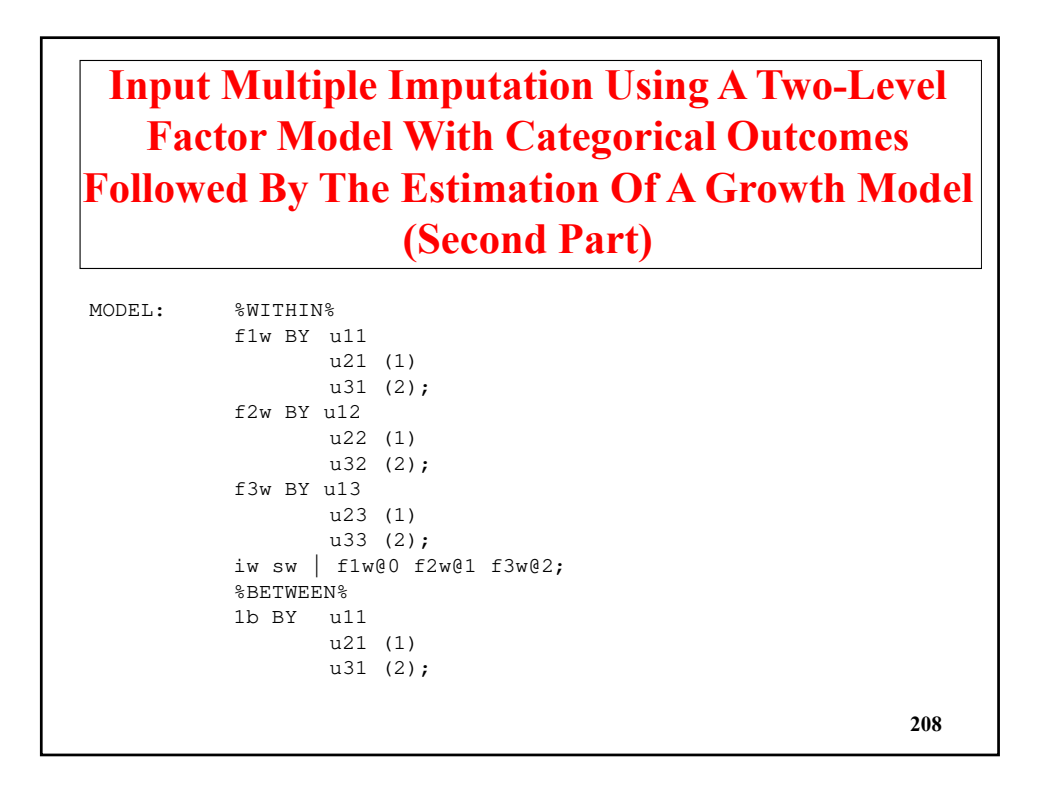

**209**

**Input Multiple Imputation Using A Two-Level Factor Model With Categorical Outcomes Followed By The Estimation Of A Growth Model (Second Part)**

f2b BY u12 u22 (1) u32 (2); f3b BY u13 u23 (1) u33 (2); [u11\$1 u12\$1 u13\$1] (3); [u21\$1 u22\$1 u23\$1] (4); [u31\$1 u32\$1 u33\$1] (5); u11-u33; ib sb | f1b@0 f2b@1 f3b@2;  $[f1b-f3b@0 ib@0 sb];$ f $1b-f3b(6)$ ; OUTPUT: TECH1 TECH8; SAVEDATA: SWMATRIX = ex11.7sw\*.dat;

**Technical Aspects Of Analyzing Multiple Imputation Data 210**

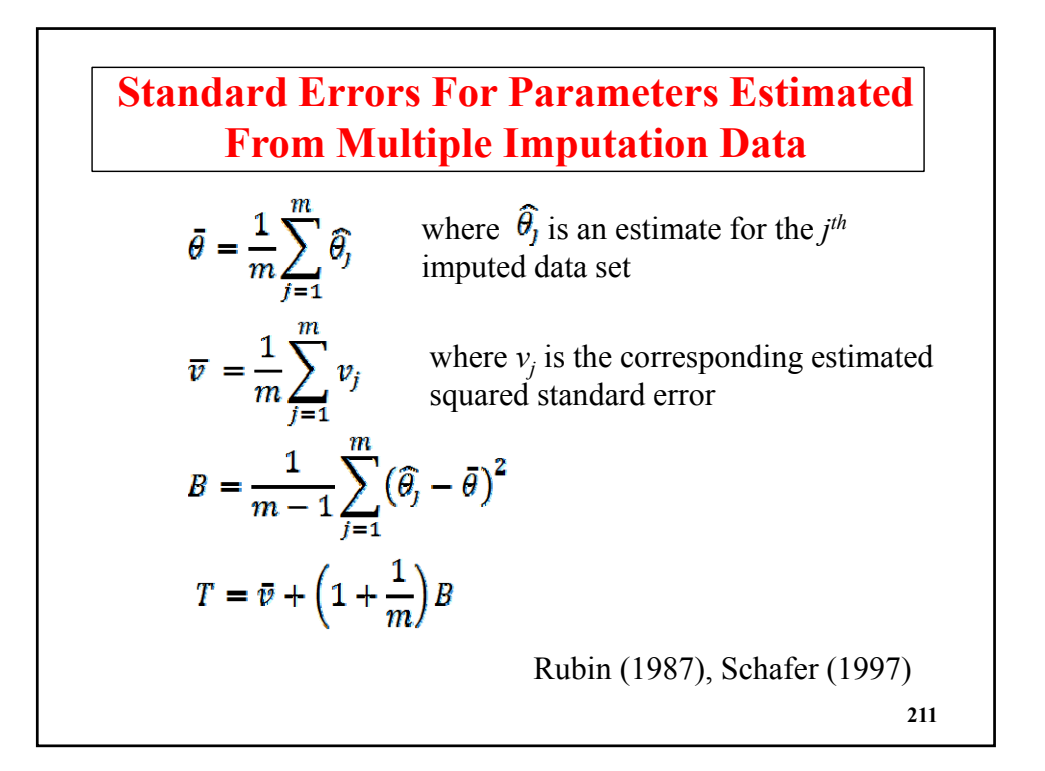

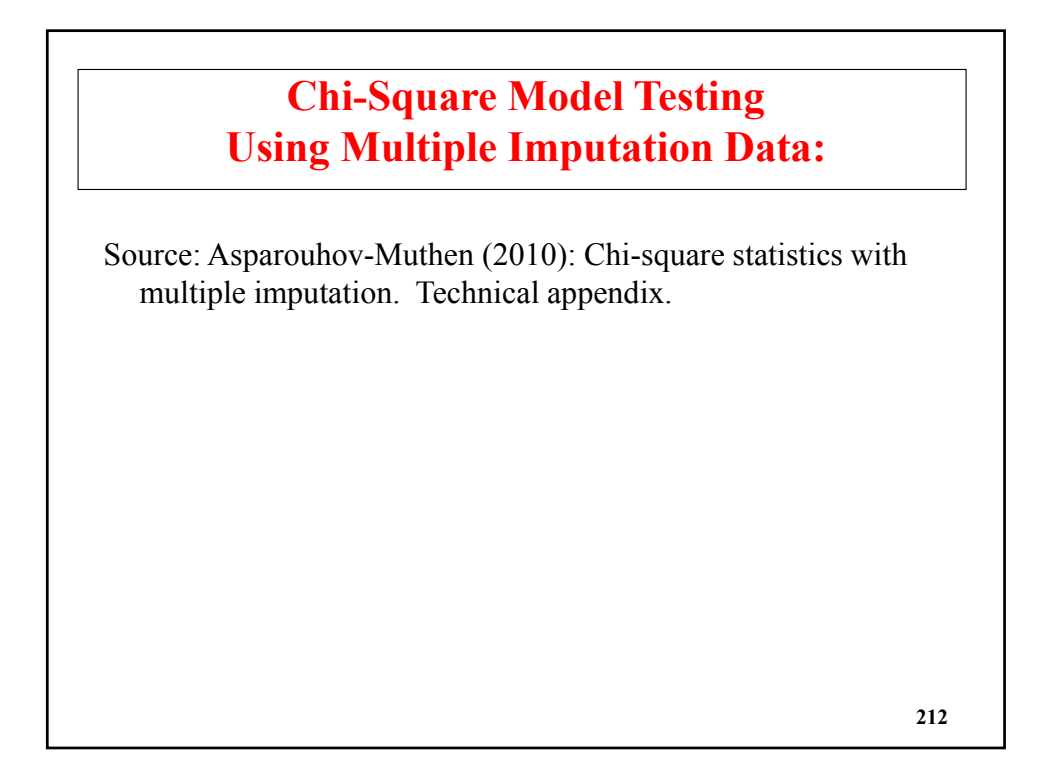

#### **Formulas**

*Tm* : LRT test statistic for the m-th imputed data set  $Q_{0m}$ : estimates for the m-th imputed data set under the  $H_0$  model  $Q_{lm}$ : estimates for the m-th imputed data set under the H<sub>1</sub> model  $\overline{T} = \frac{1}{M} \sum_{m=1}^{M} T_m$  $\overline{Q_0} = \frac{1}{M} \sum_{m=1}^{M} Q_{0m}$  $\overline{Q_1} = \frac{1}{M} \sum_{m=1}^{M} Q_{1m}$ **213**

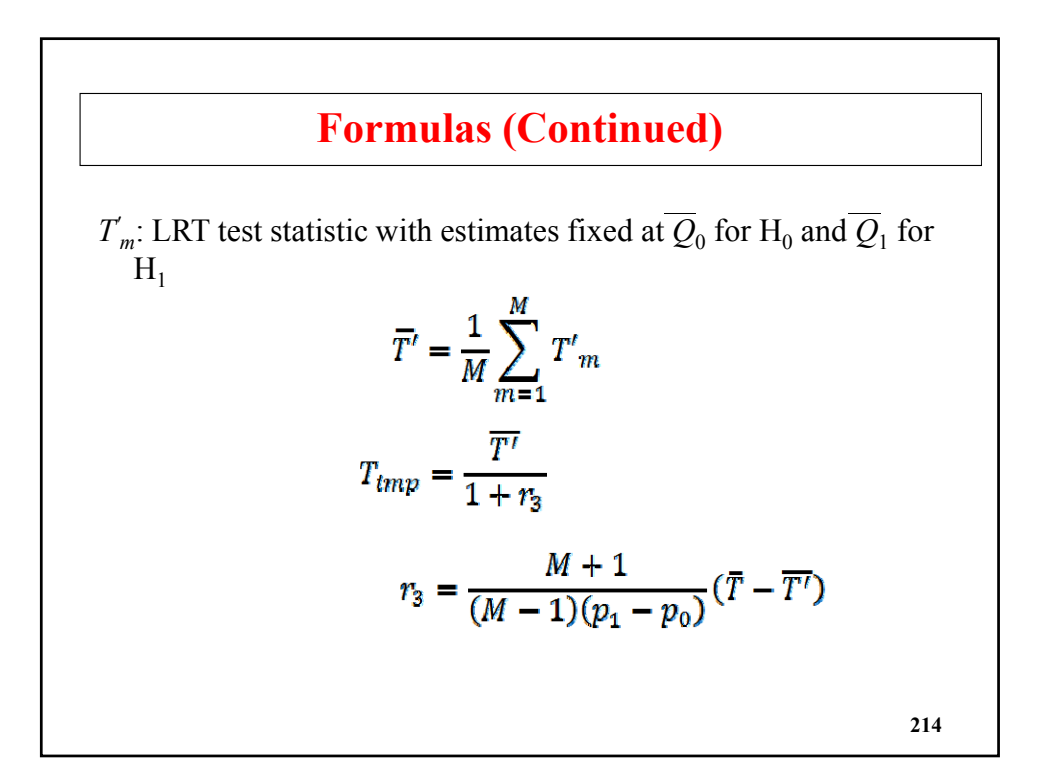

# **Monte Carlo Study Of Imputation Chi-Square Type I Error: Comparing the Naive And Correct Chi-2**

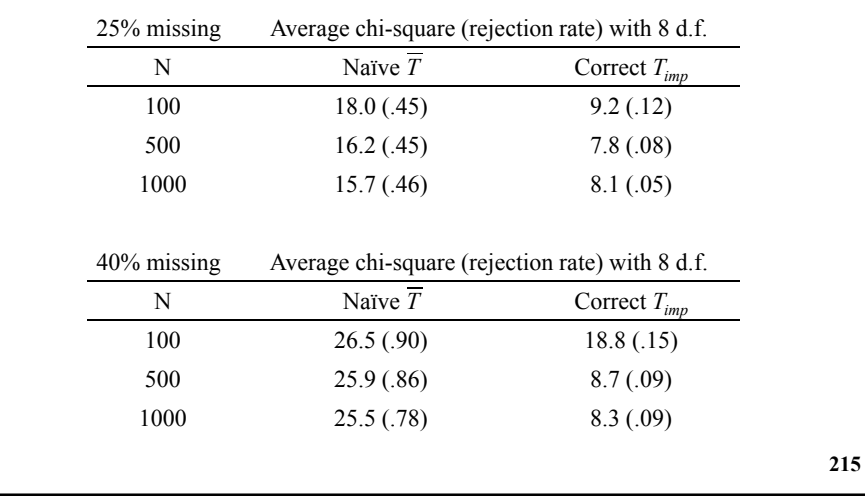

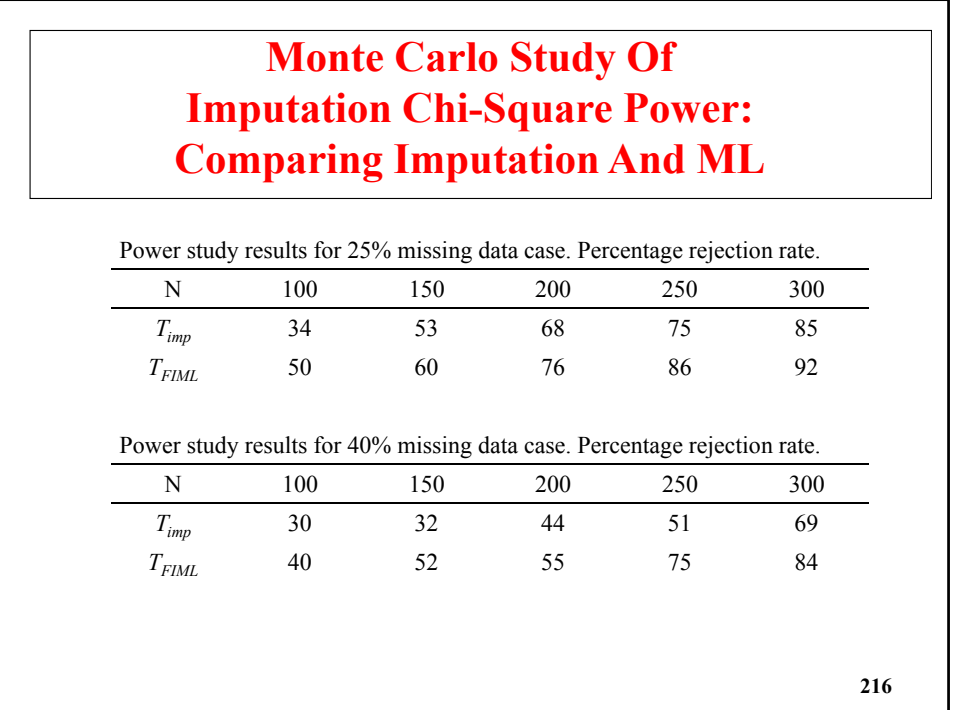
# **References**

Asparouhov T. & Muthen B. (2010). Multiple Imputation with Mplus. Technical Report. www.statmodel.com

Asparouhov & Muthén (2010). Plausible values for latent variable using Mplus. Technical Report.

Asparouhov, T. & Muthen, B. (2010a). Bayesian analysis using Mplus. Technical implementation. Technical appendix. Los Angeles: Muthen & Muthen. www.statmodel.com

Asparouhov, T. & Muthen, B. (2010b). Bayesian analysis of latent variable models using Mplus. Technical Report. Version 4. Los Angeles: Muthen & Muthen. www.statmodel.com

Asparouhov, T. & Muthen, B. (2009). Exploratory structural equation modeling. Structural Equation Modeling, 16, 397-438.

```
217
```
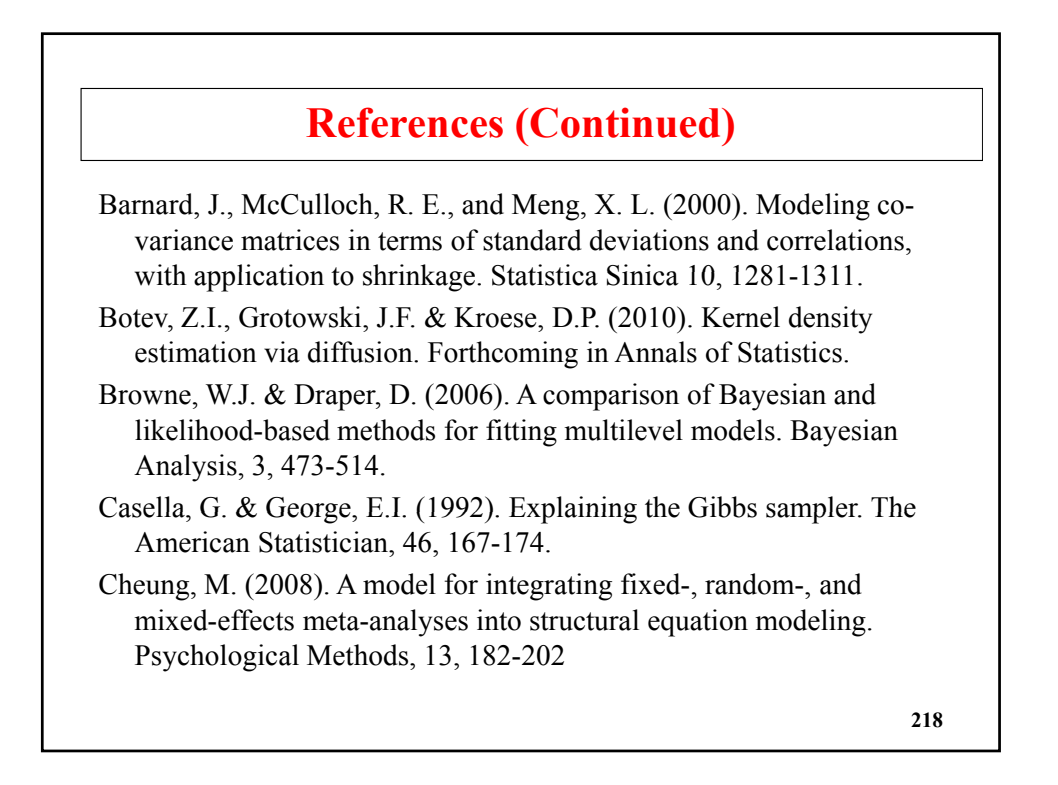

Dominicus, A., Ripatti, S., Pedersen. N.L., & Palmgren, J. (2008). A random change point model for assessing the variability in repeated measures of cognitive function. Statistics in Medicine, 27, 5786-5798.

Dunson D., Palomo J., and Bollen K. (2005) Bayesian structural equation modeling. SAMSI TR2005-5. http:nnwww.samsi.infonTRntr2005- 05.pdf

Enders, C.K. (2010). Applied missing data analysis. New York: Guilford.

Fox, J.P., and Glas, C. A.W. (2001). Bayesian estimation of a multilevel IRT model using Gibbs sampling. Psychometrika, 66, 271-288.

Gelfand, A.E., Hills, S.E., Racine-Poon, A., & Smith, A.F.M. (1990). Illustration of Bayesian inference in normal data models using Gibbs sampling. Journal of the American Statistical Association, 85, 972- 985.

**219**

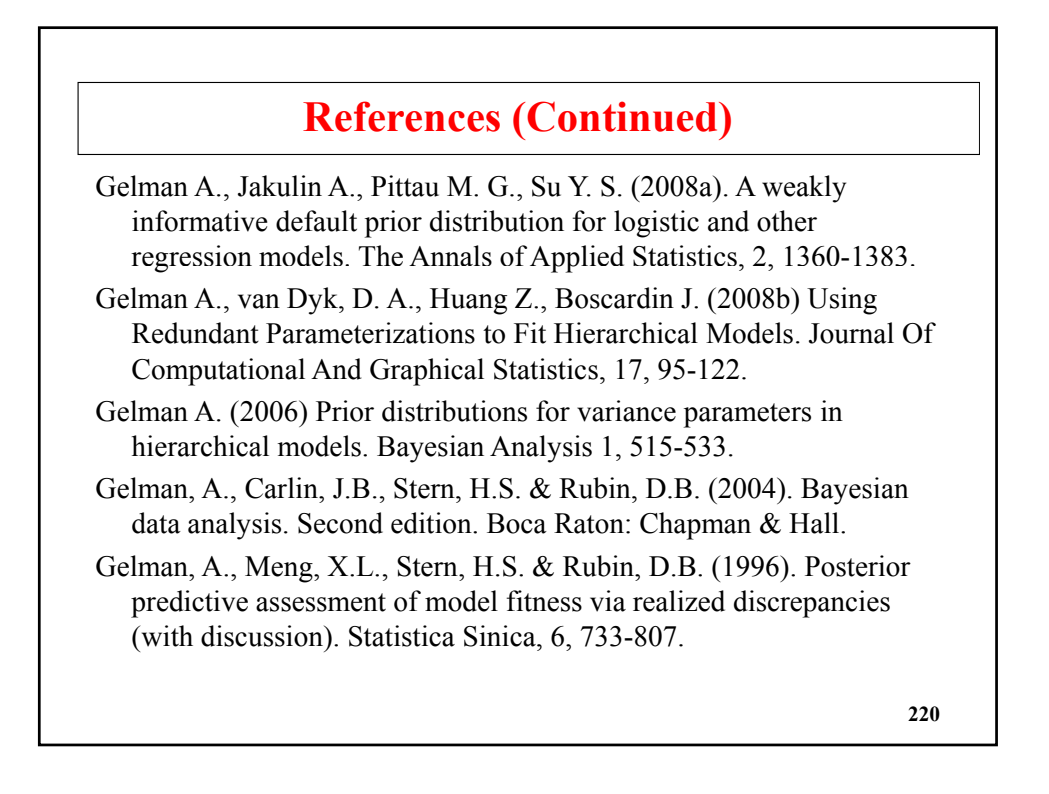

- Gelman, A. & Rubin, D.B. (1992). Inference from iterative simulation using multiple sequences. Statistical Science, 7, 457-511.
- Green, P. (1996). MCMC in image analysis. In Gilks, W.R., Richardson, S., & Spiegelhalter, D.J. (eds.), Markov chain Monte Carlo in Practice. London: Chapman & Hall.
- Harman, H.H. (1976). Modern factor analysis. Third edition. Chicago: The University of Chicago Press.
- Hjort, N. L., Dahl, F. A. and Steinbakk, G. H. (2006). Post-processing posterior predictive p-values. J. Amer. Statist. Assoc. 101, 1157-1174.
- Holzinger, K.J. & Swineford, F. (1939). A study in factor analysis: The stability of a bi-factor solution. Supplementary Educational Monographs. Chicago.: The University of Chicago Press.

**221**

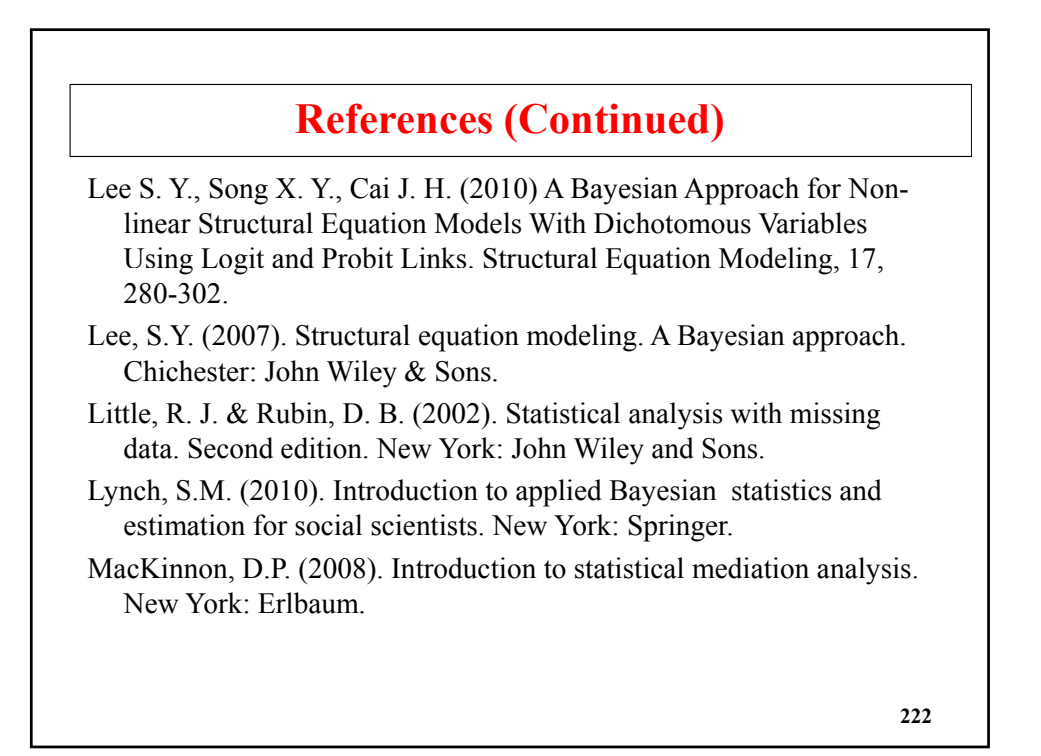

MacKinnon, D.P., Lockwood, C.M., & Williams, J. (2004). Condence limits for the indirect effect: Distribution of the product and resampling methods. Multivariate Behavioral Research, 39, 99-128.

McLachlan, G. J. & Peel, D. (2000). Finite mixture models. New York: Wiley and Sons.

Meng, X.L. & Rubin, D.B. (1992). Performing likelihood ratio tests with multiply-imputed data sets. Biometrika, 79, 103-111.

Mislevy R., Johnson E., & Muraki E. (1992). Scaling Procedures in NAEP. Journal of Educational Statistics, Vol. 17, No. 2, Special Issue: National Assessment of Educational Progress, pp. 131-154.

Muthen, B. (2010) Bayesian Analysis In Mplus: A Brief Introduction. Mplus Technical Report. http://www.statmodel.com

Muthén, B. & Asparouhov, T. (2010). Bayesian SEM: A more flexible representation of substantive theory. Under review in Psychological Methods. **223**

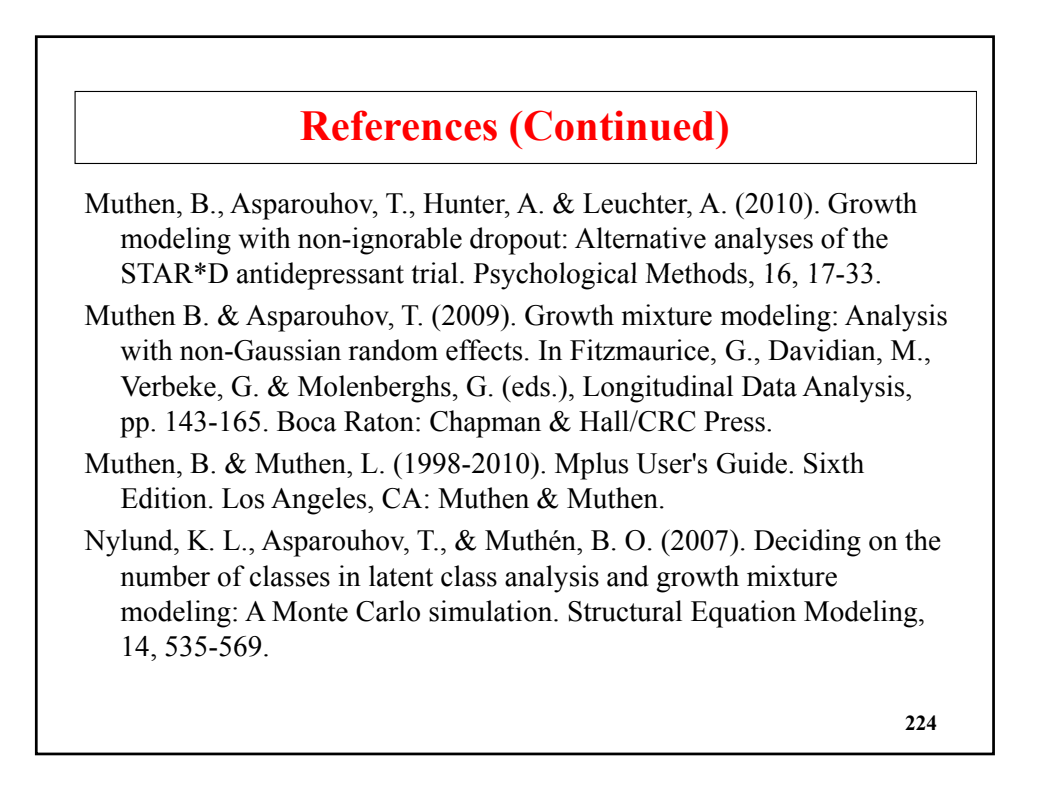

Olsen, M.K. & Schafer, J.L. (2001). A two-part random effects model for semicontinuous longitudinal data. Journal of the American Statistical Association, 96, 730-745.

Patz R. and Junker B. (1999) A Straightforward Approach to Markov Chain Monte Carlo Methods for Item Response Models Journal of Educational and Behavioral Statistics Summer, 24, 146-178.

Raghunathan, T. E., Lepkowski, J. M., Van Hoewyk, J., and Solenberger, P. (2001) A Multivariate Technique for Multiply Imputing Missing Values Using a Sequence of Regression Models. Survey Methodology, Vol. 27, No 1. 85-95.

Rubin, D.B. (1987) Multiple Imputation for Nonresponse in Surveys. J. Wiley & Sons, New York.

```
225
```
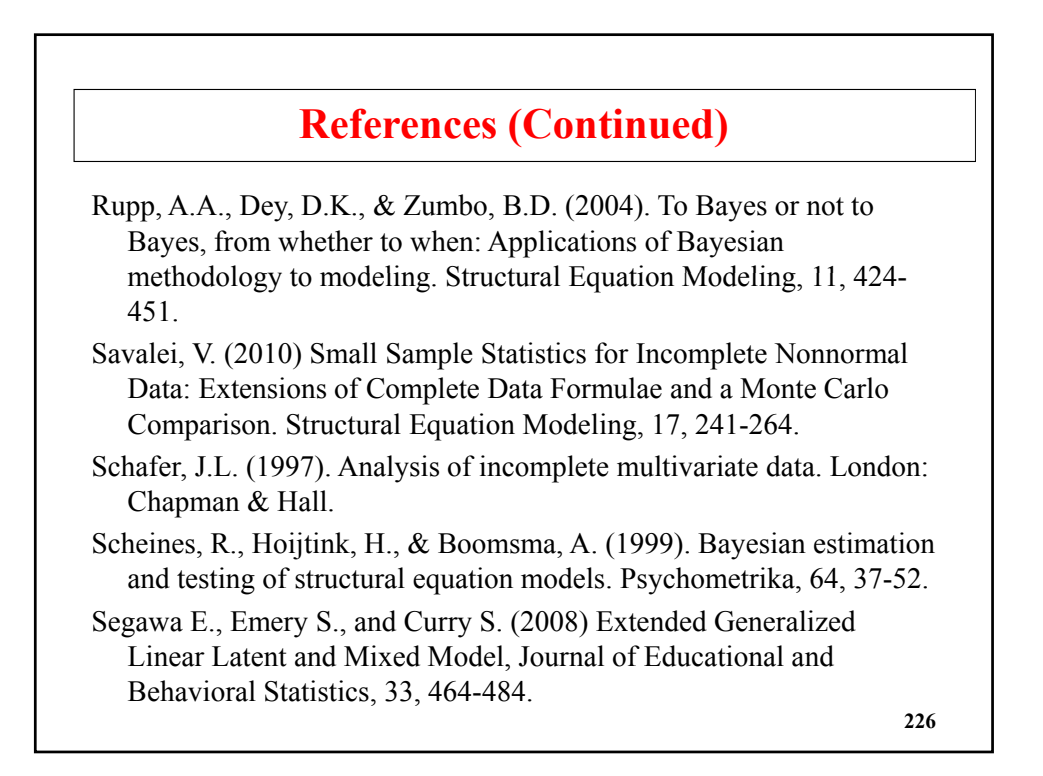

Shrout, P.E. & Bolger, N. (2002). Mediation in experimental and nonexperimental studies: New procedures and recommendations. Psychological Methods, 7, 422-445.

Spiegelhalter, D.J., Thomas, A., Best, N. & Gilks, W.R.(1997). BUGS: Bayesian Inference Using Gibbs Sampling, Version 0.60. Cambridge: Medical Research Council Biostatistics Unit.

Spiegelhalter, D.J., Best, N. G., Carlin, B.P., & van der Linde, A. (2002). Bayesian measures of model complexity and t (with discussion). Journal of the Royal Statistical Society, Series B (Statistical Methodology) 64, 583-639.

Song X.Y., Xia Y. M., Lee S. Y. (2009) Bayesian semiparametric analysis of structural equation models with mixed continuous and unordered categorical variables. Statistics in Medicine, 28, 2253- 2276.

```
227
```
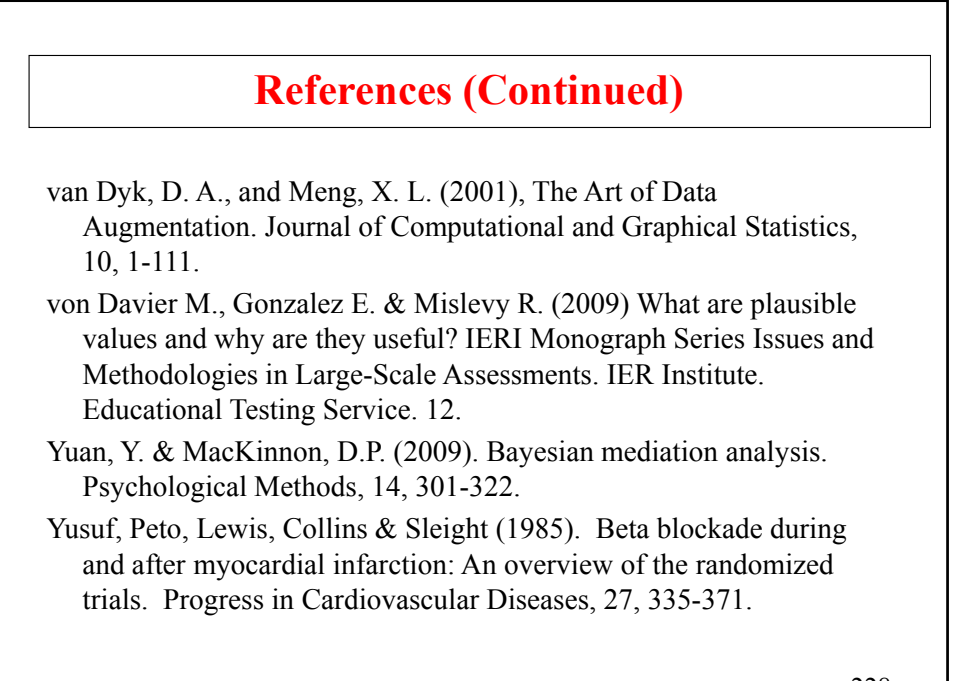